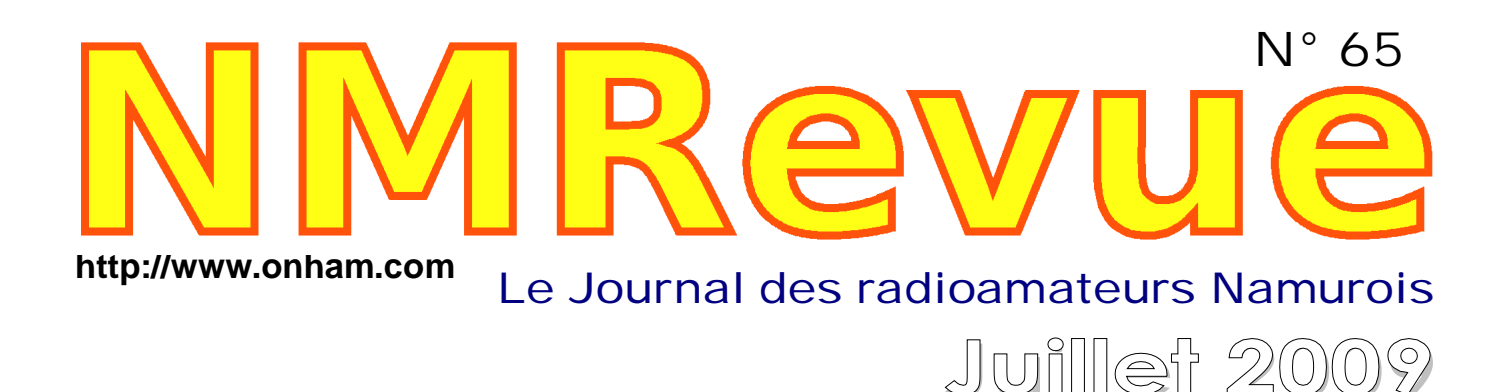

- Des site set des URLs qui vont vous étonner et vous réjouir
- Trucs : La mise à jour de Windows XP rendue facile pour tous les PC et une connexion RX - PC originale et ingénieuse de GOFTD

# *Une antenne mobile facile à construire soimême*

# *Et le Bingo 40, la version 40m du transceiver de F6BCU*

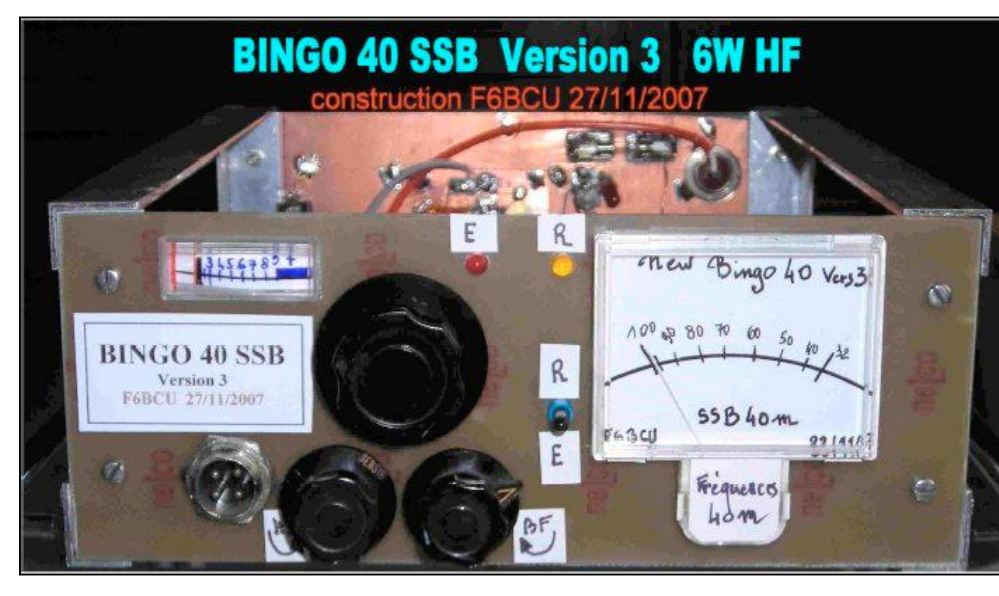

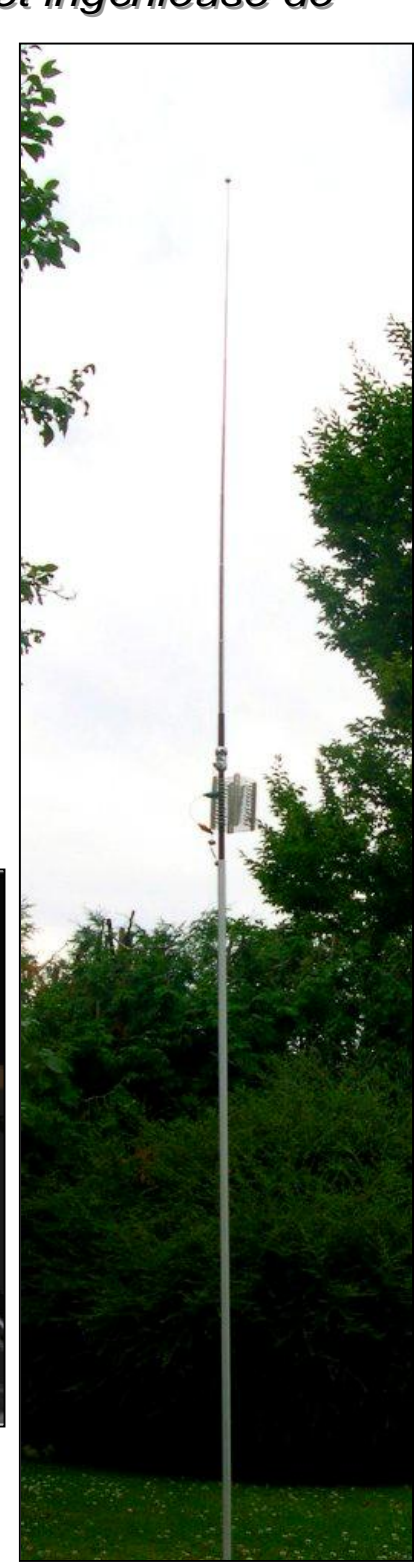

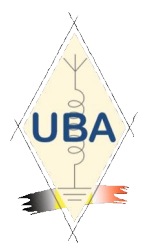

**NMRevue** est le journal mensuel de la section de Namur, en abrégé : NMR. **NMR** est la section UBA de la région de Namur. **UBA** : Union Royale Belge des Amateurs-Emetteurs ASBL <http://www.uba.be>

**SITE DE LA SECTION [www.onham.com](http://www.onham.com)**

#### **ARCHIVES ET ANCIENS NUMEROS**

Les archives de NMRevue sont disponibles au format PDF sur le site de la section [www.onham.com](http://www.onham.com)

**Pour recevoir NMRevue** en format PDF, par E-mail, ou pour vous désinscrire, rendez-vous sur : [www.onham.com](http://www.onham.com)

# **REDACTION ET EDITION**

Avenue du CAMP, 73 B5100 NAMUR Tél: 081/30.75.03 E-mail:on5fm@uba.be

#### **DISTRIBUTION**

E-mail : par abonnement à l'E-adresse indiquée plus haut. Papier : distribution lors des réunions (20 exemplaires) pour ceux qui n'ont aucun accès Internet. Anciens numéros papier : chez LCR (ON4KIW) Rue de Coquelet à Bouges.

#### **ARTICLES POUR PUBLICATIONS**

A envoyer par E-mail si possible, à l'adresse du rédacteur, au moins 2 semaines avant la date de la réunion de la section. La publication dépend de l'état d'avancement de la mise en page et des sujets à publier

#### **PETITES ANNONCES**

Gratuites. A envoyer par E-mail, papier ou FAX à l'adresse du rédacteur, 2 semaines avant la date de la réunion de la section.

# **RICOH**

NMRevue est soutenue par Ricoh, grand fabricant d'imprimantes et de photocopieuses professionnelles.

# **TABLE DES MATIERES**

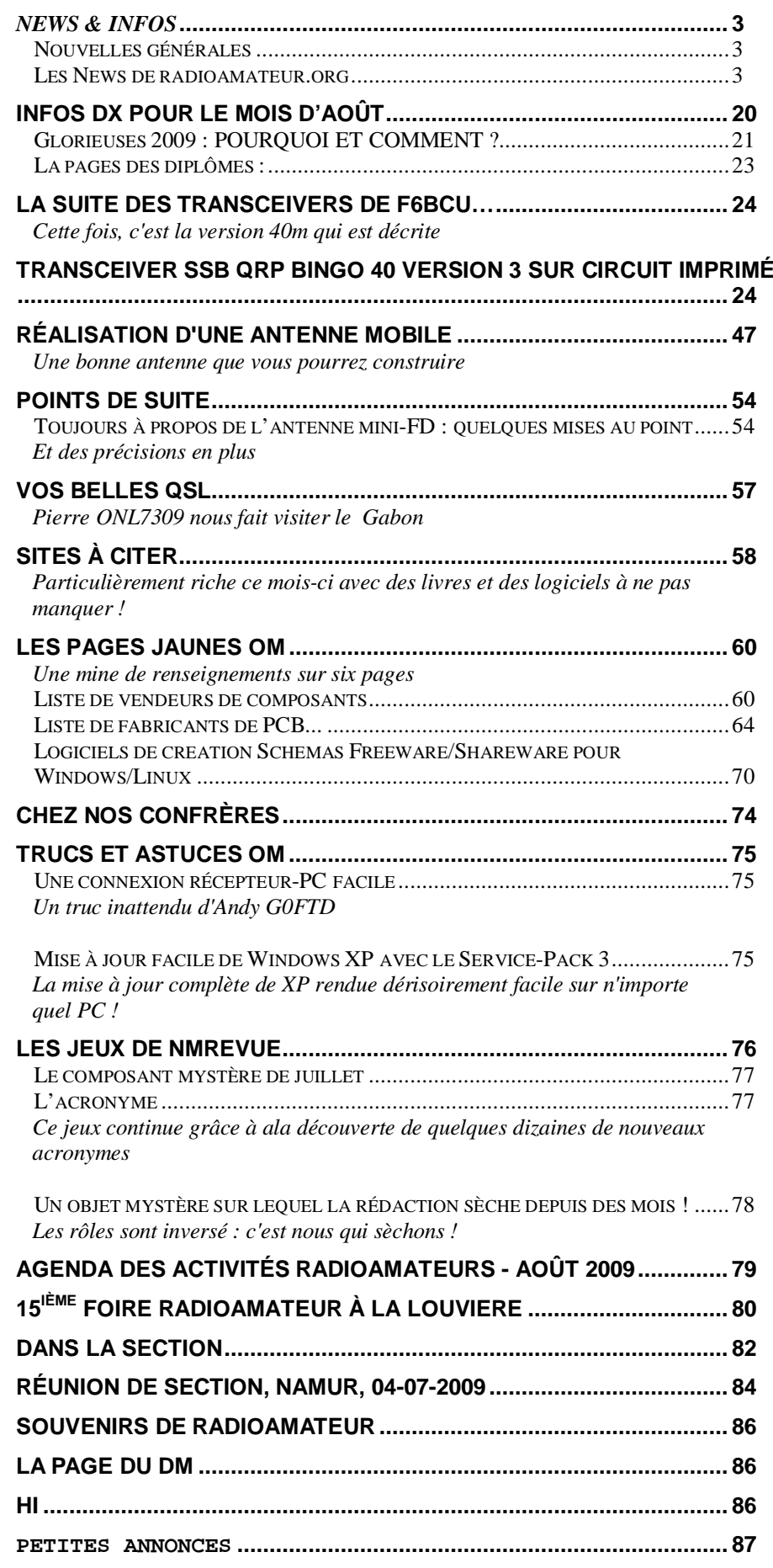

# *News & Infos*

# *Nouvelles générales*

# **Des drivers Linux créés par Microsoft !**

Microsoft a publié, dans la communauté Linux, trois drivers Linux développé par ses soins.

"Our initial goal in developing the (Linux driver) code was to enable Linux to run as a virtual machine on top of Hyper-V, Microsoft's hypervisor and implementation of virtualization."

"The Linux device drivers we are releasing are designed so Linux can run in enlightened mode, giving it the same optimized synthetic devices as a Windows virtual machine running on top of Hyper-V. Without this driver code, Linux can run on top of Windows, but without the same high performance levels. We worked very closely with the Hyper-V team at Microsoft to make that happen."

#### **Un nouveau node D-Star à Sheffield UK**

Un nouveau node D-Star a été mis en test au sud de Sheffield dans le Yokshire. Son indicatif est GB7SN-B. Les fréquences sont 439.73750 RX 430.7375 TX (-9 Mhz offset).

La couverture D-Star s'étend maintenant sur les région de Chesterfield, Derbyshire et Worksop. Les opérateurs attendent le raccordement à Internet pour permettre la connexion au réseau Global G2.

GB7SF-B a été mis hors service, mais le port 2 mètres GB7SF-C reste complètement opérationnel.

John M0ADS GB7SF D-Star Group

# *Les News de radioamateur.org*

compilées par Bertrand, F-16541 <http://www.radioamateur.org>

# **AMSAT UK: Nouveau projet de satellite radioamateur FUNCUBE**

#### 27/07/2009 à 09h45

Lors du colloque de l'Amsat-UK qui a eu lieu le 25 et 26 juillet 2009, l'AMSAT-UK a annoncé un nouveau projet de satellite radioamateur de type Cubesat.

La mission principale de ce satellite est un transceiver 435 MHz vers 145 MHz pour de la SSB/CW. Le satellite est réalisé en collaboration de ISIS-Innovative Solutions. Ce cubesat sera un vecteur de communication vers les écoles et sera exploité par GP4FUN.

Source: AMSAT France

# **Réseaux F9TM: Reprise dès le 10 septembre**

25/07/2009 à 09h08

Les réseaux F9TM sont suspendus pendant l'été. La reprise des réseaux F9TM est programmée le 10 septembre 2009 avec la liste d'appel suivante: F5MID, F8IL, F8CSL, F6BFQ, F8FIV, F6BJP, F5SPW, F5SQA, F6CDN, F6HFI, F5UBN, F5JLI, F5KEB, F5SHE, F6AAS, F6KTN, TM7RPC, F5OJD, F6BDM, F6INZ, F8KOT, F6HSH. Beaucoup trop de remplacements ont été enregistrés au cours du 1er semestre. Pendant cette période les cours FAV 22 seront diffusés normalement 2 fois par jour sauf le samedi selon le programme habituel.

Source: Bulletin F8REF (F6BSP)

#### **Lance Armstrong courra en 2010 sous les couleurs de RadioShack**

#### 25/07/2009 à 08h30

Lance Armstrong avait annoncé, mercredi 22 juillet, son intention de s'aligner au départ du Tour de France 2010, à 39 ans, sous les couleurs de sa propre équipe. Celle-ci portera le nom de RadioShack, a-t-on appris jeudi. C'est la chaîne américaine de magasins de matériel électronique grand public, située au Texas, qui l'a annoncé dans un communiqué : "RadioShack Corporation est fière d'annoncer un partenariat avec le septuple vainqueur du Tour de France Lance Armstrong, pour fonder une nouvelle équipe cycliste américaine avec le label Pro-Tour."

Au sein de la nouvelle structure, Armstrong sera "cycliste, coureur et triathlète dans des événements à travers le monde, y compris le Tour de France 2010", indique RadioShack.

Le Texan dispute actuellement le Tour de France sous les couleurs de l'équipe Astana, dirigée par son ami Johan Bruyneel. Il occupe la troisième place du classement général à trois jours de l'arrivée à Paris. En froid avec le gouvernement kazakh, qui finance l'équipe Astana, Johan Bruyneel a déclaré dans la presse qu'il ne resterait pas au sein de cette formation la saison prochaine.

Pat McQuaid, le président de l'Union cycliste internationale, a déclaré que cette annonce constituait "une bonne nouvelle pour le cyclisme", mais estimé que le "Team RadioShack" était "un peu présomptueux" en affirmant qu'il disposerait de la licence Pro-Tour. Celle-ci est accordée aux meilleures équipes du plateau et leur assure une présence dans les courses les plus exposées.

Source: Le Monde.fr

# **Software Defined Radio: Un sujet chaud**

#### 24/07/2009 à 07h12

Nous relayons ici une information apparue récemment sur le forum d'Elektor, adressée à la communauté des utilisateurs de SDR Elektor par une « bande de radioamateurs », franchement fous dans leur tête (ils le disent eux-mêmes). Elle porte sur une série de bidouilles autour des SDR : ampli de puissance à l'émission, rosmètre, DAC/carte son, interface usb/i2c et surtout un filtre passe bande.

Il ne s'agit pas d'une réalisation commerciale, mais d'un projet communautaire, fruit du travail de radios du monde entier (USA, Singapour, Icelande, Brésil, France...).

Ce filtre est constitué de 8 ou 16 cellules. Il peut indifféremment être utilisé en réception et en émission. Il sera possible d'obtenir le circuit imprimé seul, un kit complet avec tores, relais, passifs, platine de commande etc.

Dans un premier temps, la commutation s'effectuera par bus I2C, mais une entrée BCD est prévue également (pas besoin de microcontrôleur). Les plages de fréquences de chaque filtre sont initialement calculées pour les bandes amateur, mais l'adaptation aux fréquences broacast est simple.

Les plans sont également disponibles gratuitement au format Kicad, le tout open hardware comme la majorité des développements radioamateurs. Les courbes des filtres seront publiées courant août. Pour les curieux, une grande partie du développement du filtre et quelques autres bidouilles sont d'ores et déjà détaillées sur le site qu'on peu consulter à l'adresse <http://f6itu.spaces.live.com/Blog>

Source: Elektor

### **Le 802.11n normalisée dès septembre 2009 ?**

23/07/2009 à 07h13

Bob Heile, président du groupe de travail IEEE 802.15, aurait annoncé la standardisation tant attendue du 802.11n peut-être dès le 11 septembre 2009. Depuis le temps que l'on attend ça (près de 7 ans !).

Le 802.11n fonctionne sur la bande de fréquences 5 GHz, et permet des vitesses améliorées par rapport au Wi-Fi 802.11a/b/g. Tous les constructeurs vendent depuis quelques années du matériel pré-802.11n, mais la spécification de la norme finalisée ne devrait pas changer, ce qui permettra de normaliser le matériel déjà en place (sauf changements de dernière minute!).

Source: Canard Wifi

#### **Silent Key pour KB2GSD**

22/07/2009 à 06h48

La communauté des radio amateurs a perdu un de ses ambassadeurs : Walter Cronkite, amateur call KB2GSD qui a souvent parlé de notre hobby à la TV. Il commentait le "Amateur Radio Today" produit par l'ARRL. Ce célèbre présentateur de CBS a commenté de façon magistrale les missions Apollo dont il était un fervent suporteur. Il était respecté à la NASA. Il aidait la cause radio amateur. Nous avons assemblé une note de 14 mn sur lui que vous pouvez écouter et voir à l'adresse suivante <http://www.arnewsline.org>(directement consultable depuis le logo actif de cette news).

Source: Bulletin AMSAT France 200 (WA6ITF)

# **ExHAMiner: Le simulateur d'examens gratuitiel du RAC**

20/07/2009 à 09h51

Une banque de questions pour la compétence Supérieure est maintenant disponible pour ExHAMiner ©, le simulateur d'examen (un gratuiciel!) de RAC.

Tout comme pour la compétence de Base, des explications ont été ajoutées aux questions et des examens partiels sur des sujets spécifiques peuvent être préparés. Une version révisée du programme peut être téléchargée. Les changements principaux incluent la configuration de la police de caractères, une fenêtre principale qui peut être maximisée et un interface simplifié optionnel pour handicapés visuels utilisant des logiciels de revue d'écran. Consultez le fichier LisezMoi livré avec le programme pour plus de détails.

Une description complète du programme a été publiée dans le numéro de

Mars/Avril 2007 de TCA (p. 63). La page hébergeant le programme a changé d'adresse <http://www.rac.ca/fr/amateur-radio/beginner-info/exhaminer> (directement consultable depuis le logo actif de cette news).

Vous trouverez également à cette adresse quelques diagrammes choisis qui avaient été perdus quand la CIR-3 a remplacée l'ancienne CIR-24.

Robert Cooke, VE3BDB President, Radio Amateurs du Canada

Source: Bulletins RAC 2009-025F (19/07/2009)

#### **Des passionnés des ondes vont faire revivre Boulogne Radio**

18/07/2009 à 09h24

C'était le 28 février 2000, Boulogne Radio cessait d'émettre. Cette station de radio maritime, lien entre les pêcheurs et la terre, était remplacée par de nouveaux modes de communication. Au Portel, dans les anciens locaux, une équipe de bénévoles s'emploie à en perpétuer le souvenir.

Sur un mur, les portraits de Jack et Harold, les deux opérateurs radio du Titanic, surplombent l'ancien poste de travail de leurs homologues de Boulogne Radio. « Tout est tel que c'était à l'époque de la fermeture de la station, début 2000 », fait remarquer Gérard Joly, président de l'Association de sauvegarde du patrimoine maritime (ASPM). Elle porte bien son nom. Depuis quinze ans, ses membres récupèrent divers matériels auprès d'armateurs, entreprises ou particuliers. De ce trésor chargé d'histoire, ces passionnés des ondes et du monde de la mer ont décidé d'en faire profiter le plus grand nombre. Aidée par la ville du Portel qui a acheté en 2004 les bâtiments à France Telecom, une équipe d'une quinzaine de bénévoles se réunit le mardi après-midi à Alprech pour travailler sur un projet de musée. Les choses avancent « mais pas assez vite » regrette Gérard Joly, qui aurait rêvé d'une ouverture en 2008, date du centenaire de Boulogne Radio.

On devine toutefois déjà la disposition de ce lieu, unique en France et qui devrait ouvrir dans deux ans. « L'entrée sera comme l'arrière d'un bateau, avec le portique, les treuils. À droite, il y aura la station terrestre de Boulogne Radio et à gauche une timonerie reconstituée avec radar, compas, etc. et la cabine du radio. » Le reste de la pièce sera occupé par du matériel exposé par époque et les murs décorés de reproductions de timbres postes sur l'histoire de la radio.

Certaines pièces sont très anciennes. On remarque un sondeur de 1933, un récepteur américain et un émetteur allemand de la Seconde Guerre mondiale.

Voilà pour la partie musée proprement dite. Mais l'ASPM, qui compte parmi ses membres d'anciens techniciens radiomaritimes et opérateurs radio de bord, veut que ce site reste vivant et que les émetteurs-récepteurs crépitent de nouveau. « Nous avons donc créé un radio club au mois de juin », explique Gérard Joly. Car pour pouvoir transmettre, il faut une licence de radioamateur. Titulaires de ce précieux sésame, Alain Dannely, Yvon Dubois et Serge Pierru vont faire vivre F8KIH, l'indicatif du radio club. Et comme une partie des fréquences inutilisée à l'époque de Boulogne Radio pourrait être attribuée aux radioamateurs, l'association espère faire revivre ce mode de transmission entre les deux parties du musée, du « bateau » à la station terrestre. Le radioclub est ouvert chaque jeudi à Alprech à l'ex-centre radio maritime entre 14 h et 17 h. Renseignements au 03.21.83.45.35.

### **Activation ON65POL Septembre**

17/07/2009 à 07h05

Du 18 au 27 septembre prochain, la section NOK activera l'indicatif spécial ON65POL à l'occasion du 65ième anniversaire de la libération de la tête de pont de la Campine par les Polar Bears. Cette commémoration ira de pair avec un défilé d'engins militaires de l'époque qui se déroulera après les cérémonies officieles sur le lieu même du monument lié à cet événement. Cette activité est la suite d'ON62..63 et 64POL (cfr HF 'Stories'). Le public pourra contempler cet événement depuis le 'Zuiderdijk sportterreinen' (à proximité du canal) de St-Jozef Rijkevorsel.

Source: UBA

#### **Entraînement à la télégraphie Morse**

16/07/2009 à 07h16

Depuis le 10 février 2009, F5LBD diffuse en essai chaque mardi à partir de 21 heures locales sur 3514,5 kHz (plus ou moins kHz selon occupation QRG) un bulletin hebdomadaire abrégé "INFOS TRAFIC" en CW à destination des radioamateurs.

Après cinq mois d'expérimentation, cette diffusion est suspendue pendant les mois de vacances de juillet-août 2009. Elle pourrait reprendre en septembre sur un thème autre qu'infos trafic, thème traitant toujours de la radio comme il se doit. Afin de vous permettre éventuellement de corriger, le texte diffusé paraîtra chaque semaine sur <http://utf.webamat.org> (cliquer sur "articles&news" puis sur "articles"). Une liste des skeds est disponible à l'adresse suivante <http://utf.webamat.org/modules/myiframe/skeds1.php> (directement accessible depuis le logo actif de cette news). Passez de bonnes vacances et à bientôt.

Source: F5LBD (via Bulletin F8REF)

# **Perturbations dans la bande des 70 cm provoquées par le DGPS aux Pays-Bas**

16/07/2009 à 07h07

1. Qu'est-ce que le DGPS ?

Le DGPS (Differential Global Positioning System), est un système de localisation complémentaire, qui permet d'améliorer la précision des systèmes GPS existants. Une application type est par exemple le système de navigation utilisé sur les tracteurs agricoles et qui permet de traiter le champ plus rapidement et avec beaucoup plus de précisions.

#### 2. Sur quelles fréquences ?

Dans la plupart de pays Européens (entre-autre en Belgique, en Allemagne, etc.) ces systèmes sont utilisés dans la bande de fréquences allant du 440 MHz au 450 MHz. Aux Pays-Bas par contre, depuis quelques années déjà les émissions DGPS sont effectuées sur la bande 430-440 MHz. Cette bande est une bande partagée et l'utilisateur primaire peut être différent d'un pays à l'autre. En Belgique et en Allemagne, les radioamateurs sont les utilisateurs primaires de cette bande et par conséquent des utilisateurs prioritaires. Par contre aux Pays-Bas les radioamateurs ne sont des utilisateurs primaires que dans la section 430 à 436 MHz. l'Agence Télécom (AT) y considère injustement le DGPS comme un système de radiolocalisation, ce qui manifestement est faux. L'IBPT et le BnetzA (Allemagne)

### partagent le même avis.

Dans les règlements de l'ITU (ITU Radio Regulations - Article 1, Definitions of Radio Services) nous trouvons les définitions des termes « radionavigation » et « radiolocation »: « Radionavigation: Radiodetermination used for the purposes of navigation, including obstruction warning », et « Radiolocation: Radiodetermination used for purposes other than those of radionavigation ». Ce qu'ils font avec ces émissions est donc manifestement de la radionavigation et non pas de la radiolocalisation.

#### 3. La coordination

En 2002, l'Agence Télécom (AT) a commencé par introduire le DGPS dans la bande 438 à 440 sans demander aucune coordination avec ses pays voisins soit, l'Allemagne et la Belgique où le service radioamateur est un service primaire dans ce segment de bande. Sept ans plus tard, quand des problèmes ont surgit (et, selon les rumeurs plusieurs centaines de stations DGPS seraient déjà en service aux Pays-Bas), l'AT entame une procédure de coordination avec l'Allemagne et la Belgique, ce qui résulte donc un retard de sept ans ! C'est habitude est prescrite pour tout pays dont le rayon d'action de certaines émissions dépasse la limite de ses frontières doit entamer une coordination avec les pays voisins concernés avant d'implémenter ses réseaux.

Les radioamateurs en Belgique et en Allemagne montrent le bon exemple et entament une procédure de coordination chaque fois qu'une station automatique (p. ex. un relais) est planifiée et peut être captée à l'étranger. Les conséquences d'un refus de coordination dans la bande des 70 cm avec ces émetteurs DGPS aux Pays-Bas, ont déjà provoqués des plaintes autant en Belgique, qu'en Allemagne où des réclamations concernant des perturbations ont été introduites. Une autre conséquence est le fait que les stations automatiques qui sont planifiées en Belgique dans la bande des 70 cm et ou l'AT a placé (ou planifié) du DGPS, sont boycottées par la même AT !

#### 4. Le problème aux Pays-Bas

Les ou la pluparts des pays avoisinants utilisent le segment 440-450 MHz pour le DGPS, aux Pays-Bas, ce segment était utilisé pour des applications militaires. C'est apparemment la raison pour laquelle, les Pays-Bas n'ont pas placé le DGPS dans la bande 440-450 MHz, mais bien dans « nos » bandes radioamateurs. C'était une solution coûteuse, car les appareillages disponibles dans le commerce fonctionnent dans la bande 440-470 MHz et par conséquent doivent être modifiés pour pouvoir fonctionner en dessous de 440 MHz. En plus, les Pays-Bas considèrent à tort le DGPS comme étant un système de radiolocalisation.

#### 5. La solution

Il est reconnu par les radioamateurs qu'un petit segment (environ 2 MHz des 10 MHz) était encore activement utilisé par les militaires. Très récemment, par l'intervention des radioamateurs, les instances militaires néerlandaises ont signalé à l'AT (Agentschap Telecom, l'équivalent de l'IBPT) que 6 MHz entre 440 et 450 MHz, soit du 442 au 448 MHz, étaient libres et de fait utilisables pour le DGPS.

#### 6. Problème résolu ?

C'est ce quiconque qui connaît le dossier pourrait penser mais rien n'est moins vrai ! Faire un pas en arrière semble être un cap incontournable pour certains. C'est un fait que l''AT est l'autorité en matière de télécommunications au Pays Bas et que, par conséquence, elle peut de par sa seule décision disposer de stations

DGPS dans la bande des 70cm et perturber profondément le bandplanning (IARU) qui est très bien coordonné en Europe. En principe, les radioamateurs aux Pays-Bas n'ont pas de recours contre leurs décisions, et nous comme « étrangers », n'avons pas à nous mêler de leurs affaires. Le rapport de force fait qu'aux Pays-Bas, c'est tout simplement l'AT qui fait la loi. Les représentants du VERON ont à maintes reprises, tentés (depuis 2002) de motiver l'AT d'utiliser les fréquences supérieures à 440Mhz pour le DGPS, mais l'AT refuse carrément tout dialogue à cet égard.

# 7. La Belgique et l'Allemagne

L'AT est consciente que l'utilisation du DGPS dans la bande 430-440 MHz pose des problèmes dans les pays avoisinants – la Belgique et l'Allemagne – où cette bande est réservée au service radioamateur comme utilisateurs primaires. Pour cette raison, ils ont tenté de mette en œuvre une campagne pour sensibiliser et faire adhérer les autorités belges et allemandes (IBPT en Belgique, BNetzA et BWM – Ministère des affaires économiques en Allemagne) à leur manière de voir les choses.

Une réunion s'est tenue avec les autorités Allemandes le mois dernier durant laquelle, l'AT a tenté de faire accepter par le BNetzA des signaux générés par des émetteurs DGPS néerlandais jusqu'à 40kms au delà de leur frontière, moyennant la condition qu'un certain niveau (qui était TRES ELEVE dans leur proposition), ne fut pas dépassé.

L'AT a également arrangé une réunion avec l'IBPT mais comme il se doit, l'IBPT en a informé les radioamateurs, car les droits de ceux-ci (en temps qu'utilisateurs primaires, au même titre qu'en Allemagne) étaient mis en péril. Sur notre demande, l'IBPT a remis cette réunion à début juillet 2009, ceci afin de nous donner assez de temps pour coordonner les prises de position avec les collègues radioamateurs allemands et les diverses instances officielles.

8. Concertation entre radioamateurs des Pays-Bas, Belgique et Allemagne

Une réunion a eu lieu le 27 juin entre des représentants de l'UBA (ON4UN et ON6TI), du DARC (Allemagne) et du VERON (Pays-Bas) avec le président de l'IARU R1 afin d'accorder nos violons. La prise de position commune suivante fut définie : L'assemblée a conclu de manière UNANIME que les signaux DGPS ne peuvent prendre place dans le segment en question (réf. CEPT et ITU). Vu que les radioamateurs sont des utilisateurs primaires en Belgique et en Allemagne, ceux-ci exigent des protections contre les interférences irrémédiables causées par les émissions DGPS telles que déjà constatées par l'expansion de ce service aux Pays-Bas.

L'assemblée a également constaté que la bande de fréquence 440-450 MHz, qui aux Pays Bas, est attribuée aux militaires, est libérée en partie par ceux-ci dans le but de permettre l'utilisation des applications DGPS, en d'autres mots, qu'il n'y a aucune raison pour (en contradiction avec les directives CEPT et ITU en vigueur) ne pas effectuer des transmissions DGPS sur des fréquences inférieures à 440 MHz. L'assemblée constate que l'utilisation du segment 442-448 MHz pour le DGPS aux Pays-Bas apporte une solution aux problèmes causés par l'AT et une entière harmonisation avec les pays avoisinants.

La DARC et l'UBA se sont engagés à soutenir de manière inconditionnelle (en Belgique et Allemagne) leur organisme régulateur respectif.

Il a également été convenu que, si l'AT ne prend aucune mesure pour assurer à ce que les émissions DGPS depuis les Pays-Bas, ne soient détectables sur le territoire Belge et/ou Allemand, l'UBA et le DARC solliciteront leur autorité de tutelle pour

introduire une plainte auprès de l'AT, et si ceci n'apporterait pas de résultat, auprès de la CEPT et de l'ITU, afin de mettre une fin à cette situation. A ce moment, l'IARU interviendrait au niveau de la CEPT et de l'ITU pour attirer l'attention sur cette affaire.

9. Concertation entre le DARC et le BNetzA + BWM (Ministère des Affaires Economiques)

Cette concertation s'est tenue le 28 juin 2009 à Friedrichshafen à l'occasion de l'HAM radio 2009. Le résultat de cette réunion peut être résumé de la manière suivante :

Le DARC a proposé le point de vue collectif pris par les radioamateurs en Allemagne, en Belgique et aux Pays-Bas auquel le BNetzA a promis son soutien complet.

Le BNetzAt propose plus précisément :

- Que les signaux DGPS ne puissent dans aucun cas être perceptibles dans la bande radioamateur 430-440 MHz en Allemagne (de même qu'aux frontières). Le BnetzA s'est engagé au sujet de la situation actuelle et si tel n'était pas le cas, à déposer une plainte formelle auprès de l'AT.

- Qu'ils vont ignorer l'AT si des questions de coordination concernant les stations automatiques en Allemagne seraient éclipsées ou tout simplement postposées sur base d'arguments tels que des perturbations de leurs systèmes DGPS.

Le BNetzA soutient donc dans tous les cas, la position commune des radioamateurs dans cette affaire. Par après, le DARC a introduit une plainte formelle le 29/06/2009 auprès du BNetzA. En cause, des perturbations avérées et émanant des systèmes DGPS dans la bande des 70cm.

#### 10. Information à l'IBPT

Comme discuté durant la réunion entre le DARC, le VERON et l'UBA, cette dernière a apporté le 29 juin 2009 denier des précisions concernant le point de vue collectif des 3 associations et de même, a aussi rédigé un rapport au sujet de la réunion tenue entre le DARC et le BNetzA / BWM.

L'UBA a demandé à l'IBPT (comme dans l'accord entre le DARC et le BnetzA / BWM,) à ce qu'elle se range également à l'avis des associations radioamateurs ce que l'IBPT a fait.

Cette position consiste plus particulièrement en :

Les radioamateurs belges ne sont pas prêts à accepter de capter à quelque niveau que ce soit des signaux DGPS sur le territoire belge et même à ses frontières (c.à.d., tolérance zéro). Les radioamateurs belges exigent que l'AT traite immédiatement les dossiers concernant les demandes de coordination de stations radioamateurs automatiques belges et de ne suggérer aucune exception dans le cadre de l'utilisation du DGPS dans la bande amateur 438-440 MHz et demande à l'IBPT d'insister auprès de l'AT. L'UBA va introduire une plainte formelle auprès de l'IBPT concernant les perturbations provoquées par le système DGPS néerlandais dans la bande radioamateur 430-440 MHz (entre-temps c'est fait). Si l'AT est prête à placer toute nouvelle licence DGPS au dessus des 440 MHz, et à ce qu'à terme, de déménager les stations existantes au dessus des 440 MHz, alors l'UBA serait prête à tolérer pour un temps limité (dans aucun cas, pas plus de 4 ans) le système DGPS actuel et pour autant que possible sans le perturber et ce, seulement concernant les fréquences sur lesquelles n'existent aucune demande ni attribution pour des stations automatiques radioamateurs en Belgique. L'UBA a demandé également à l'IBPT d'introduire une plainte auprès de l'AT au sujet des signaux des systèmes DGPS néerlandais qui sont perçus bien au delà de la frontière.

#### 11. Evolution prochaine

Nous savions que l'AT aurait des entretiens avec le BNetzA et avec l'IBPT (début juillet) concernant ce dossier, des entretiens où l'AT allait essayer de pouvoir engendrer certains (à très hauts niveaux) signaux DGPS bien au-delà de nos frontières. L'IBPT nous a promis de ne faire aucune concession à ce sujet.

Étant donné que les radioamateurs ont obtenu le soutien formel de la BNetzA et de l'IBPT, il est exclu que l'AT va rester muette. Nous allons encore attendre pour voir si l'AT trouve une solution simple, à savoir qu'elle fasse preuve de bon sens et qu'elle déplace le DGPS au dessus de 440 MHz, là où il doit être. Dans le cas contraire, nous allons devoir agir via l'IARU pour soulever la question auprès de la CEPT et de l'UIT.

#### 12. Pression politique

Aux Pays-Bas, il ya des radioamateurs qui, en dehors du VERON, ont soulevé la question auprès des autorités politiques (2ième Chambre). Très récemment, un des collaborateurs de la 2ième chambre a répondu ceci : "... Aujourd'hui, nous avons débattu toute une série de questions au sujet des télécommunications avec le Cabinet, et nous avons demandé de porter attention sur la situation des radioamateurs. Nous pensons que bien des hobbyistes de bon vouloir doivent être épargné autant que possible. Le gouvernement n'a pas réagi négativement. On a expliqué que le DGPS occupe 20% de la bande amateur, mais que l'Agence Telecom recherche activement à déplacer les fréquences DGPS de sorte que la bande radioamateur soit utilisée à ce qu'elle était destinée. Nous espérons avoir pu vous aider ainsi. Si, à l'avenir, il y avait encore des problèmes n'hésitez pas à nous le faire savoir ..."

#### 13. Dernières informations

Dans les premiers jours du mois de juillet, l'AT a eu un nouvel entretien avec l'IBPT, où les positions communes des radioamateurs allemands et belges, ainsi que de la BNetzA et de l'IBPT ont été communiquées. L'AT a finalement réagit disant qu'ils allaient mettre fin à la « tentative » de coordination qui est venu 7 ans trop tard et qu'ils continueraient apparemment sans se soucier des autres utilisateurs du spectre, ce qui pour nous, amateurs de radio, a été interprété comme une sorte de déclaration de guerre voilée.

L'UBA a envoyé une lettre à l'IBPT demandant de déposer plainte auprès de l'AT au sujet des perturbations créées au service radioamateur sur la bande 70 cm en Belgique. Il s'agit en particulier de perturbations sur l'accès Packet de la station ON0ANR (à 439,950 MHz) par une station DGPS située à Ossendrecht. Les signaux sont reçus par ON0ANR avec un signal de S9+40 dB ! Selon le site Internet de l'AT "les stations de localisations" (ce que les stations DGPS ne sont en fait pas) entre 439,8125 et 439,8875 transmettent avec une PAR de 1 Watt. Comment peut on recevoir des ces signaux avec telle en utilisant une puissance PAR de 1 W est un mystère pour nous.

Tous ceux qui auraient connaissance de stations perturbées par des émissions DGPS, sont priés d'en faire rapport en donnant tous les détails à E-Mail ! .

En outre, nous préparons les contacts nécessaires pour dénoncer la tentative d'annexion de ces fréquences (c'est ainsi qu'il y a eu des guerres dans l'histoire ...) via l'IARU auprès de la CEPT et de l'UIT.

John, ON4UN, Stefan, ON6TI en Filip, ON4PC

#### **Suivi des rivières: Des cailloux radiopistés !**

13/07/2009 à 09h34

Des chercheurs du Cemagref ont testé la technique de radio-identification pour suivre le déplacement des cailloux dans les rivières et torrents. Ce marquage, efficace et peu onéreux, devrait aider les scientifiques à mieux étudier le parcours des pierres et l'effet de leur taille sur leur mobilité.

Pour suivre et évaluer la quantité de graviers ou de blocs charriés dans une rivière de montagne ou un torrent après de fortes pluies, les scientifiques misent aujourd'hui sur la technique RFID (Radio Frequency Identification). Une puce associée à un code barre d'identification est implantée dans des cailloux placés dans le lit du cours d'eau. Elle renvoie un signal radio de réponse au signal émis par une antenne, ce qui permet d'identifier chaque pierre par son code-barre. Cette technique, testée par des scientifiques du Cemagref, s'est avérée « très performante » : 88 % des cailloux radiopistés ont été retrouvés, les plus rapides ayant été localisés à plus de 2 km de leur point de départ. Même enterrées, les pierres ont été repérées et identifiées jusqu'à environ 80 cm de profondeur.

Source: innovationlejournal.com

#### **Extension du 7 Mhz: Au mieux...en Septembre !**

09/07/2009 à 22h16

L'Arcep vient d'informer l'URC que la décision concernant l'ouverture du 40 mètres ne paraîtra pas au mieux avant septembre.

Source: F5LLH

Extension 40 et 160 mètres en Biélorussie

07/07/2009 à 14h29

La Biélorussie a ouvert la bande 7,1 - 7,2 kHz en CW/SSB avec 500 W max, voire 1 kW pour les concours. Dans la même décision, l'administration biélorusse a également ouvert le segment 1,85 à 2 MHz.

Source: URC

#### **Premier radiotroc Basco Landais le 26 septembre à Labenne (40)**

07/07/2009 à 07h37

Cet évènement est organisé par les radio clubs F6KKY de Bayonne, F5KOW de Labenne et F8KFP d'Urt, sous l'égide de la FRAPA et du REF 40. Remercions la municipalité de Labenne et l'Office de Tourisme de Labenne pour leur chaleureux accueil.

- Lieu : Tennis couvert de LABENNE (40).

- Date : 26 septembre 2009.

- Organisateurs : les radioclubs F5KOW de Labenne, F6KKY de Bayonne et F8KFP d'Urt, sous l'égide de la FRAPA et du REF40.

- Horaires : accueil des exposants à 6h30, ouverture au public de 9h à 18h.

- Accès : L'accès sera fléché. Radioguidage sur R4 et R7. Voir le plan et la carte.

- Stationnement : des parkings sécurisés sont réservés aux exposants. Une autorisation d'accès leur sera envoyée à réception de l'inscription.

- Inscriptions : Télécharger la fiche d'inscription et l'envoyer avec une photocopie

recto-verso de la carte d'identité à F5IIQ.

- Hôtellerie : pour ceux qui voudraient passer le week-end (ou plus), voir l'Office du Tourisme.

- Camping-cars : des places sont disponibles dans les campings de Labenne. Voir l'Office du Tourisme.

- Restauration : une buvette et des sandwiches sont prévus sur place. Un menu spécial est prévu au restaurant Chez Léonie. Voir aussi l'Office du Tourisme.

- Contrôle du matériel : un stand de contrôle sera mis à votre disposition pour vérifier le matériel vendu, dans la mesure où celui-ci sera en état de marche.

- Informations à l'adresse <http://ed64.ref-union.org/Radiotroc2.html>directement accessible depuis le logo actif de cette news.

Source: F8DNX

Un nouveau transpondeur basse fréquence chez Premo

06/07/2009 à 07h02

PREMO lance le transpondeur RFID "3DC11LP", une bobine bas-profil trois axes (X-Y-Z) dotée d'une grande robustesse, adaptée aux fréquences de 20kHz à 134,2kHz.

L'encapsulage de toute la partie extérieure de la bobine permet d'obtenir une plus grande résistance à la chute (« drop-test ») ainsi qu'une plus grande maniabilité lors de la pose CMS, en maintenant pratiquement les mêmes dimensions (13x11.6x3.6mm) sans altérer les paramètres électriques. Cette référence offre une sensibilité maximale au champ magnétique avec des portées entre 20 et 30% supérieures à d'autres antennes semblables. Le modèle 3DC de Premo est le plus petit du marché en terme de ratio sensibilité/volume.

Les applications principales sont :

- Systèmes d'entrée sans clé
- Systèmes de surveillance de la pression des pneus
- Contrôle industriel et logistique (associée aux tags RFID actifs)
- Contrôles d'accès
- Dispositifs de tracking, etc…

Cette bobine a été conçue avec des axes isotropiques afin éviter tout problème d'orientation de la clé dans les systèmes d'entrée passive. Par ailleurs, ses excellentes caractéristiques électriques et sa polyvalence étendent son domaine d'application et la rende utile pour d'autres secteurs.

Cette antenne est composée de 3 bobines (orientées selon les 3 axes des coordonnées "X", "Y" et "Z") enroulées sur un même noyau permettant d'obtenir une couverture spatiale complète grâce à l'orthogonalité des champs. L'isolement entre les axes a aussi été amélioré par rapport aux versions précédentes, passant à plus de 25dB. Ce design réunit trois fonctionnalités en un seul composant, ce qui se traduit par une augmentation de sa fiabilité et une importante réduction du coût et de l'encombrement.

Les valeurs recommandées pour différents chipsets du marché sont :

L = 2,47mH, sensibilité supérieure à 50mVpp/App/m pour NXP

 $L = 4.77$ mH, sensibilité supérieure à 65mVpp/App/m pour NXP, Atmel, TI

Toute autre valeur d'inductance et/ou de tolérance peut être fournie sur demande. Premo peut en outre fournir des valeurs d'inductance différentes dans chacun des axes si l'application le requiert.

# **La FCC fête ses 75 ans**

05/07/2009 à 12h37

La Commission fédérale des communications a été créé aux Etats-Unis le 1er juillet 1934. À sa demande, la norme de télévision NTSC est entrée en vigueur sept ans plus tard exactement. Et ce même jour, la première station de télévision commerciale a vu le jour à New York.

La FCC a été créée par la loi sur les communications de 1934 adoptée le 19 Juin. La loi a donné à l'agence le but de réglementer le commerce entre les États et l'étranger en matière de communication filaire et radio de façon à rendre disponible, dans la mesure du possible, à tout le peuple des États-Unis un moyen rapide, efficace, à l'échelle nationale et dans le monde du fil et des services de communication radio avec des installations adéquates, à des prix raisonnables, aux fins de défense nationale, et dans le but d'assurer une exécution plus efficace de cette politique de centralisation de l'autorité accordée avant cela par la loi à plusieurs organismes et l'octroi de pouvoirs supplémentaires.

La FCC a remplacé la Commission fédérale radio, qui a été établie sept ans plus tôt. Elle a commencé à délivrer des autorisations de licences de stations de radio commerciales en Mai 1941. Le 1er juillet de cette même année on put voir et entendre pour la première fois la télévision commerciale.

Source: Bulletin URC

#### **La radio numérique terrestre testée dans trois villes à Noël**

03/07/2009 à 17h12

Après bien des tergiversations, le calendrier de déploiement de la RNT (radio numérique terrestre) se précise. Après l'attribution des autorisations d'émettre, le 26 mai dernier par le CSA (Conseil supérieur de l'audiovisuel), à 160 radios pour les agglomérations de Paris, de Nice et de Marseille, la secrétaire d'Etat au Développement de l'Economie numérique, Nathalie Kosciusko-Morizet, a affirmé hier, jeudi 2 juillet, que ce nouveau mode de diffusion serait testé pour Noël dans « deux ou trois villes pilotes ». La ministre, qui s'exprimait dans le cadre d'un colloque organisé par le quotidien économique Les Echos, a précisé que le choix de ces villes n'était pas encore arrêté.

- Entre 80 et 150 euros pour un récepteur -

Selon Rachid Arhab, conseiller du CSA en charge du dossier RNT, le chantier de déploiement de la radio numérique terrestre devrait s'étendre jusqu'à la fin de 2014. Dans le même registre, et contrairement au processus enclenché pour la TNT, aucune date n'a encore été fixée pour l'extinction de la radio analogique. Celle-ci devrait continuer à coexister avec la RNT pendant de nombreuses années encore. Présentée comme un progrès en terme de qualité de réception et espérée comme un relais de croissance par les principaux acteurs du secteur, la RNT nécessitera également pour le consommateur l'acquisition d'un récepteur dédié, dont le coût pourrait osciller entre 80 et 150 euros. Le premier Ministre, François Fillon, a confié le 24 juin dernier une étude d'impact à l'ancien président de France Télévision Marc Tessier. Un travail qui devrait notamment porter sur les coûts de production et de diffusion des programmes.

Source: Yahoo News

# **Un lecteur UHF pour l'identification de véhicules à moyenne distance**

03/07/2009 à 08h18

STid lance un nouveau lecteur UHF avec antenne intégrée pour les applications d'identification de véhicules sur de moyennes distances.

Le lecteur UR One se positionne en entrée de la gamme UHF STid. Ce lecteur s'adresse à des utilisateurs à la recherche d'une solution économique d'identification de véhicules et ayant un besoin de lecture sur des moyennes distances.

Ainsi ce lecteur compact permet d'identifier à une distance de 4 mètres tous les types de véhicules (voitures, utilitaires, camions, bus…). Il se décline en 2 versions selon les normes européennes ETSI 302-208 ou américaines FCC Part 15. Il peut être utilisé pour différents types d'applications : contrôle d'accès de véhicules, gestion de flotte, accès en zones restreintes (résidents, véhicules municipaux…). Pour des exigences plus élevées en terme de performances, STid propose toujours le lecteur URD permettant de lire jusqu'à 10m et de déporter jusqu'à 4 antennes pour de la gestion de voies multiples d'accès.

L'offre UHF véhicules de STid s'appuie sur une solution passive avec le Teletag (tags pare brise, solution brevetée permettant de garantir de hautes performances même sur des pare brises athermiques) et des tags tous supports (TML) : sans pile (3 à 5 fois moins cher que les technologies actives) avec une durée de vie illimitée.

- A propos de STid -

Société industrielle fondée en 1996 et forte d'une expertise technique de plus de 10 ans, STid est spécialisé dans les technologies d'identification « sans contact » par radiofréquence (RFID). STid conçoit, fabrique et vend des lecteurs et des tags destinés aux marchés de l'identification des personnes (contrôle d'accès), des véhicules et des objets (traçabilité, logistique..).

STid propose une gamme complète de produits RFID opérant à toutes les fréquences (125 kHz, 13.56 MHz et UHF), compatibles avec l'ensemble des technologies et puces (Mifare®, ST, INSIDE, EM, Legic…), conformes aux standards internationaux (ISO 14 443, ISO 15 693, EPC, ISO 18 000). Pour de plus amples informations, merci de visiter le site <http://www.stid.com>

Source: Filrfid

Nouvelle Vice-Présidente des Affaires Extérieures de RAC

03/07/2009 à 07h11

Doug Mercer, VO1DTM, assumera le poste de Vice-Président des Affaires Extérieures (VPAE) pour Radio Amateurs du Canada à compter du 1er juillet 2009. Doug remplace Sue Cooke VE3SUH qui avait été nommée au poste, sur une base intérimaire, par le Conseil d'Administration de RAC lorsque Bob Cooke, VE3BDB, a démissionné pour accepter le poste de Président de RAC le 24 février 2009. La nomination de Doug au poste de VPAE sera en vigueur jusqu'à la fin du terme exécutif actuel, soit le 31 décembre 2009. On peut rejoindre Doug par courriel au vo1dtm @ hotmail.com. RAC apprécie beaucoup les efforts de Sue et la remercie ainsi que Doug pour avoir relever le défi afin de s'assurer que ce poste important dans la Affaires Extérieures de RAC soit rempli.

Robert Cooke, VE3BDB President, Radio Amateurs du Canada Traduction par Donald Courcy, VE3ECW

#### **Le plus gros satellite de télécommunications TerreStar-1 en orbite** 02/07/2009 à 12h34

Une fusée Ariane 5 a emporté, mercredi 1er juillet depuis le centre spatial de Kourou en Guyane, le plus gros satellite de télécommunications jamais lancé. Il s'agit du 31ème succès consécutif pour la fusée européenne.

Le satellite TerreStar-1 a été placé en orbite géostationnaire. Il pèse près de 7 tonnes et, explique Jean-Yves Legall, PDG d'Arianespace, il est doté d'une impressionnante antenne déployable de 18 mètres de diamètre qui va permettre à ce satellite de révolutionner les télécommunications sur toute l'Amérique du Nord.

Source: Yahoo News

#### **L'URC demande une extension de la bande MF de 1.85 Mhz vers 2 Mhz**

02/07/2009 à 07h02

L'URC a demandé à l'Arcep d'étudier la faisabilité d'une extension de la bande MF de 1,85 vers 2 MHz à l'instar des régions 2 et 3 et de certains de nos voisins européens. Voici copie du message envoyé :

En plus des dossiers déjà en cours, l'URC aurait aimé savoir si l'Arcep pourrait considérer l'ouverture au trafic radioamateur de la bande moyenne fréquence 1,85 - 2 MHz.

Brièvement :

- Cette allocation existe en région 2 et 3 ;

- Les dispositions de la note de bas de page 5.96 adoptée à la CMR 03 ont ouvert la possibilité dans certains pays de la région 1 d'allouer ces fréquences au service amateur à titre secondaire avec une puissance limitée à 10 W. Cette note de bas de page est référencée dans le Tableau européen harmonisé des fréquences ;

- À l'heure actuelle, parmi nos voisins immédiats, où les ondes MF ont le plus de chance de se propager, la bande est ouverte au Royaume-Uni, en Belgique, au Luxembourg, en Allemagne ainsi qu'en Suisse et à Monaco ; les radioamateurs espagnols bénéficient d'une ouverture précaire et périodique à l'occasion de concours (six fois par an) ;

- Le cycle solaire qui semble tarder à redémarrer encourage l'utilisation des bandes basses où la propagation est plus prévisible et moins dépendante de l'intensité du flux solaire ;

- L'Arcep semble être co-affectataire de la bande.

La note 5.96 dispose que l'allocation de la bande est soumise à la consultation des administrations étrangères. Mis à part les pays « latins » où le segment n'est pas (encore ?) alloué, il semblerait incohérent que les autres administrations limitrophes objectent à ce que la France s'aligne sur leurs décisions.

Source: URC

#### **HB9EHT, Secrétaire général de l'UITà Salvan le 19 septembre 2009**

01/07/2009 à 07h10

La grande fête de l'USKA approche, bientôt le 19 septembre sera devant notre porte. Les 80 ans de l'USKA et 100 ans du Prix Nobel Marconi seront fêtés et couronnés par la présence exceptionnelle du Secrétaire général de l'Union Internationale des Télécommunications, Dr Hamadoun I. Touré HB9EHT.

C'est un grand honneur pour l'USKA et la Fondation Marconi d'accueillir notre "chef radio" suprême à Salvan-Valais. Plus d'informations dans le prochain HBradio ainsi que sur le site Internet <http://hb9gm.radioamateur.ch>

Merci de remplir le sondage sur cette même page pour nous aider au niveau de l'organisation de la manifestation.

Source: Radioamateur.ch

### **ARISS passe le cap des 443 contacts scolaires**

30/06/2009 à 08h44

Un cap important pour l'Amateur Radio sur l'International Space Station ou le projet écoles ARISS. Le nombre de contacts entre la station orbitale et ses équipages et des scolaires sur Terre passe le cap des 443. En général on arrive à une moyenne de 20 élèves au contact par passage de l'ISS ce qui nous fait près de 8000 élèves ayant parlé à un cosmonautes via une station de radio amateur. Les radio amateurs ont fait progresser le principe dans le monde entier. Cela a permi de rapprocher l'activité spatiale de la curiosité de nos jeunes élèves sur Terre.

Source: Bulletin AMSAT France (K6PZW)

# **Opération satellite sur l'Alaska planifiée par AJ9K à compter du 2 Juillet 2009**

30/06/2009 à 08h43

Dan Littel, AJ9K nous informe qu'il sera de passage en Alaska et qu'il trafiquera sur satellites. Il sera actif entre le 1er et le 11 juillet. Il utilisera son 5 Watts VX-5R HT et AL800 sur AO-27, SO-50, AO-51 en mode J.

Plan de la balade :

- \* 2 Juillet BP51 Anchorage
- \* 3-4 Juillet AO63 Dutch Harbor, Aleutian Isl
- \* 5-8 Juillet BP64 Fairbanks
- \* 9-11 Juillet BP42 Denali NP

Dan aura aussi la possibilité de faire quelques grid supplémentaires pendant son voyage.

Source: Bulletin AMSAT France (AJ9K)

Carte de mémoire SD à géolocalisation et interface WiFi incorporées 29/06/2009 à 09h53

Quoi de plus commode, on dirait presque quoi de plus naturel qu'une carte de mémoire Secure Digital quand on voit à quel point elles sont compactes et faciles à manipuler en dépit de leur capacité, vaste pour les SD et gigantesque pour celles de la dernière génération SDHC Secure Digital High Capacity. Elles s'imposent comme LE standard de mémoire(s) pour appareil photo numériques. La miniaturisation aidant, de nouvelles fonctions vont encore décupler leur puissance et leur efficacité. Ainsi la société Eye-Fi établie dans la Silicon Valley, qui s'efforce de faciliter à l'usager la gestion, le partage et la navigation de ses bibliothèques d'images, propose-t-elle de cette petite carte mémoire une version sans-fil et géolocalisable.

Pour examiner ce concentré de technologie, il faut sortir sa loupe : un chipset WLAN à radio intégré (ROC) d'Atheros (famille AR6001G), un gestionnaire de mémoire Flash de la famille S6 d'Hyperstone (entreprise allemande), une mémoire

Flash de type NAND à bloc large de Samsung (famille K9GAG08U0M de 32Gb soit 4Go pour cette Eye-Fi de luxe) et enfin une puce mystérieusement référencée C23BM, sans oublier un lot de composants passifs ainsi qu'un quartz. Remarquez l'antenne imprimée en cuivre doré (en haut de la première image).

Toutes les cartes SD d' Eye-Fi possèdent une interface de connexion sans fil aux réseaux informatiques et à l'internet. Elles sont en effet compatibles Wi-Fi 802.11b/g et supportent le chiffrage de données WEP statique à 64 et 128 bits, WPA-PSK et WPA2-PSK.

Leur portée n'est que de quelques mètres mais cela suffit largement pour décharger (la mémoire de) votre appareil photos en vacances. Le plus dur sera encore de trouver un point chaud ;-) – Hot Spot Wi-Fi – improbable au milieu de la jungle indonésienne, instantané au coeur de Manhattan.

Le modèle le plus récent est doté aussi d'une fonction de géolocalisation. Il stocke dans l'image la position géographique de l'endroit où est prise la photo sous la forme d'un marquage EXIF. Il n'utilise pas de GPS pour établir la position mais se base sur les noms des points d'accès Wi-Fi environnants. Shyhook Wireless, partenaire de Eye-Fi a référencé la position géographique de millions de points d'accès et permet cette prouesse technique. Un GPS sera cependant nécessaire en l'absence de réseau ou simplement pour un positionnement plus précis.

Source: elektor.fr

# **L'âge de la retraite des puces pourrait être une nouvelle fois repoussé**

29/06/2009 à 09h35

Le professeur Chris H.Kim de l'University of Minnesota a annoncé lors du VLSI Symposia à Kyoto, la semaine passée, avoir réalisé un circuit permettant de dater le vieillissement des puces de silicium, classé selon 3 signes caractéristiques. Il espère ainsi pouvoir intégrer par la suite un tel circuit dans les microprocesseurs, pour compenser les détériorations dues à l'âge des composants qui ralentissent la performance des puces.

Selon Kim "la notion d'âge pour un transistor est un nouveau concept pour les designers de circuit". En général les transistors ont une durée de vie de 10 ans. Mais alors que leur taille ne cesse de diminuer il devient de plus en plus difficile de garantir cette durée de vie. Avec le temps, même la plus infime variation peut diminuer la fréquence d'opération du transistor, et ainsi un composant âgé peut ne plus fonctionner correctement. En raison de ces problèmes, l'âge des transistors apparaît comme un nouveau défi pour les ingénieurs.

Ce type de circuit pourrait être alors utilisé pour corriger ces défauts. Par exemple dans un processeur d'ordinateur portable, il est préférable de garder un niveau d'alimentation le plus bas possible afin de consommer le moins possible. Une technique largement utilisée dans la conception des ordinateurs, appelée "dynamic voltage scaling[1]", consiste à augmenter ou à réduire dynamiquement la puissance d'alimentation afin respectivement d'accroître les performances ou d'économiser de l'énergie. Cette technique synchronisée avec un circuit de détection du vieillissement implanté dans les processeurs pourrait permettre de prolonger la durée de vie des composant. En effet, en informant le circuit de régulation d'augmenter la puissance d'alimentation il serait possible de compenser les effets de l'âge.

D'autre part, certains chercheurs comme le professeur d'électronique Kenneth Shepard de Columbia University s'attendent à ce que les puces intègrent de plus en plus de processeurs. Quelques processeurs pourraient alors être gardés en réserve pour remplacer un défectueux. Un circuit de contrôle permettrait donc de

surveiller les composants actifs, les déconnecter s'ils ne correspondent plus aux performances attendues, et replacer les processeurs périmés par ceux inutilisés. Depuis 2005 l'équipe de Kim travaille sur ce type de contrôleur, en collaboration avec IBM's T.J REsearch Center, à Yorktown Heights, N.Y. Contrairement à la première version, le nouveau système est capable en plus de mesurer l'âge, de différencier les 3 types de vieillissement. Le premier nommé "hot carrier injection" est une détérioration qui apparaît lorsque le transistor est en commutation. Les charges s'accumulent dans la couche d'isolation du transistor et altèrent la tension d'alimentation nécessaire à son activation. Le second est lié à une tendance d'instabilité en température, qui apparaît lorsque le transistor est activé. L'impact est similaire au premier, des charges sont piégées à l'interface entre le canal du transistor et l'isolation, affectant la tension d'activation du transistor. Enfin le dernier, appelé "time-dependent dielectric breakdown" est le résultat d'un effet tunnel, qui crée un court circuit entre l'oxyde et le substrat. La prochaine étape du projet sera d'étendre ce type de contrôle aux autres interconnections de la puce et non pas seulement dans les transistors.

Source: bulletins-electroniques.com

#### **7.1-7.2 MHz: JO n° 0147 du 27 juin 2009.**

27/06/2009 à 21h41

L'arrêté portant modification du Tableau National de Répartition des bandes de fréquences concernant l'extension de la bande 7.1 à 7.2 MHz est paru ce jour au JO n° 0147 ce 27 juin 2009.

L'ouverture effective de la bande ne sera légale que suite à la parution, que nous espérons maintenant rapide, d'une décision de l'Arcep fixant les conditions d'exploitation de la bande, décision qui devra être homologuée par un arrêté du nouveau ministre de l'Industrie. En attendant la parution de ces deux textes finaux, le trafic sur 7100 - 7200 kHz demeure officiellement interdit. Alors encore un peu de patience.

Source: F5LLH

# **INFOS DX pour le mois d'août**

Durant le mois de juillet, le SFI est de nouveau resté en deçà de 70, plus souvent vers 67-68 ; néanmoins, tout comme en juin, les ouvertures E-sporadiques ont permis les liaisons habituelles 20 et 50 MHz.

Le IOTA contest du week-end dernier a donné lieu à une grande animation sur les bandes classiques, certaines stations hyper actives ont aligné plus de 3000 QSOs dans leur log. De nombreux chasseurs de IOTA ont parcouru les bandes afin de trouver de nouvelles îles, plusieurs dizaines de références IOTA étaient actives, et la propa du dimanche matin était favorable en Europe.

# *BCA châteaux :*

Les Oms liégeois activent régulièrement des châteaux deux fois par mois.

Ils étaient sur l'air depuis le château de Neuville–sous-Huy ce dimanche 26, il étaient présents sur le Fort de Huy le 12 juillet. Le 9 août, ils devraient activer le château de Warfusée, LG082 sur la commune de St-Georges, le 23 août peut-être depuis un château à Anthisnes. Frans ON4LBN était présent ce samedi 25 depuis le château de Lesve, il sera prochainement actif depuis le château de Bellaire à Haltinne

# *Résumé des activités DX pour le mois d'août période d'activité, pays, call, infos :*

- •2009 Aug01; 2009 Aug02; Brazil; PX8W; QSL via PY2WAS; By PY2WAS fm Amapa State (inactive for 12 years); 80-10m; CW SSB; QSL OK via Buro or direct
- •2009 Aug01; 2009 Aug02; Market Reef; OJ0; QSL via CT1BWW; OJ0/CT1BWW; 80- 10m; CW SSB RTTY; QSL OK via CT Buro or direct
- •2009 Aug01; 2009 Aug09; Egypt; SU8LH; QSL via SU1SK
- •2009 Aug01; 2009 Aug14; Swaziland; 3DA0SS; QSL GI4FUM; By GI4FUM G4LDL M0MVV NC4MM UT5EL fm Hawane Resort and a Manzini Scout camp; also w/ personal call signs
- •2009 Aug03; 2009 Oct03; Timor Leste; 4W; QSL CT1GFK; By CT1GPQ as TBD; 40 30 20 17m; mainly CW, some SSB RTTY; dipole, square loops; •2009 Aug09; 2009 Aug14; Ogasawara; JD/o; QSL Home Call; By JI5RPT as JD1BLY and JO1LVZ as JD1BNF fm Chichijima I (AS-031); 160-6m; CW SSB + Digital
- •2009 Aug10; 2009 Aug16; Faroe Is; OY; QSL Home Call; By SP6IXF as OY/SP6IXF and SP7VC as OY/SP7VC; 160-2m
- •2009 Aug10; 2009 Aug30; Agalega & St Brandon; 3B7FQ ;QSL K5XK;; By 3B8FQ fm St Brandon I; 40-10m; SSB CW; may be last trip to St Brandon for 5 years
- •2009 Aug14; 2009 Aug25; Cyprus 5B; M0URX ; QSL G4MKP; By G4MKP as 5B/G4MKP fm Tsada nr Pfaos; 80-10m; mainly CW
- •2009 Aug16; 2009 Aug19; Samoa; 5W; QSL via Home Call; By JM1LJS as 5W0HH and JA3RAF as 5W0MJ; 40-6m; SSB CW, perhaps digital; QSL direct only
- •2009 Aug17; 2009 Aug23; Nauru; C21TI; QSL via EA3RKR;202; By EA4ATI + team; 160-6m; CW SSB RTTY
- •2009 Aug21; 2009 Aug31; Azores CT8; QSL Home Call; By DL7JAN as CT8/DL7JAN

and DL2IX as CT8/DL2IX fm Faial I (EU-175); 80-6m; CW SSB RTTY; QSL OK via DARC Buro or direct

- 2009 Aug21; 2009 Oct05; Crete; SV9; WB2GAI; QSL Buro; By WB2GAI as SV9/WB2GAI/p; 80-17m
- •2009 Aug24; 2009 Aug29; Marshall Is; V7;QSL Home Call; By JA2DSQ as V73NF (mainly low band CW) and JH2BNL as V73J or V7XX (SSB RTTY) fm Majuro; 80- 10m
- •2009 Aug31; 2009 Sep21; Glorioso Is; FT5GA ;QSL viaF5OGL;By F5PRU F5IRO F5TLN F5RQQ F4EGS F8CRS F5LPY; 160-6m; multi-mode; 3 stns;

Cette expédition vers les Glorieuses est à ne pas manquer, cette contrée figure en 4eme position dans les most-wanted DXCC. Elle est organisée par le « Clipperton DX Club »

Voir ci-après ce qui figure sur le site de l'expédition : <http://glorieuses2008.free.fr/index-f.htm>

"Cette opération est dédiée à la mémoire de F6ADQ disparu le 17 mai 2009"

# *Glorieuses 2009 : POURQUOI ET COMMENT ?*

L'expédition "CDXC Europa 2003", réalisée dans des conditions très délicates sur l'île Europa par une équipe de cinq opérateurs du "Clipperton DX Club" étaient composée de cinq opérateurs militaires des armées de Terre et de l'Air. L'armée française, convaincue de la portée médiatique avait fourni une aide inestimable aux organisateurs, Didier F5OGL et Rafik F5CQ. Cette grande administration a en effet été le premier et plus important sponsor pour cette opération.

Au delà des difficultés climatiques qu'ont rencontré les opérateurs (moustiques, cyclone, etc.), ces derniers ont participé non seulement au "CQ WW DX CW contest" en terminant premier de leur catégorie, mais ils ont également réalisé des "Premières" en matière de radio (50 MHz notamment).

Ils ont apporté une aide importante aux scientifiques de l'IFREMER pour la sauvegarde des tortues d'Europa, espèce menacée.

En outre, cette expédition a donné des résultats particulièrement retentissants : \* plus de 100 000 visites sur nos pages Internet (notre site en 3 langues et des sites relatifs),

- \* publication d'un article en 12 langues dans plus de 50 pays (en totalité ou partiellement), dans des revues spécialisées radioamateurs et professionnelles,
- \* deuxième place au "DX trophy 2003" du 425 DX news,
- \* 35 000 QSO en 210 heures de trafic effectif,
- \* activation des bandes basses, 151 QSO sur 160 m, 885 sur 80 m et 3000 sur 40 m,
- \* QSL double format double face en couleur.

Après quatre années d'incertitudes, de pugnacité et de démarches, de nombreux reports, quelquefois des doutes mais à aucun moment du découragement, j'ai continué à porter ce projet avec Rafik F5CQ et enfin, ces même autorités militaires m'autorisent la mise en place avec le Clipperton DX Club

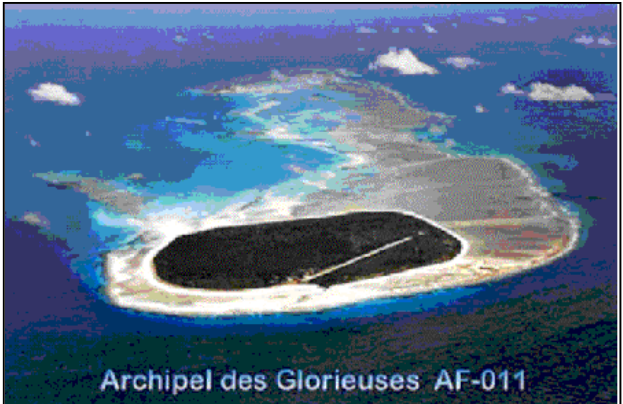

d'une opération similaire sur les îles Glorieuses, classées N° 4 des entités les plus recherchées. L'accès ne peut se faire qu'avec des moyens militaires déjà en place. Aussi, cette opération devrait se dérouler en 2009.

A nouveau donc, avec une équipe renforcée et si possible des moyens supplémentaires, 5 à 8 opérateurs vont activer cette île très recherchée grâce aux autorisations des forces armées sous la haute autorité du général de division Dominique ROYAL, commandant l'école supérieure et d'application des Transmissions de

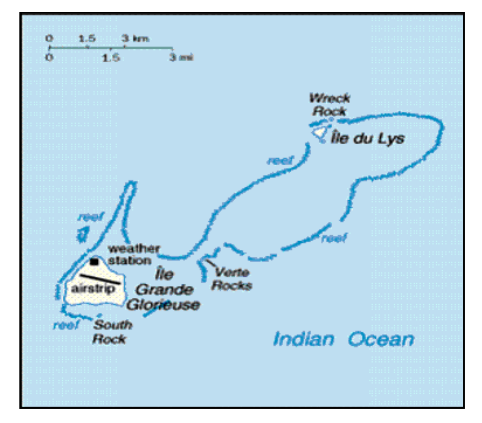

Rennes, et du commandement des forces armées de la zone Sud de l'océan Indien. Nous serons accueillis par la Légion Étrangère sur place et nul doute que cela sera une nouvelle expédition passionnante.

Nous remercions pour leur aide précieuse :

- \* le commandant Jocelyn CHAMERAUD, chef de cabinet du général commandant l'ESAT ;
- \* le chef d'escadrons Etienne CRISNAIRE de l'état-major de l'armée de Terre ;
- \* le lieutenant-colonel HILAIRE de l'état-major des FAZSOI ;
- \* le colonel Alain BOSCA chef de corps de l'école supérieure et d'application des Transmissions ;
- \* M. Joël ESPERANDIEU de l'administration des TAAF ;
- \* l'adjudant-chef Jean-Jacques BILLARD des Transmissions de Mayotte.En route donc vers l'opération CDXC GLORIEUSES 2009 ! ! !

Didier Senmartin, F5OGL

#### *UN PEU DE GEOGRAPHIE :*

L'archipel est à 8022 km de Namur, azimut 136 degrés, la propa devrait permettre d'aligner les QSOs sur toutes les bandes, voici les conditions probables pour nous sur la bande des 20m.:

Les îles Glorieuses sont situées dans l'océan Indien, dans le nord du canal du Mozambique. entre la pointe nord de Madagascar située au sud-sud-est, l'archipel des Comores situé à l'ouest et l'archipel seychellois du groupe d'Aldabran (Aldabran, Cosmodelo, île d'Astove et île de l'Assomption).

Cet archipel est formé d'un atoll allongé orienté dans le sens nord-est-sud-ouest. Il est composé d'un lagon intégralement fermé par une barrière de corail à l'exception de quelques passes et dans lequel se trouve deux îles de sable corallien :

- I'lle Grande Glorieuse de forme circulaire avec trois kilomètres de diamètre et située dans le sud-ouest du lagon ; ainsi que
- · I'lle du Lys de forme triangulaire avec 600 mètres de diamètre et située dans le nord-est du lagon<sup>1</sup>.

La barrière de corail émerge en trois points $^{1,2}$  :

- · le Rocher du Sud, au sud de l'île Grande Glorieuse ;
- · les Roches Vertes, entre l'île Grande Glorieuse et l'île du Lys; et
- · I'lle aux Crabes (ou l'île aux Épaves), au nord de l'île du Lys.

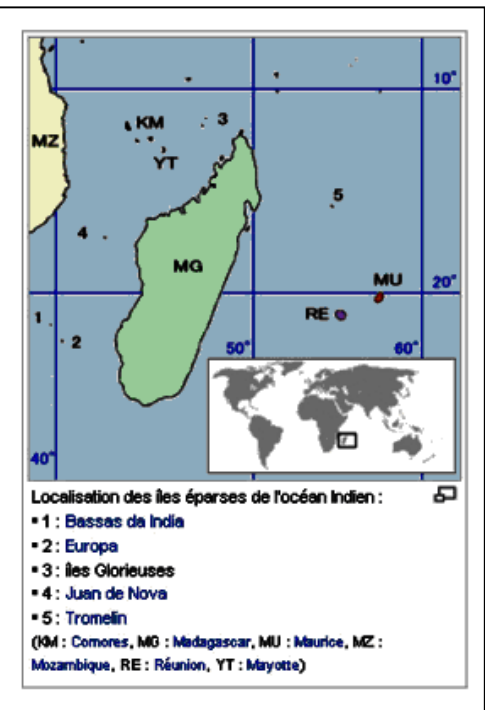

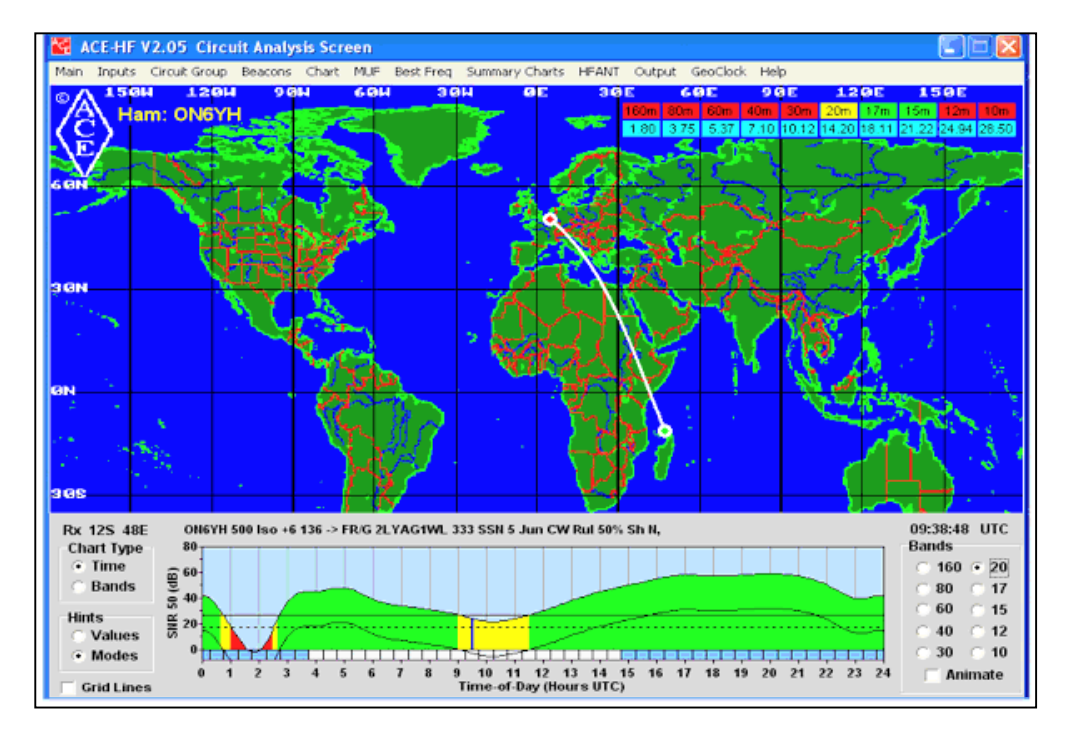

La pages des diplômes :

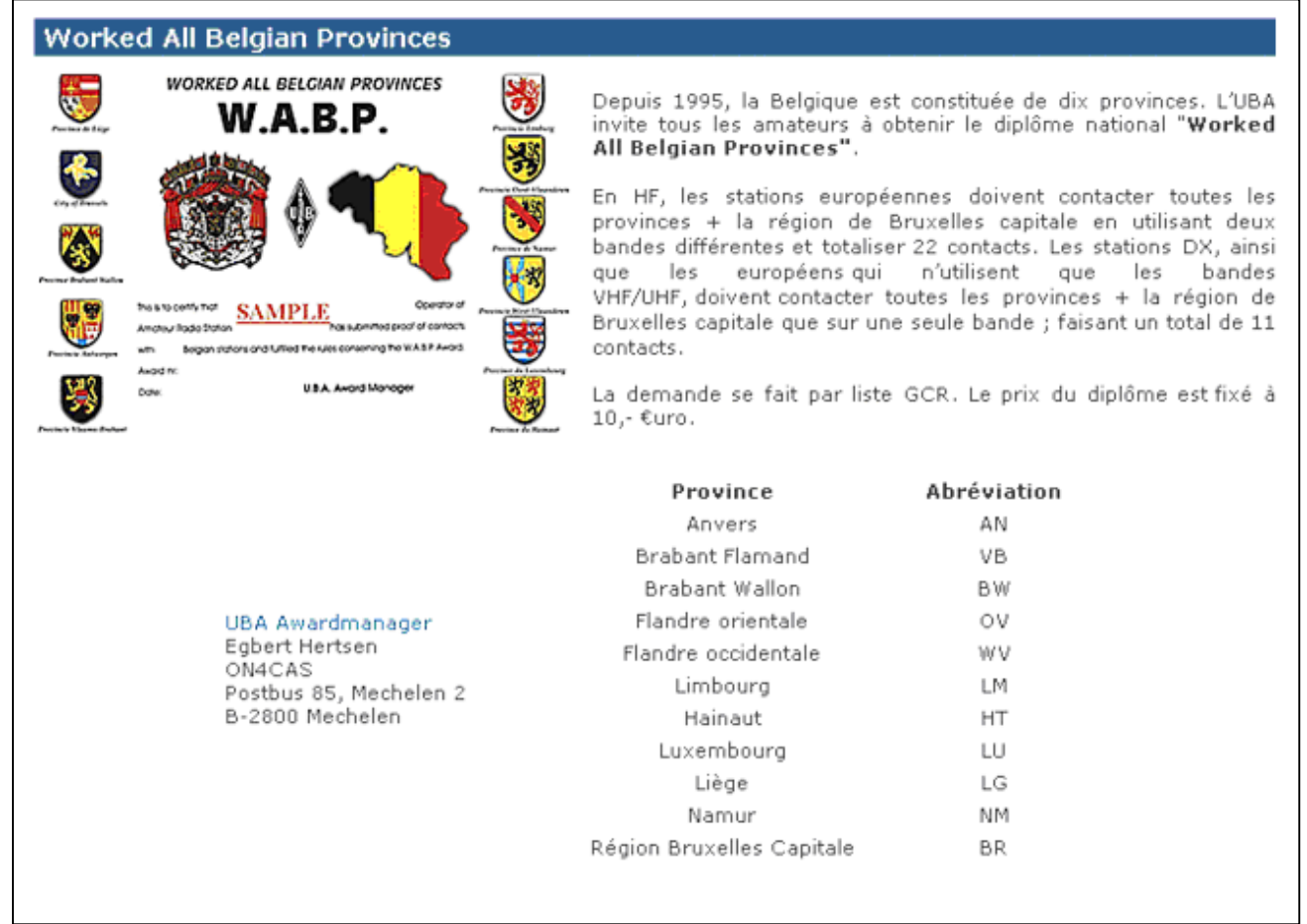

Depuis 1995, il n'y a plus 9 mais 11 provinces, le diplôme obtenu avant fait depuis lors partie de l'histoire,

il convient de joindre Brabant Wallon et Brabant Flamand, plus la région de Bruxelles-Capitale :

Bons DX Didier ON6YH **La suite des transceivers de F6BCU…**

# **TRANSCEIVER SSB QRP BINGO 40 version 3 sur circuit imprimé**

**(texte écrit par F6BCU Bernard MOUROT)**

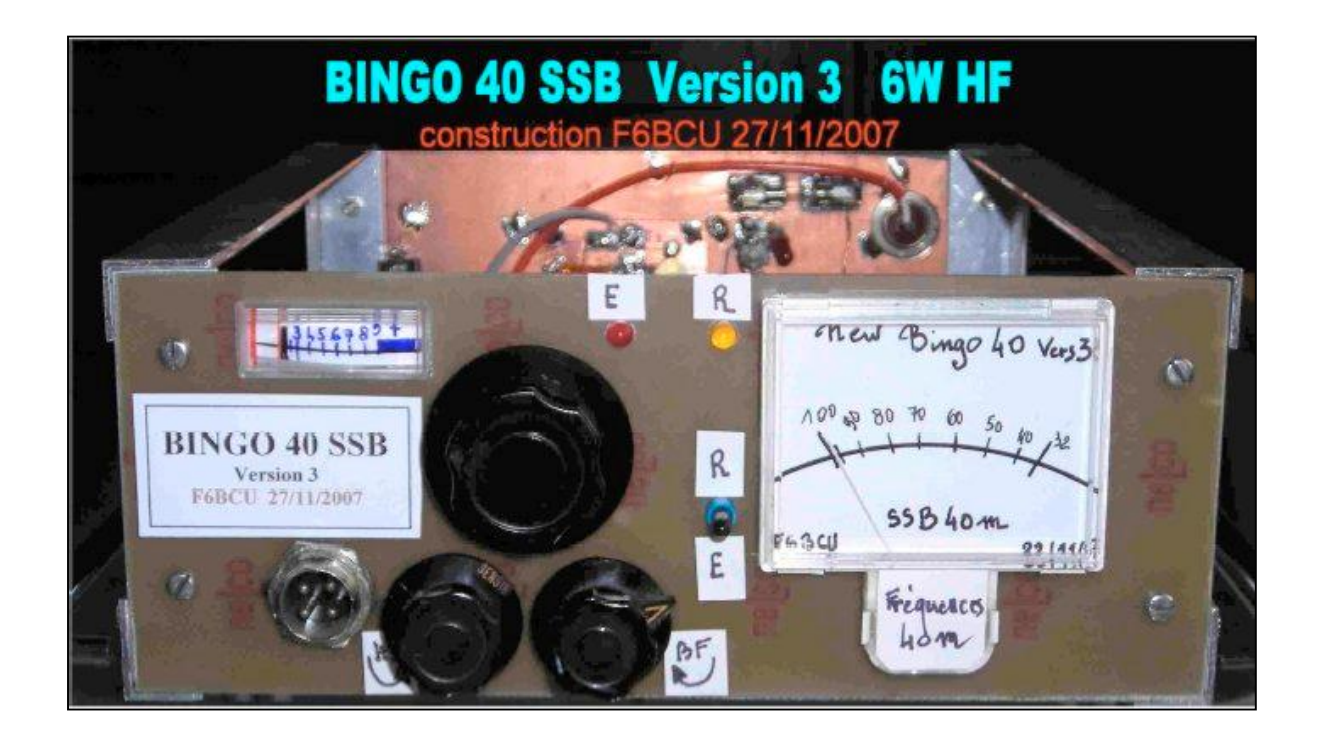

# *HISTORIQUE*

*Le nouveau BINGO 40 SSB version 3 sur circuit imprimé est la synthèse des constructions précédentes. Le premier prototype QRP SSB fut le HOBBY 40 construit en septembre 2005, qui dans sa 2ème Version, prit le nom de BINGO 40 Version 2. Cette version 2 en construction traditionnelle, opérationnelle en février 2006, fut décrite en décembre de la même année dans la revue Mégahertz.*

#### *Technique en 2005*

Le transceiver HOBBY 80 sur la photo est le premier transceiver QRP SSB utilisant la nouvelle technologie simplifiée de deux mélangeurs NE612 pour construire un générateur SSB simple et universel. Dans ce premier transceiver il est fait usage de 2 filtres à quartz 10.695 KHz récupérés sur des épaves de CB de 3900 Super Star. Un filtre à quartz pour l'émission et un autre filtre pour la réception. Ces filtre SSB de récupération avaient une impédance de 200  $\Box$  et fonctionnaient parfaitement.

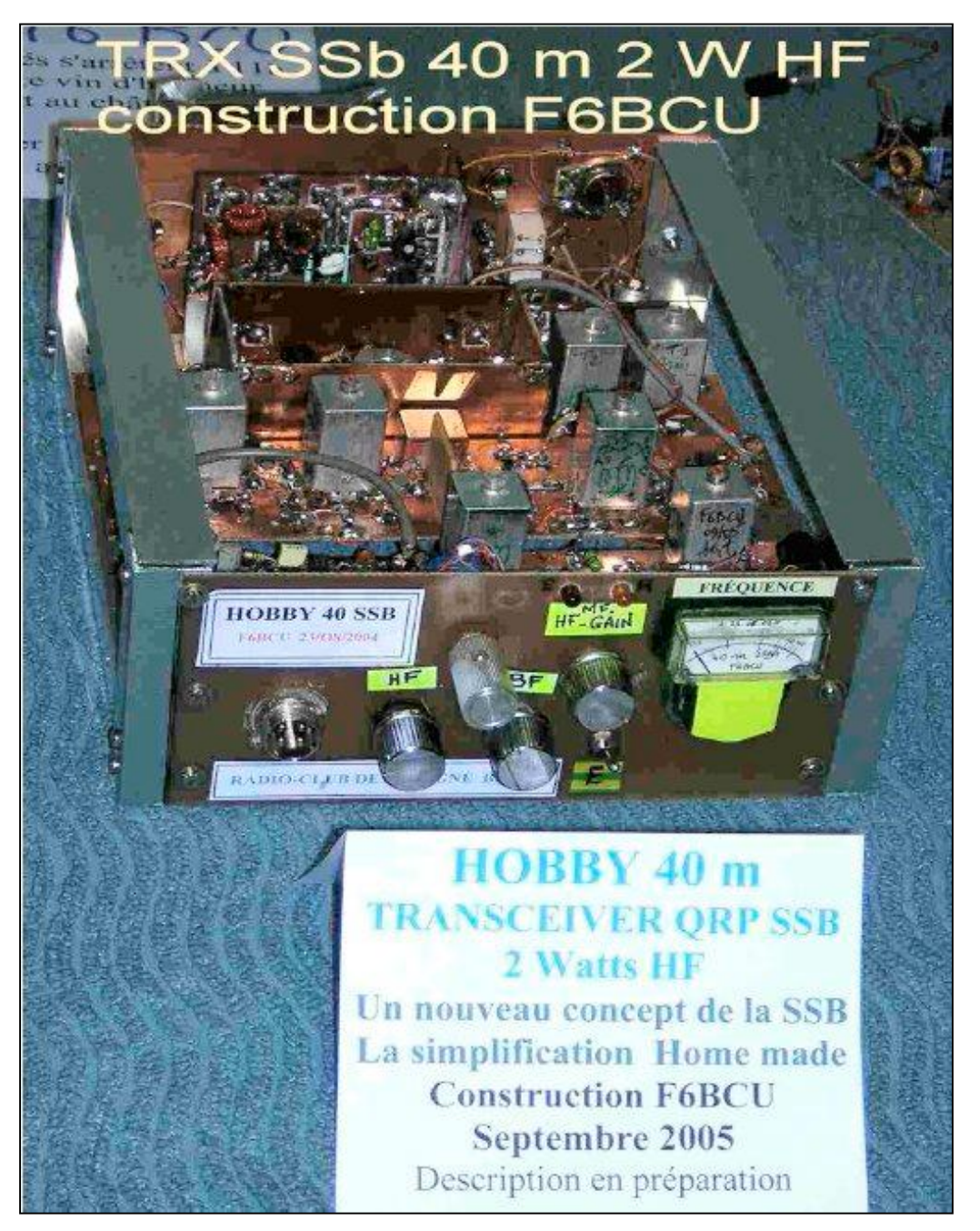

Cette même technologie des 2 filtres à quartz servit aussi à construire fin 2005 le HOBBY 80 utilisant toujours au P.A. un transistor de CB, le 2SC2078 délivrant 2 W HF. La nouvelle génération de Bingo vit le jour avec l'utilisation des Mosfet au PA et l'élaboration des premiers circuits imprimés de F5HD pour construire le Générateur BINGO SSB et créer le transceiver reproductible à 100 % : le BINGO 80.

La suite est la version circuit imprimé du BINGO 40 dont voici la description.

# *I—SCHÉMA GÉNÉRAL DE CÂBLAGE*

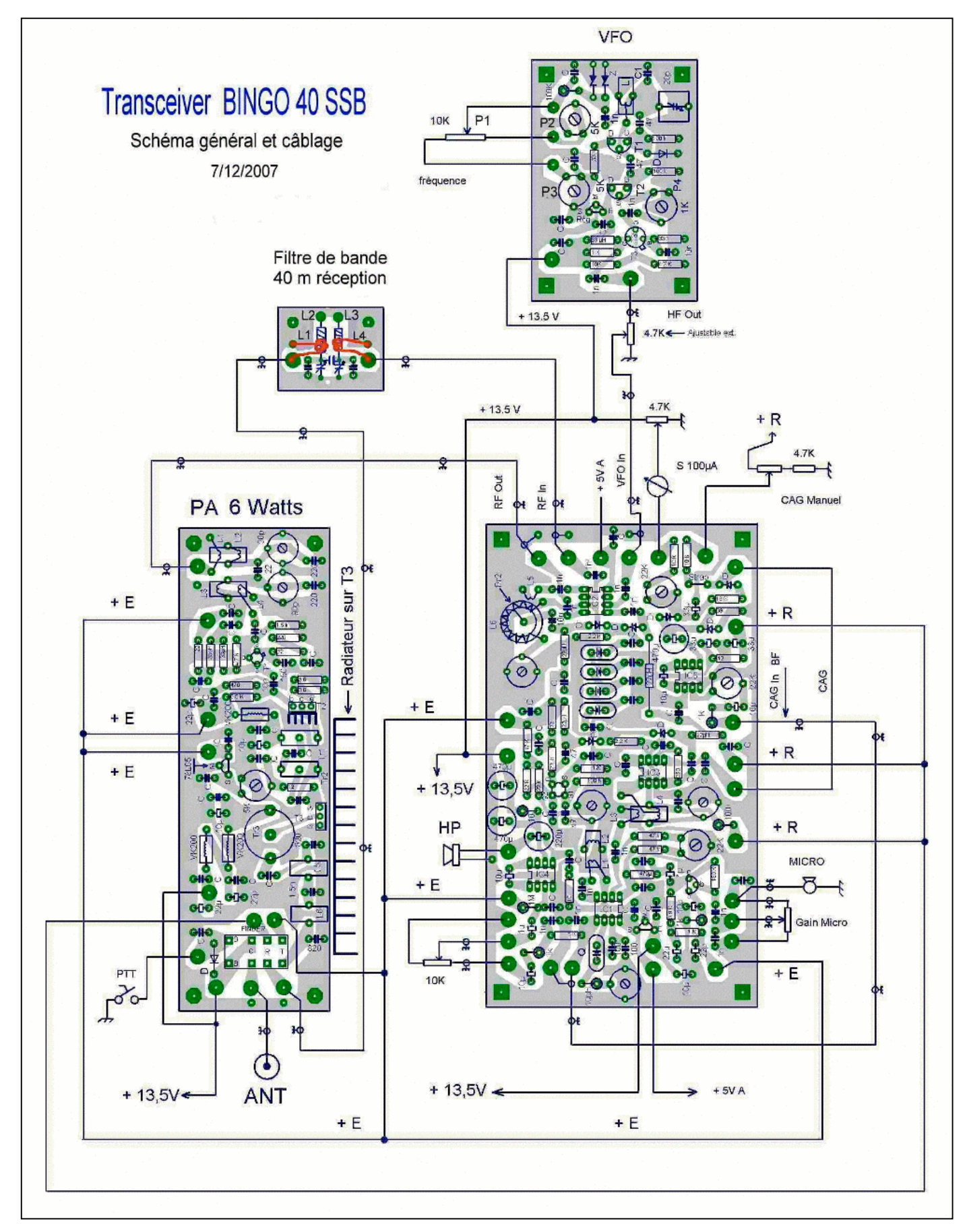

# *COMMENTAIRE TECHNIQUE*

Le raccordement de toutes les platines a été simplifié au maximum et notamment au niveau de la commutation :

- · Les parties annotées +13.5 Volts sont alimentées en permanence et sont reliées ensemble par un câble isolé de Ø 5 à 6/10ème. L'étage amplificateur de puissance au niveau de son Drain est alimenté en permanence ce qui simplifie énormément la construction et supprime définitivement le relais utilisé dans les montages précédents (cette particularité sera développée dans la partie étage de puissance ou P.A.).
- · La connexion repairée PTT, est le point de commande du passage de l'émission à la réception. Le relais d'antenne, seul relais du montage est un 2-R/T. La première section R/T commute l'antenne en E/R, l'autre section R/T commande l'Emission et la Réception sur les platines ou le courant ne dépasse pas quelques centaines de milli-Ampères.
- · Le micro assure par sa pédale la commande du PTT avec retour à la masse.
- $\cdot$  Relier entre eux par du fil 4/10ème isolé sous plastique les 2 x +5V A, les +E, les  $+R$
- · Le câble qui relie les 2 x C.A.G. IN est un petit câble coaxial avec blindage à la masse (vous pouvez sans problème) pour véhiculer la BF utiliser du câble coaxial HF miniature.
- · Relier la connexion 2 x C.A.G. par du fil 4/10ème isolé plastique (parcouru par du courant continu).
- · Il existe un point particulièrement important au niveau de « C.A.G manuel » avec un potentiomètre linéaire de 10K en façade, prolongé par une 4.7K à la masse est alimenté à l'autre extrémité par le + R. Il faut impérativement monter le potentiomètre, la 4.7k et alimenter au +R (sans ces éléments, la partie réception ne fonctionnera pas correctement )
- · La partie sortie « S/meter » est optionnelle, branchée ou non branchée, elle est sans importance sur le fonctionnement du récepteur.
- · Les connexions V.F.O. in, RF in, RF out, sont reliées aux autres platines par du câble coaxial 50ohms miniature.

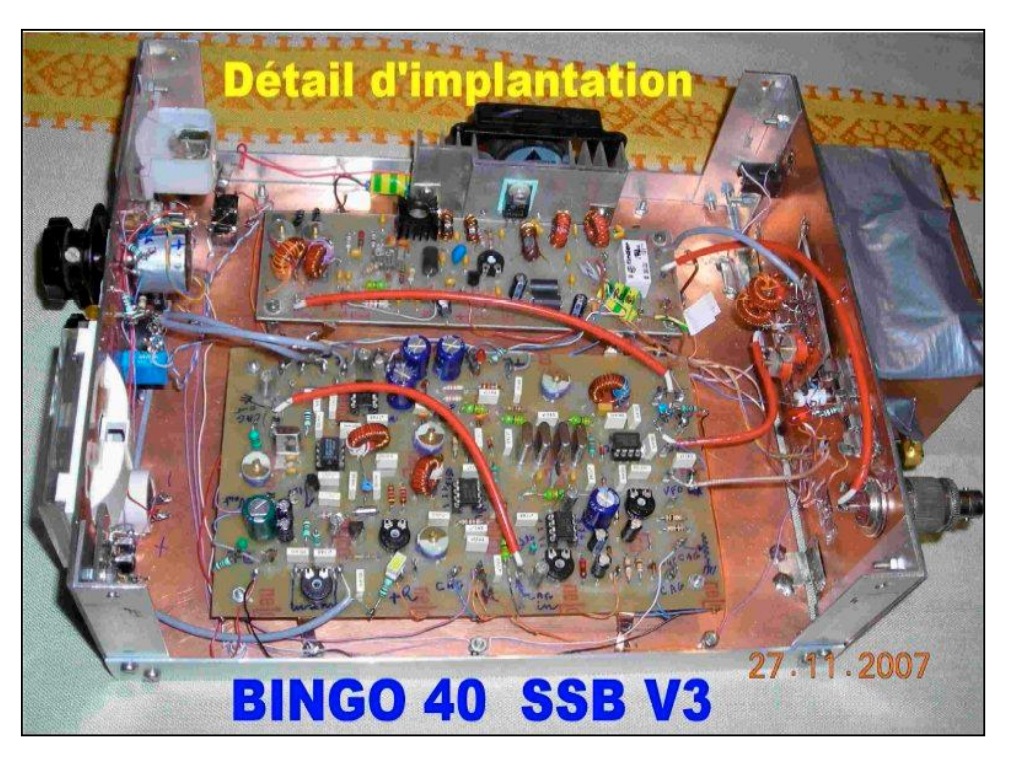

### **Remarque de l'auteur :**

Toutes les platines doivent être disposées, assemblées, au-dessus d'un plan de masse commun. Par exemple une plaque en époxy ou Bakélite cuivrée de 20 x 30 cm. Chaque platine est reliée à cette masse commune par au moins trois à 4 tresses de masse, les platines sont surélevées à environ 2 cm au-dessus du plan de masse, par des colonnettes (entretoises vissées). Prenez toutes ces précautions elles vous éviteront bien des surprises en HF.

Du côté du câblage les connexions du type désordre et disposition « panier à salade » sont à proscrire. Faites courir les fils ras le plan de masse, bien droit, groupez les, immobilisez les pour évitez toutes vibrations, proscrivez, sauf nécessité toutes connexions traversant les platines imprimées jouxtant les composants sensibles, comme les bobinages accordés ou divers filtres de bandes, un accrochage HF ça arrive. Eviter qu'une entrée HF vienne avoisiner avec la sortie (disposition PA et générateur SSB).

Sur le schéma général de câblage, seul nous intéresse le raccordement par fils ou câble coaxial entre les divers circuits, ne pas tenir compte des valeurs de certains composants sur les platines II—LE V.F.O. (oscillateur à fréquence variable)

# *II—LE V.F.O. (oscillateur à fréquence variable)*

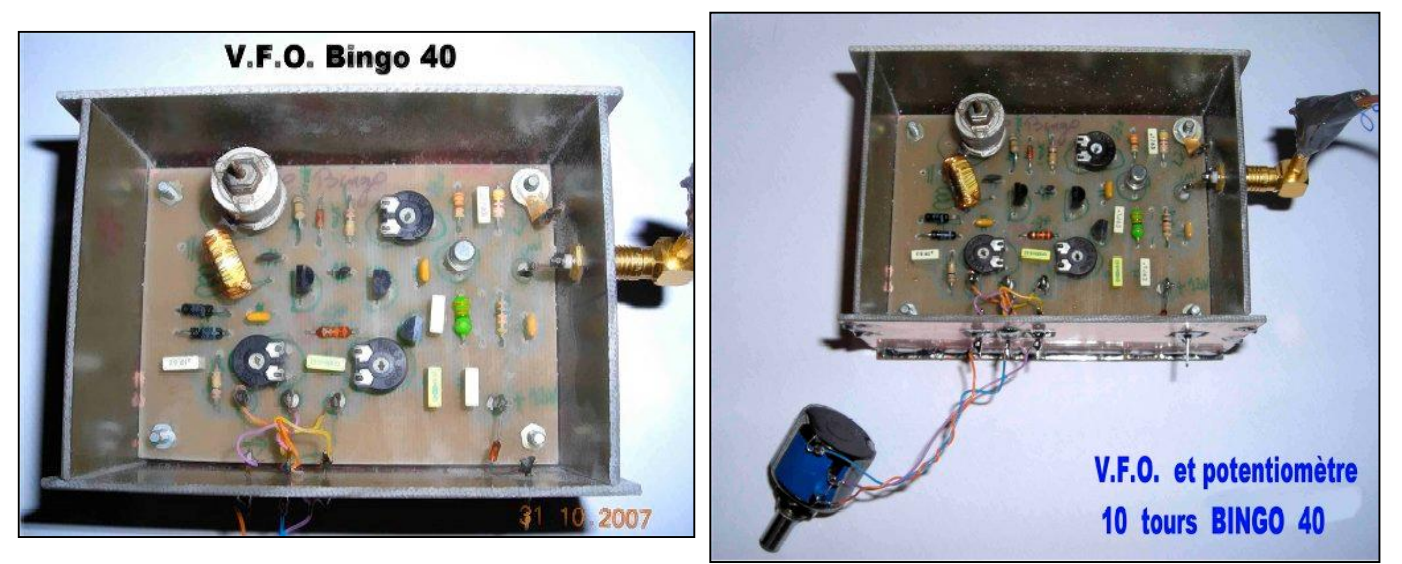

# *CHOIX TECHNIQUE DU V.F.O.*

L'oscillateur du V.F.O est un Hartley sur transistor Fet (T1) BF 245 qui oscille sur une bande de fréquence relativement basse de 3.140 à 3.240 KHz. Cet oscillateur nous l'avons reproduit des dizaines de fois avec succès ; il est simple, est stable même avec des diodes Varicap réputées pour induire un coefficient de température négatif. Nous avons repris une ancienne technologie USA décrite dans le Hand Book de L'ARRL notamment dans l'édition 1991 mais toujours d'actualité qui à pour principe :

La conjugaison du tore T 50-6 jaune Amidon avec de la capacité NPO dans un montage oscillateur tel que le Hartley par exemple fait que la variation thermique du Tore et de la capacité NPO se compensent mutuellement. Le résultat est une dérive de fréquence quasi nulle ; honnêtement nous dirons 100 Hz par heure. Pour la simplicité du montage c'est excellent, surtout si nous considérons l'élément de commande de fréquence à capacitance variable une diode Zener de 24 Volts qui

remplace la diode Varicap rare dans le commerce. Cette diode Zener est la : BZY 88C 24 V. Quant à la variation de fréquence dans la bande de fréquence retenue, se sont 100 KHz (tenant compte des disparités existant entre diodes Zener) mesurés en une seule variation, sous une faible tension de 8 Volts régulés. Ce qui est tout à fait exceptionnel. Mais sur ces centaines de kilohertz de variation de fréquence, les 100 kHz de 3.5 à 8 Volts. correspondant à la variation de fréquence de 3.140 à 3.240KHz. Le condensateur CV1 fait 15 à 30 pF c'est un ajustable à air type « Tronser, Transco ou cloche, Airtronic ou Johanson » que nous utilisons dans nos constructions. Ce condensateur à air qui sert au positionnement exact dans la bande de fréquence à couvrir est un des éléments clefs de la stabilité du VFO. Mais sur des fréquences inférieures à 3 MHz un ajustable en matière plastique ne pose aucun problème pour la stabilité du VFO.

# *SCHÉMA DU V.F.O.*

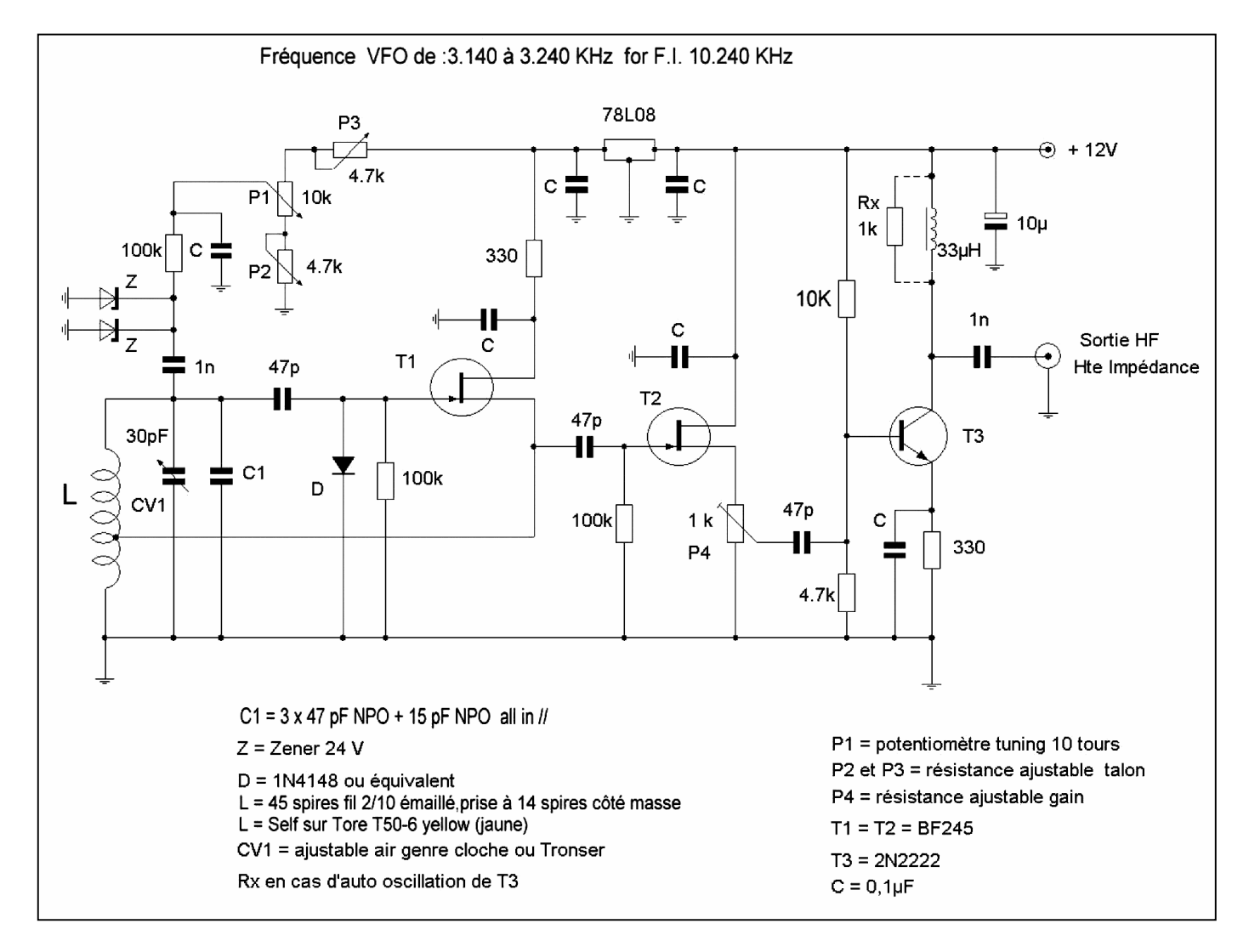

# **COMMENTAIRE TECHNIQUE**

Le potentiomètre P1 est un 10 tours linéaire pour le réglage de fréquence, P2 et P3 sont des résistances ajustables de 4.7K servant à ajuster les bouts de bande. Nous vous conseillons de régler l'ajustable P2 pour avoir une tension de +1,5 volts à ses bornes pour la fréquence la plus basse. P3 agit sur le réglage des fréquences les plus hautes. En conjugaison les réglages de P2 et P3 permettent le calage dans la bande des 7 à 7.1 MHz (certains constructeurs de Bingo se règlent uniquement en Bande SSB phonie de 7.040 à 7.100 MHz).

Le gain HF de sortie du VFO se règle avec P4 résistance ajustable de 1K, mais le VFO est trop généreux en tension de sortie. Pour bien maîtriser le réglage de l'injection du VFO sur le mélangeur NE612 N°2, il est ajouté en sortie sur le boîtier du VFO une 2ème résistance ajustable de 4.7K (voir la modification sur le plan d'implantation des composants).

Pour prévenir tout risque d'auto-oscillation sur l'étage T3, prévoir la résistance RX de 1K pour amortir l'inductance de 33 µH. L'inductance L doit être disposée verticalement et éventuellement accentuer sa rigidité dans le temps, après soudure des fils, en la fixant mécaniquement sur le circuit avec un coup de pistolet à colle. Pour bien isoler thermiquement le VFO l'inclure dans une boite métallique fermée ou construite en circuit imprimé simple face. La fibre de verre cuivrée est un excellent isolant thermique. Autre conseil le couvercle refermant le VFO doit-être au moins espacé de 4 cm de la surface du circuit imprimé, (pour éviter trop de variation de fréquence lors de la fermeture du couvercle.

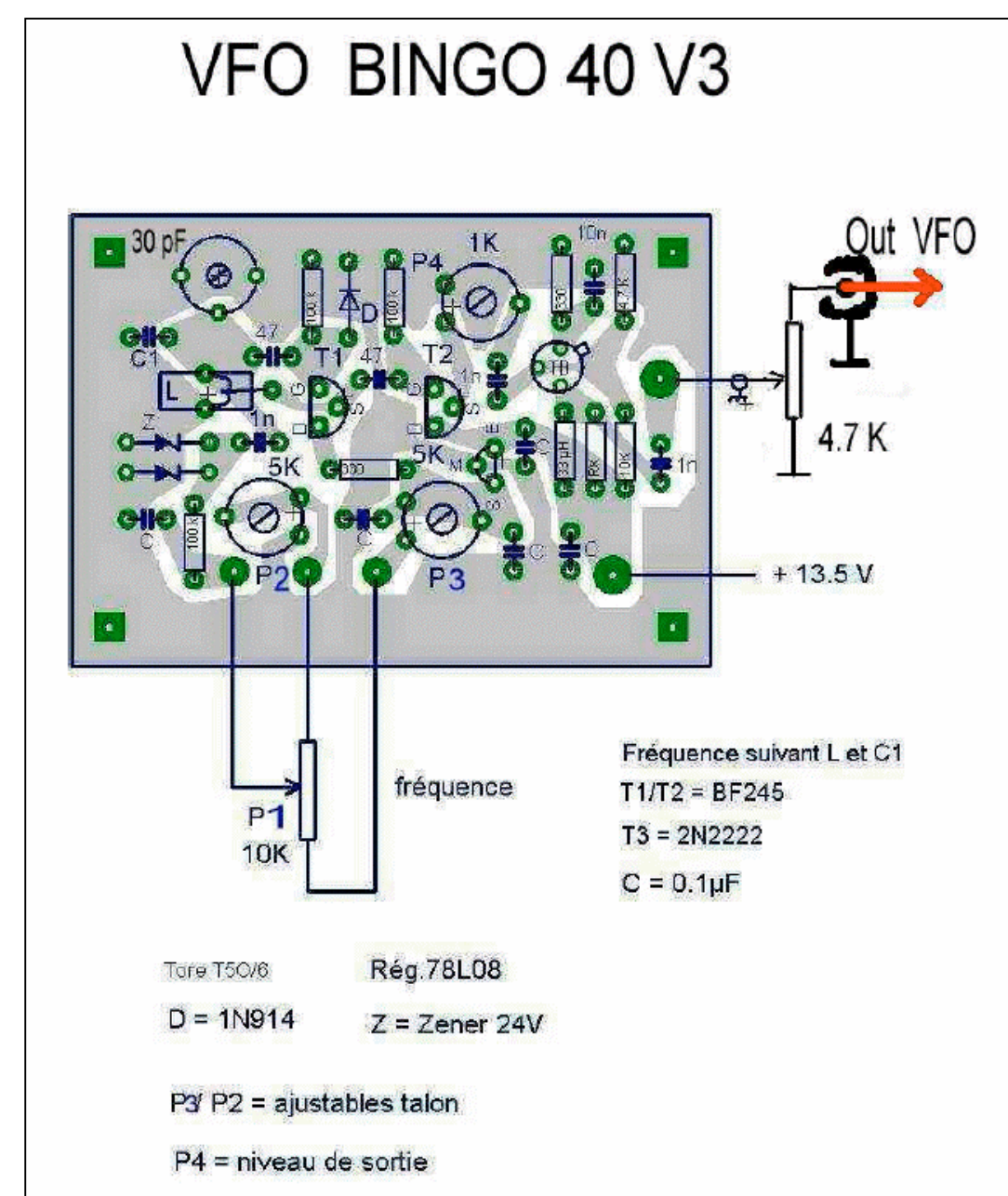

# *IMPLANTATION DES COMPOSANTS DU V.F.O.*

#### **Remarque de l'auteur**

Au niveau de la flèche rouge sur le dessin d'implantation des composants, voir la résistance ajustable de 4.7 K extérieure à la platine du VFO. Qui peut-être implantée directement, latéralement sur le boîtier du V.F.O et les pistes détourées sur la face cuivrée, sortie sur prise BNC ou autre.

# *CIRCUIT IMPRIMÉ CÔTE CUIVRE*

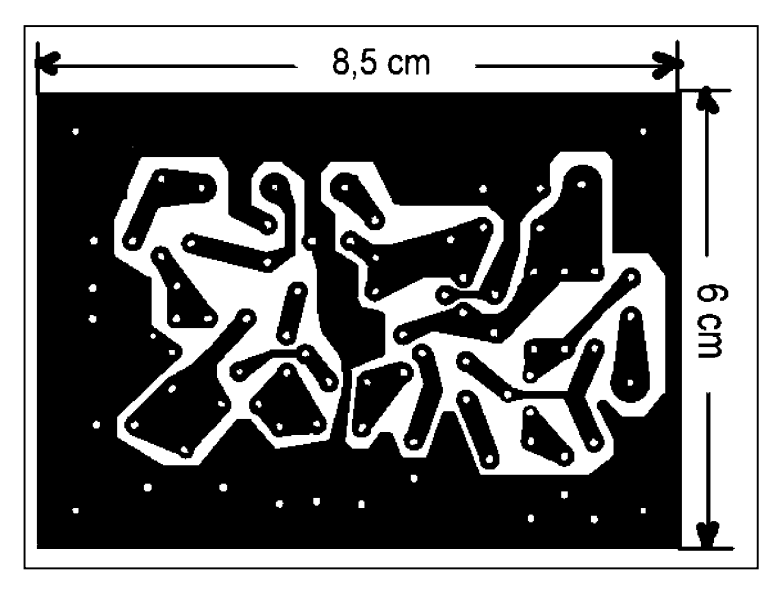

Les pistes dessinées sont relativement larges ; Le circuit bien aéré ne présente aucune difficulté pour l'implantation des composants et sa reproductibilité .

# *NOMENCLATURE DES COMPOSANTS*

D =1N4148 T1=T2=BF245 T3=2N2222

CV1 = Cv ajustable à air « Tronser, Transco, cloche, Airtronic, Johanson » de 15 à 30pF

P1 = potentiomètre 10K et 10 tours P2=P3= résistance ajustable 4.7K P4=ajustable 1K

 $L =$  Tore T50-6 couleur jaune de Amidon

Z = diode Zener 24v référence : BZY88C24V

Self de choc (inductance) =  $33uH$  axial 78L08 = régulateur +8V

Condensateurs :  $1nF=2$ ,  $10uFra dial=1$ ,  $15pFNPO = 1$ ,  $47pFNPO=5$ ,  $100nFou$  $0.1uF=6$ .

Résistances 1/8W : 1K=1, 100K=3, 330=2, 10K=1, 4.7K=1 axial

78L08 = régulateur +8V

# *II—DRIVER ET P.A. (power amplifier)*

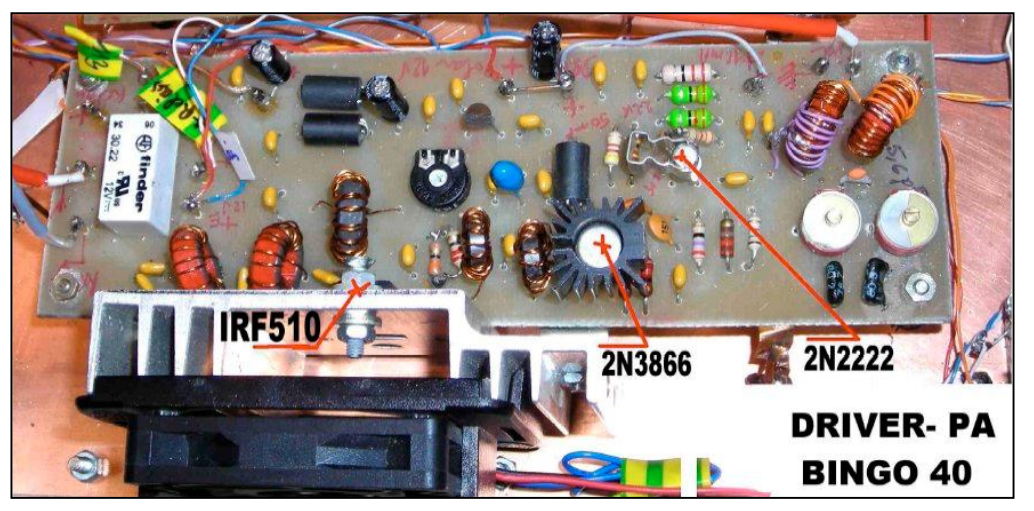

Il y a quelques années l'approvisionnement en transistors d'émission dont la grande majorité était issue de la période Citizen bande facilitait la construction d'étages émissions de petites puissances pour un prix attractif. Mais récemment, la mise en vente sur le marché de copies, avec des caractéristiques fantaisistes, les problèmes rencontrés et la non-fiabilité des montages dans le critère de la reproductibilité, nous ont amenés à nous orienter vers les Mosfets. Ces transistors à vocation industrielle, sont utilisés dans la technique de la commutation rapide de haute puissance. Il s'avère que certains Mosfets courants disponibles chez les revendeurs fonctionnent fort correctement en émission, pour un prix de 1 à 2 €uros.

A l'usage, l'expérimentation et les mesures mettent en évidence certaines règles pratiques, une base pour leur utilisation en émission. Ils deviennent pour le radioamateur source d'un renouveau dans la manière de faire de l'émission HF à petite ou forte puissance.

L'étage de puissance qui équipe le transceiver BINGO 40 actuel est le résultat de nombreuses expérimen-tations de l'auteur F6BCU.

La simplicité du montage pour la puissance de sortie qui dépasse les 6 à 8 Watts HF démontre que les Mosfets du type IRF530 bien que non prévus pour l'émission fonctionnent d'une manière admirable.

# *SCHÉMA DU DRIVER et P.A.*

Page suivante

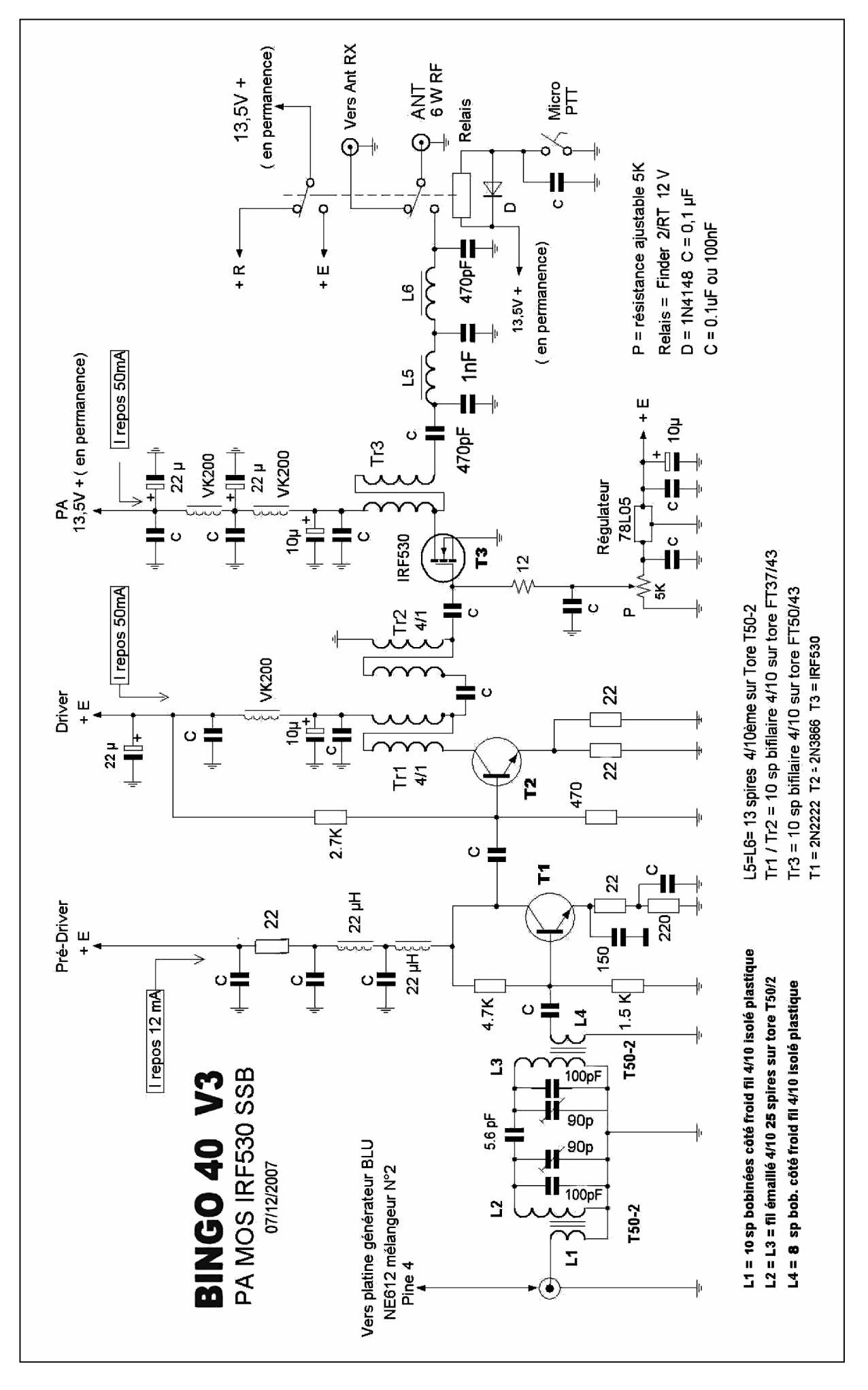

# **ÉTAGE DRIVER**

L'étage amplificateur Driver se compose d'un double filtre de bande (L2, L3) accordé sur 40 m et d'un amplificateur large bande composé de 2 transistors en cascade : un 2N2222 et un 2N3866. Le signal HF disponible sur la pin 4 du mélangeur NE612 N°2, n'excède pas une fraction de mW HF. Il faut presque 30dB de gain pour atteindre 100 à 150 mW HF dans la bande 40m pour exciter correctement l'étage de puissance (PA). L'étage driver proposé n'est pas une nouveauté car utilisé par d'autres constructeurs. Nous avons retrouvé ses origines

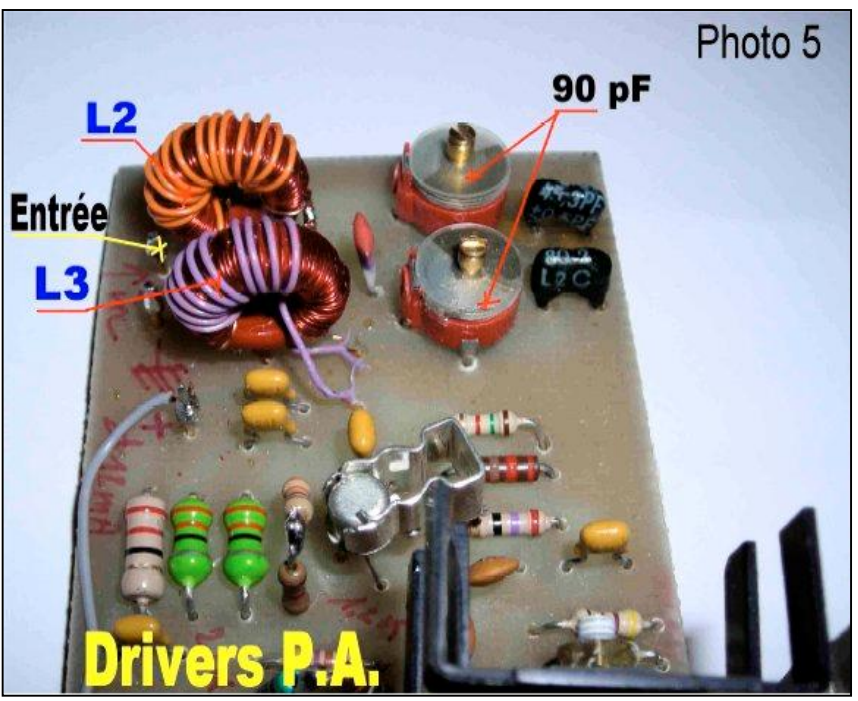

dans le manuel de l'Atlas 210X (avec un 2N2222 et 2N3866) ; il est de conception simple avec des composants ultra-courants. C'est un amplificateur large bande qui fonctionne dans la gamme de fréquences comprises entre 3 et 30MHz. Déjà testé avec succès sur 20m avec le BINGO 20, cet amplificateur a été repris par F6BCU pour équiper la nouvelle génération de BINGO 40 V3. Sur 40 m le 2N3866 permet d'atteindre facilement 6Watts HF à la sortie du PA Mosfet IRF530.

# **REMARQUE DE L'AUTEUR :**

Implanter un 2N3866 à la place d'un BD139 ne présente aucun problème mécanique sur la platine Driver –P.A. il suffit de déformer légèrement les fils de sortie du 2N3866.

# **SPÉCIFICITÉS DU DRIVER**

La première remarque est l'importance des cellules de découplage (self de choc et condensateurs), côté alimentation des collecteurs pour éviter tout risque d'autooscillations. Le courant drain du transistor T1 (2N2222) s'établit à 12mA environ mais peut monter à 15mA en fonction de la dispersion des valeurs des composants. Pour compenser ce courant mettre un petit refroidisseur comme sur la photographie  $N^{\circ}5$ .

Le transistor T2 (2N3866) est aussi équipé d'un solide radiateur, bien que son courant Drain soit limité à 50mA. A cette valeur de courant drain, l'échauffement du transistor est encore raisonnable. Un courant supérieur n'apportera pas plus de puissance, mais un fort chauffement.

Avec un courant de 50mA dans T2 et 13.5 à 13.8 Volts de tension alimentation, l'impédance de sortie avoisine 200  $\Omega$ .

Cette impédance de 200  $\Omega$  permet par l'intermédiaire de TR1 et TR2 transformateurs large bande de 4/1 d'abaisser à 1/16 l'impédance sur la Gate de T3 à 12  $\Omega$  (200  $\Omega$  : 16 = 12  $\Omega$ ).

# *FILTRE DE BANDE ENTRÉE HF*

Le double filtre de bande L2 et L3 d'entrée est spécialement étudié au niveau de L1 et L4, qui ont des enroulements de valeurs peu communes, notamment 10 spires pour L1 et 8 spires pour L4. Avec ces valeurs d'enroulements vous tirerez le maximum de HF du PA IRF530 c'est à dire de 6 à 8 watts HF. Nous rappellerons que dans nos premiers essais avec le filtre de bande, voulant travailler sous 50  $\Omega$  avec L1 et L4, et ne disposant que de 3 à 5 spires sur L1 et 4 spires sur L4, la puissance de sortie ne dépassait pas 2 à 3 watts HF. Après modification de L1 et L4 dans le sens de l'élévation des impédances, la puissance a plus que doublé. Le NE612 a ses entrées et sorties sur les mélangeurs à  $Z = 1000 \Omega$ . Le fait de travailler en basse impédance sur les différentes portes (pin ou pattes) du NE612 est un facteur de stabilité en HF, mais le rendement s'en ressent.

# *ÉTAGE P.A (power amplifier)*

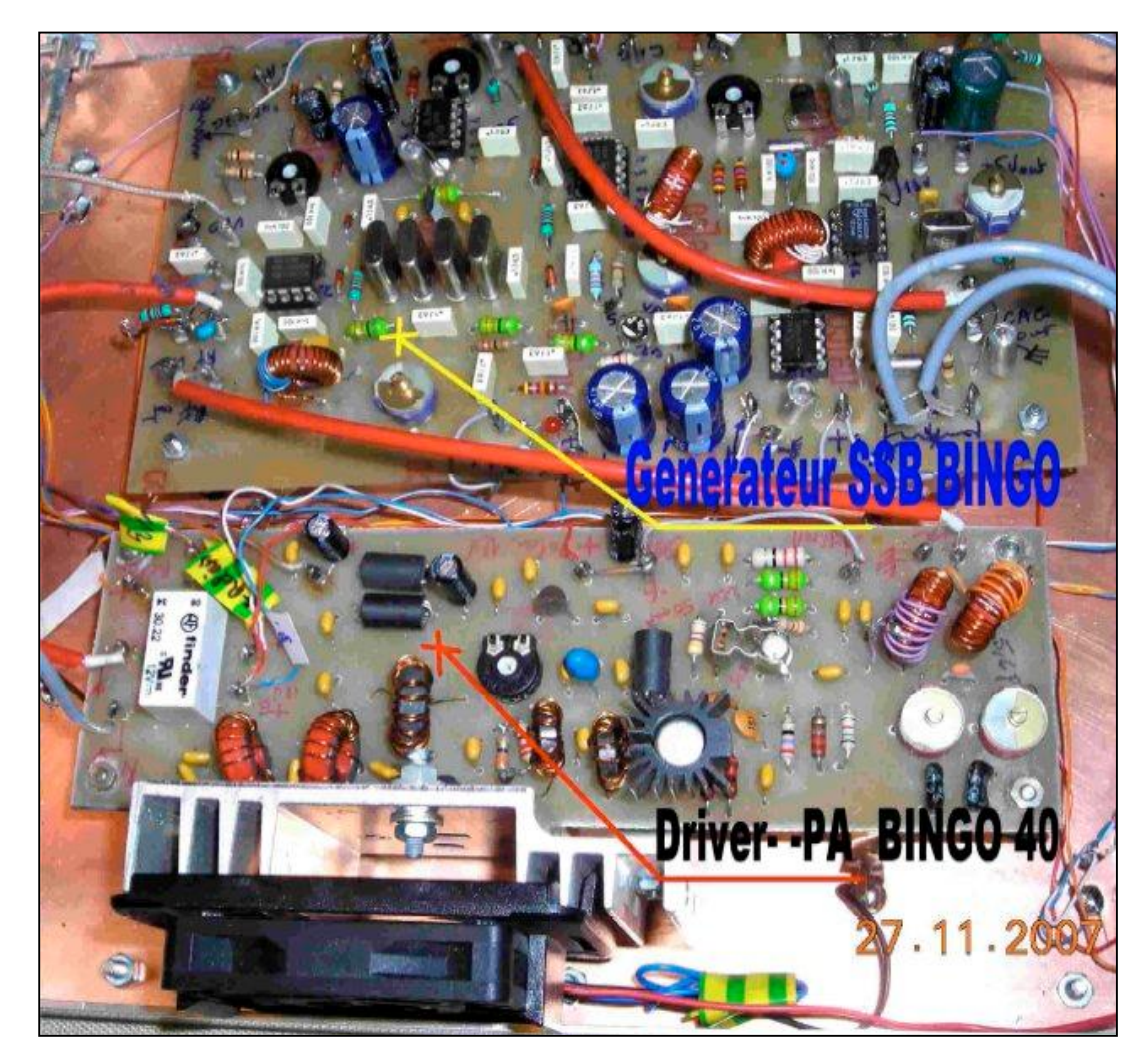

# *FONCTIONNEMENT DE L'IRF530 P.A. EN ÉMISSION*

# **Polarisation**

Contrairement aux transistors bipolaires NPN courants en émission ces dernières années, et polarisés négativement, avec les Mosfets c'est l'inverse, ils doivent être polarisés positivement. NPN ou Mosfet ont un point commun la polarisation 0 volts est la classe C et aucun courant Collecteur ou Drain ne se manifeste. Nous verrons ultérieurement l'intérêt de cette classe C. Le premier point est la polarisation variable de la Gate par un système régulateur 5 volts (78L05) et ajustage d'une tension variable entre 0 et + 5 volts sur la Gate par résistance ajustable P de 5K. Le

Drain est alimenté de 13.5 à 13.8 volts. Pour une tension de 3,6 à 4,4 volts (valeur moyenne) le courant Drain commence à se manifester. Il sera fixé à 50 mA (attention au réglage le courant monte rapidement et peut dépasser 2 à 3 Ampères). Le deuxième point est la fonction travail de la Gate qui est en très haute impédance. L'expérimentation radioamateur a fixé certaines règles pour éviter toutes instabilités dans le

fonctionnement du Mosfet en émission :

#### **Impédance Gate**

Fixer artificiellement en basse impédance l'entrée Gate par une résistance de 12  $\Omega$ découplée à la masse et véhiculant la tension de polarisation. Autre précision, la tension de polarisation s'exprime en volts on ne parle pas d'intensité. Dans certains montages en série avec la 12  $\Omega$  on met une résistance de 10K, ce qui n'affecte pas la tension de polarisation, mais confirme que la notion de courant de Gate est inexistant, la tension de polarisation étant considérée statique.

#### **Impédance Drain**

En général on retrouve, sur le Drain une impédance sensiblement égale à celle de la Gate. Pour exploiter un signal HF en sortie de Drain, l'impédance est portée à 50 a l'aide du transformateur Tr3 de rapport ¼ (élévateur x 4) ou 12  $\Omega$  x 4 = 48 à 50  $\Omega$ . Un filtre « passe bas » traditionnel (L5, L6 et capacités annexes) supprime les harmoniques indésirables et sort sur antenne sous 50  $\Omega$ .

Côté alimentation du drain insertion de 2 cellules de découplages avec VK200, condensateurs de 100nF et condensateurs électrochimiques de 22µF (il ne faut pas négliger l'utilisation des électrochimiques, les 100nF sont insuffisants).

#### **Relais émission réception**

Le relais émission réception est fixé sur la platine Driver-- P.A. c'est un 2 R/T alimenté sous 12 volts. Une partie repos/travail commute l'émission et la réception côté antenne, l'autre partie assure le passage de la tension en +R et +E ; seul relais du Bingo 40 V3 il est commandé en PTT par le contact de la pédale du micro retour à la masse.

#### **Refroidissement du P.A.**

Le Mosfet IRF530 délivrant 6 watts HF, considérant que le rendement est de 50%, il consomme en entrée sous 13.5 à 13.8 volts environ 1 Ampères, 12 à 14 watts input (entrée). Cette consommation engendre obligatoirement une dissipation de la moitié de la puissance en chaleur et il faut mettre un bon radiateur de dimension minimum de 5 x 10 cm. Par précaution vous pouvez y adjoindre une petite soufflerie de CPU récupérée sur une carte mère d'ordinateur de 5 x 5 cm (12 volts) et comme radiateur la menuiserie métallique aluminium de refroidissement du CPU.

#### **Remarque de l'auteur :**

Le radiateur au toucher même après plusieurs minutes de trafic doit être toujours froid. Sous cette condition de froid le Mosfet thermiquement reste neutre ; pas d'emballement thermique, stabilité du point de polarisation, constante dans le temps du courant de repos de 50 mA du P.A., excellent rendement en émission. Nombreux sont les montages de transceiver indiquant des puissances généreuses en émission ; un regard sur le radiateur minuscule du P.A. cache une mauvaise dissipation thermique ou une puissance HF surévaluée (critère publicitaire).
# **COMMANDE ÉMISSION SIMPLIFIÉE.**

Tous les transceivers BINGO version 2007 sont équipés au P.A. d'un transistor Mosfet. Une nouvelle technique issue de l'expérimentation facilite leur utilisation. Désormais l'alimentation côté Drain ne requiert aucun relais de commutation pour l'émission. Le +13.5 ou +13.8 volts est maintenu branché en permanence sur le Drain. La commande émission du P.A. s'effectue au niveau de la polarisation. Sans nous contredire sur certains articles précédents, notamment au niveau de la commande émission des P.A. de puissance à Mosfet, où il était vivement conseillé de ne jamais dépolariser la Gate. La Gate de l'IRF530 est toujours maintenue polarisée par la partie de la résistance ajustable P dont l'une des branches est reliée en permanence à la masse (polarisation zéro volt). Techniquement, si le régulateur 78L05 n'est pas alimenté en position émission, la gate reliée à la masse, confère au transistor Mosfet une polarisation nulle et le fait travailler en classe C sans courant Drain. Cette caractéristique simplifie tout et supprime tout relais pour alimenter le Mosfet en émission, commandé désormais seulement en émission au niveau du régulateur alimenté sous + 13,5 ou 13.8 Volts.

# *CIRCUIT IMPRIMÉ DRIVER—P.A.*

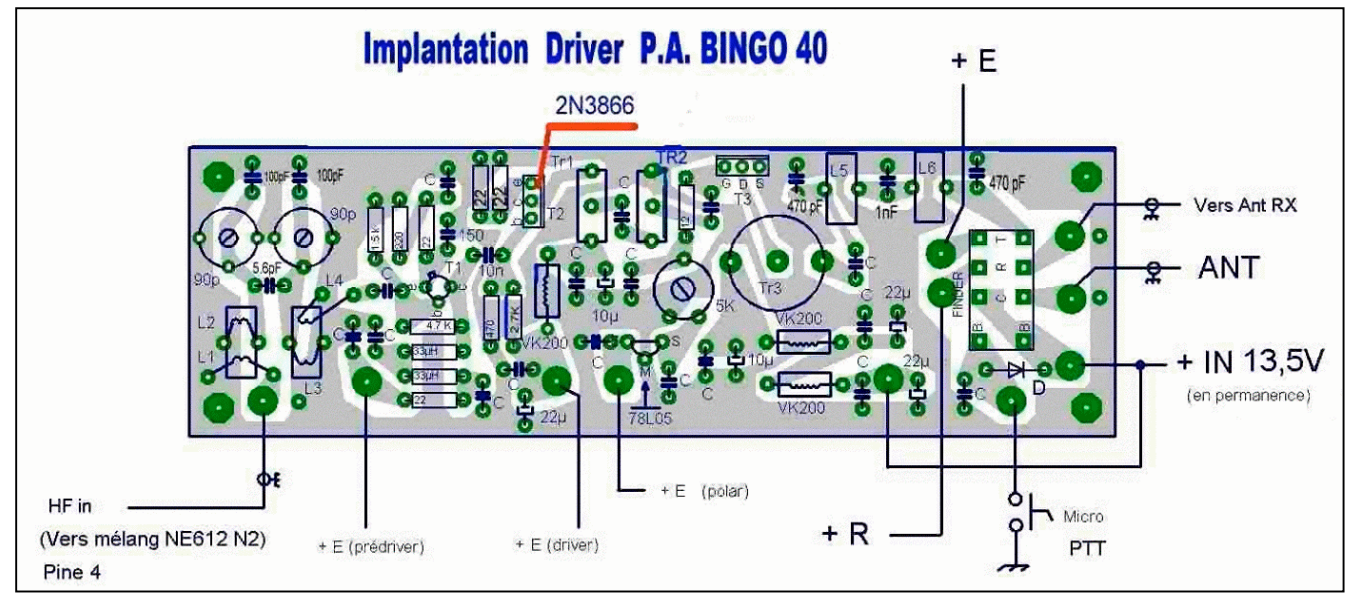

Circuit imprimé côté composants

Pour être reproductible par tous un circuit imprimé unique a été édité avec l'implantation des composants et le circuit côté cuivre à l'échelle 1/1. Ce circuit a été conçu avec des pistes larges, les dimensions en longueur 15 cm sont identiques à celles du générateur BINGO SSB de façon disposer ces 2 platines parallèles lors de l'implantation dans le coffret.

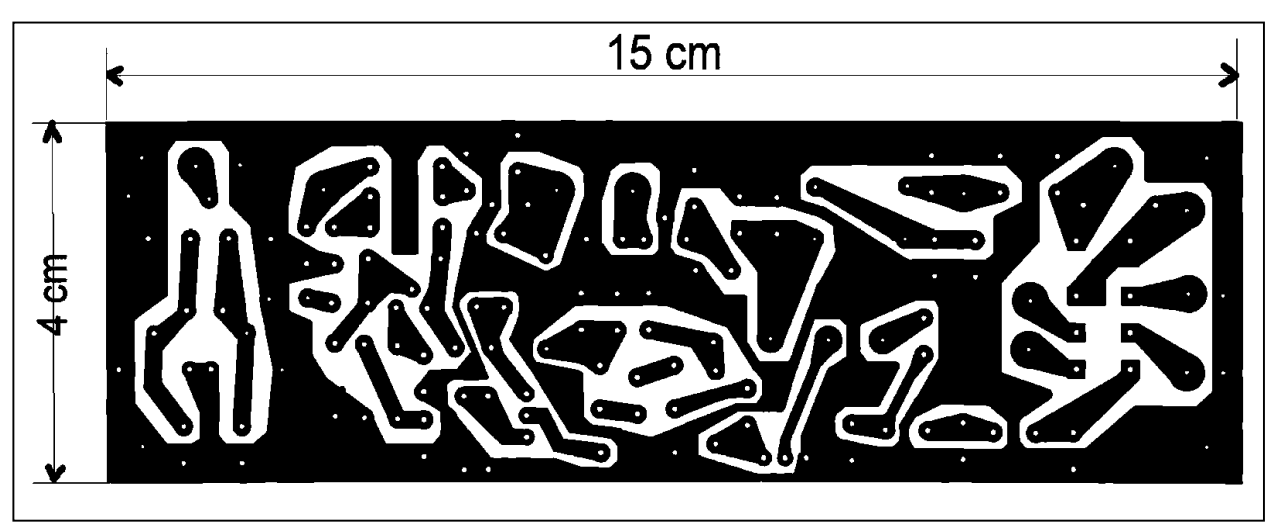

*Circuit Driver –P.A. côté cuivre BINGO 80*

# *NOMENCLATURE DES COMPOSANTS*

# $D = 1N4148$

 $T1 = 2N2222$  T2 = 2N3866 T3 = IRF530 = 12N10

CV = condensateur ajustable plastique 90 pF rouge ou 100 pF violet

 $C = 100$ nF ou  $0.1 \mu F$ 

P = résistance ajustable 5 K type Piher

TR1 = TR2 = 8 spires fil bifilaire torsadé 4/10ème émaillé sur Tore 37/43 Amidon TR3 = 8 spires fil bifilaire torsadé 4/10ème émaillé sur Tore 50/43 Amidon L2 = L3 = 25 spires jointives fil 4/10ème émaillé sur Tore T50/2 rouge Amidon.

L1 = 10 spires enroulées sur L2 spires jointives fil 4/10ème isolé plastique

L4 = 8 spires enroulées sur L3 spires jointives fil 4/10ème isolé plastique

L5 = L6 = 13 spires enroulées sur Tore T 50/2 rouge fil 4/10ème émaillé

Relais = 12 Volts 2 R/T genre Finder

Régulateur = 78L05

Self de choc = 22µH et VK 200

Résistances = 1/8 de watt

Condensateurs électrochimiques = isolés 25 volts

Ce filtre de bande réception est d'origine celui qui était utilisé sur le BINGO 40 Version 2.

Les capacités C3 et C4 en parallèle sur CV1 et CV2 ont une valeur de 100pF.

Le condensateur C1 de 5,6 pF assure le couplage entre les 2 circuits accordés L2 et  $L3.$ 

La bande SSB 40 M est très étroite et il suffit d'accorder CV1 et CV2 vers 7.060 KHz.

L1 est bobiné sur L2 mais en sens inverse ; idem pour L4 sur L3.

# *IV—FILTRE RÉCEPTION*

Ce filtre de bande réception est d'origine celui qui était utilisé sur le BINGO 40 Version 2.

Les capacités C3 et C4 en parallèle sur CV1 et CV2 ont une valeur de 100pF.

Le condensateur C1 de 5,6 pF assure le couplage entre les 2 circuits accordés L2 et L3.

La bande SSB 40 M est très étroite et il suffit d'accorder CV1 et CV2 vers 7.060 KHz.

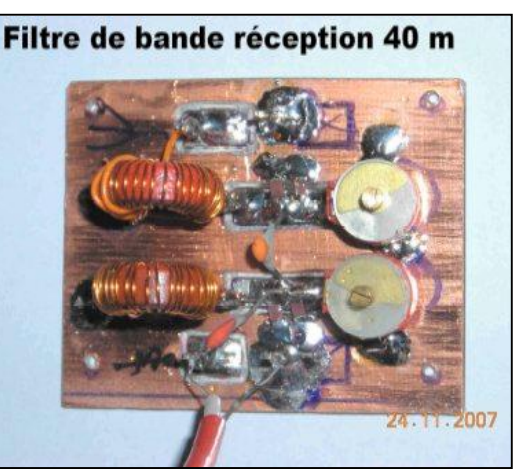

L1 est bobiné sur L2 mais en sens inverse ; idem pour L4 sur L3.

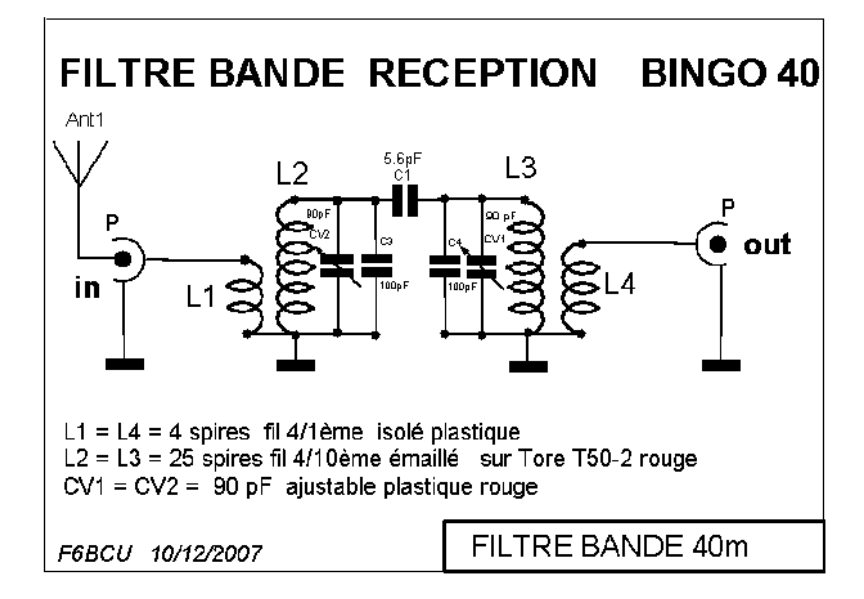

*CIRCUIT IMPRIME FILTRE RÉCEPTION*

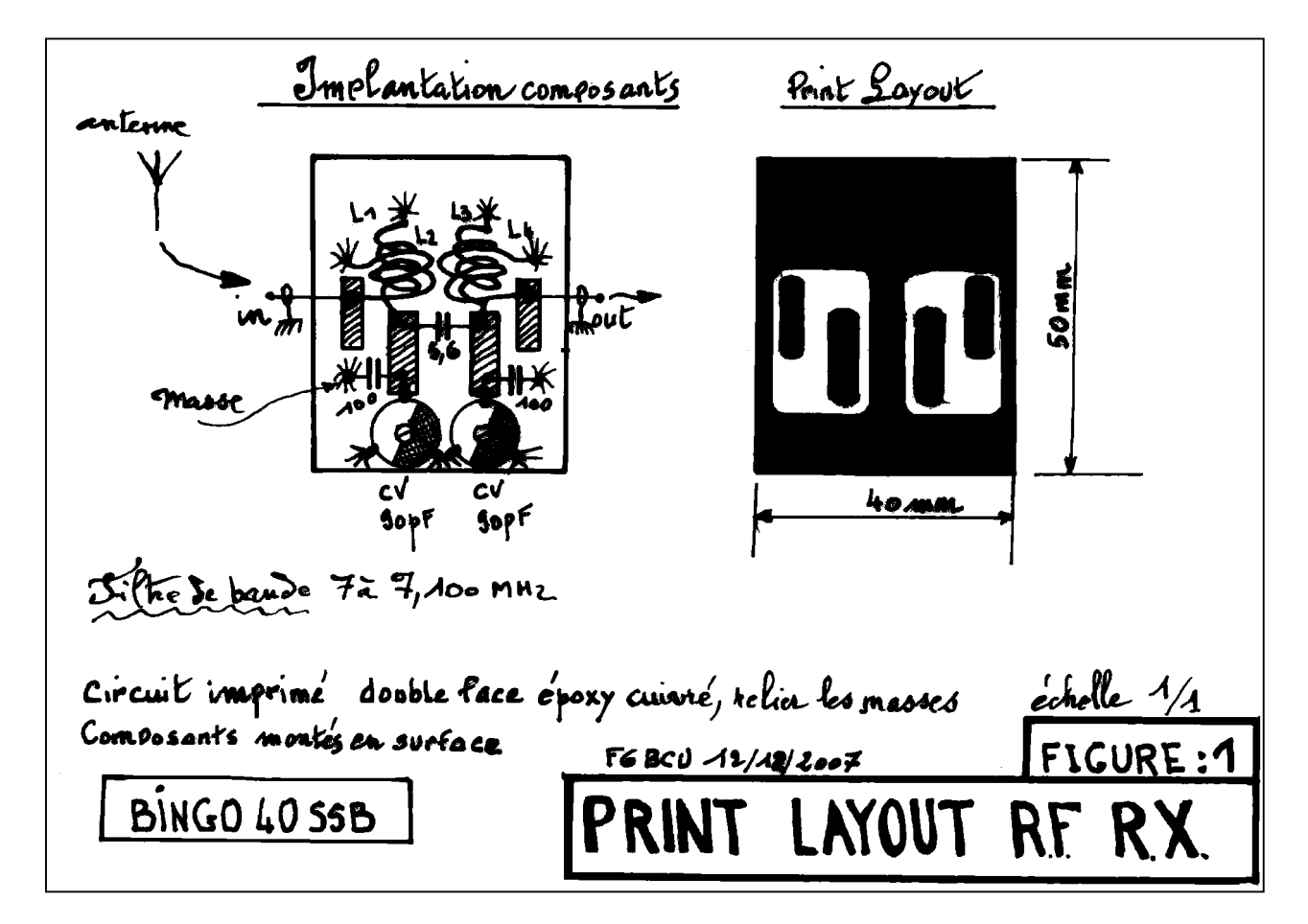

# *V—ASSEMBLAGE DU BINGO 40 V3*

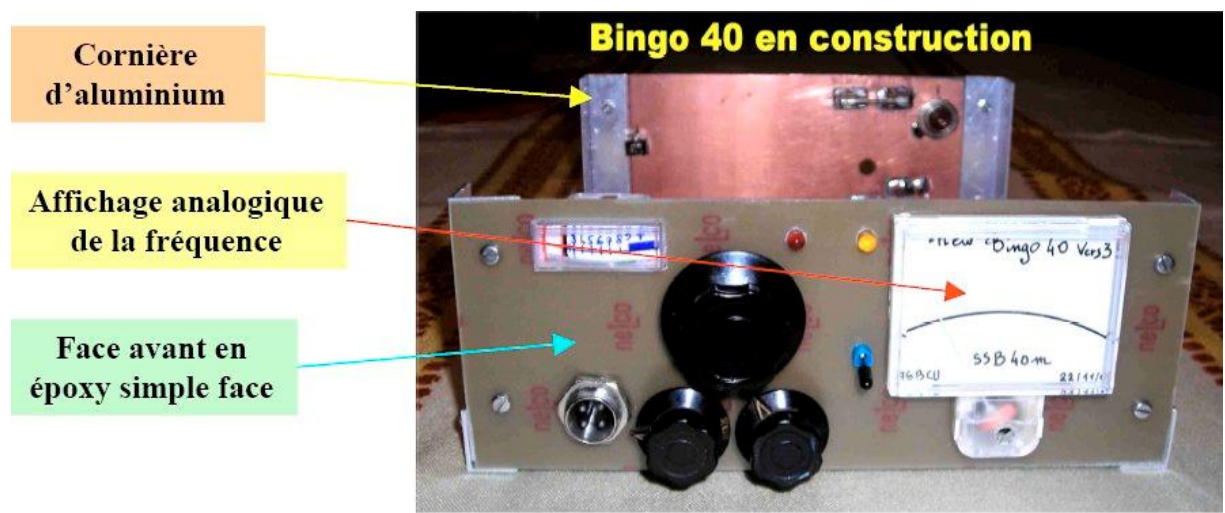

Voici la photographie du BINGO 40 de l'auteur F6BCU qui est opérationnel depuis fin novembre 2007. Ce transceiver présente un intérêt dans la manière dont a été construit le coffret qui contient toutes les platines constitutives du BINGO 40 version 3.

# *MATÉRIAUX DU COFFRET*

Les différentes photographies de l'article représentant l'intérieur du BINGO 40 V3 nous permettent les observations suivantes :

- · Utilisation d'une plaque d'époxy cuivré qui rassemble en un plan de masse commun toutes les platines HF (générateur SSB, Driver –P.A., filtre passe-bande réception, V.F.O).
- · La plaque d'époxy cuivrée est vissée sur la cornière d'aluminium formant l'ossature du BINGO 40 V3.
- · La façade avant avec les commandes, l'affichage analogique, le vu-mètre, est construite avec une plaque en époxy cuivré simple face.
- · L'utilisation de cornières aluminium visibles sur les photographies ci-dessus assurent la liaison et fixation d'angle entre les différents panneaux : le couvercle, le dessous, le fond et les côtés.
- · Le panneau arrière est aussi en époxy cuivré simple face. Il est vissé sur les cornières en aluminium et supporte la boîte contenant le V.F.O.

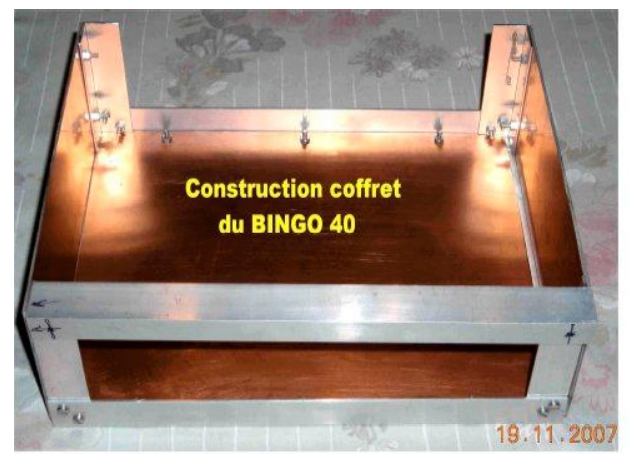

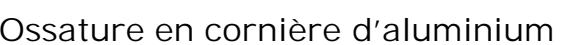

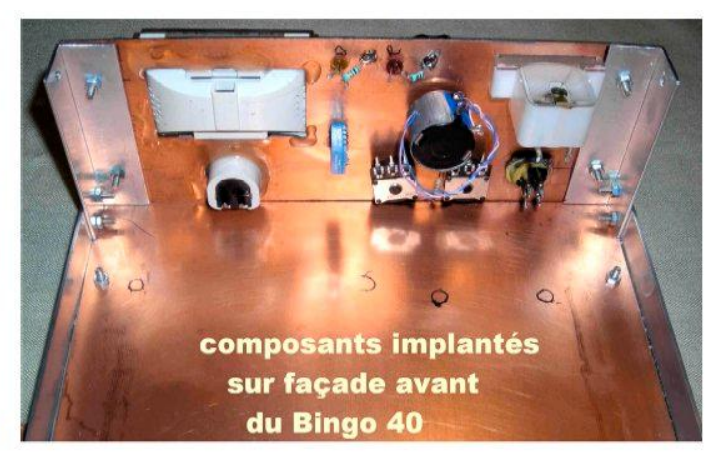

Ossature en cornière d'aluminium La partie cuivre est tournée vers l'intérieur assurant un parfait plan de masse

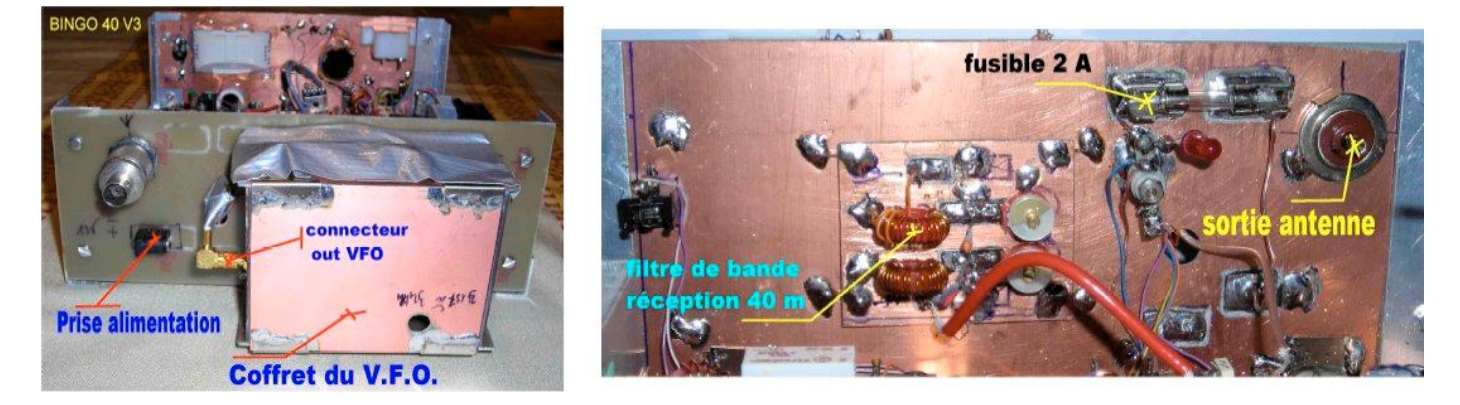

# *CONCLUSION*

Le BINGO 40 V3 est très plaisant à regarder, les matériaux de construction de l'habillage sont courants et d'un prix de revient très bas. Quant aux performances du transceiver BINGO 40 V3, malgré sa simplicité, elles font l'étonnement de tous ceux qui l'ont construit.

# *VI—RÉGLAGES*

# *RAPPEL DES RÉGLAGES SUR LE GÉNÉRATEUR BINGO SSB*

(Nous vous conseillons de reprendre le schéma du GÉNÉRATEUR BINGO SSB de NMRevue n°63 du mois de mai 2009)

Il faut prévoir un montage sur table avec tous les périphériques : Haut-Parleur, potentiomètre HF et BF et faire un câblage en volant. Aucun circuit intégré n'est enfoncé dans son support. Relier entre-eux tous les + 13.5 ou 13.8 Volts qui sont branchés en permanence.

# *RÉGLAGES PARTIE RÉCEPTION*

- · Vérifier la présence du + 5volts sur la porte 8 de IC1 et IC2, enfoncer IC4 sur son support.
- · Un léger souffle doit-être perceptible dans le Haut-parleur.
- · Tenir un objet métallique à pleine main (petit tournevis ) et toucher la porte 3 du LM386 un fort ronflement se manifeste.
- · Enfoncer le circuit intégré IC1 (NE612) dans son support et régler CV ½ fermé.

# **Remarque de l'auteur**

Test rapide de la modulation et de la porteuse HF.

Il faut impérativement mesurer la fréquence de l'oscillateur interne de IC1, une seule et simple méthode. Ne pas souder la capacité de1nF aux bornes de la porte 4, mais souder une pinoche rigide de 1.5 cm ; si vous branchez un fil volant de 50 cm sur cette pinoche et déséquilibrez le mélangeur IC1 (à l'aide d'un fil et pinces crocodile passez la porte 1 à la masse) un fort sifflement sera audible dans un récepteur SSB réglé vers 10.240 KHz.

Passer en émission et moduler dans le microphone (réglage de P1 et débrancher la porte 1 de la masse) vous allez entendre de la DSB c'est de la double SSB avec 2 bandes de modulation.

# **Affichage de la fréquence**

Brancher un fréquencemètre entre la pinoche de la porte 4 et la masse, penser à reconnecter la porte 1 à la masse (pour déséquilibrer le mélangeur IC1). Lire la fréquence affichée et l'ajuster par rotation de CV vers 10.237 KHz.

Ressouder ensuite la capacité de 1nF sur la base de la pinoche et L1. Pour toute mesure de fréquence, la possibilité de dessouder la capacité côté pinoche donne les meilleurs résultats quant à la précision.

# **La suite des réglages**

- · Enfoncer IC2 et IC3 sur leur support. Passer en émission en branchant 1 m de fil en volant sur la sortie RF OUT, régler le récepteur de trafic sur 10.237 et s'écouter moduler en LSB au maximum de signal par réglage de CV1 et CV3 (la qualité de modulation n'est pas bonne car il faudra fignoler la fréquence de l'oscillateur porteuse.) Vous entendez aussi un fort sifflement, tourner P2 jusqu'à disparition du sifflement ou le réduire au minimum.
- · Passer en réception et brancher le fil volant sur la borne de IC2 RF IN régler son émetteur SSB vers 10237 KHz, le brancher sur charge fictive avec la puissance minimum (quelques Watts) et le gain micro presque à Zéro.
- **ATTENTION** : pré-régler le gain BF du circuit \*GÉNÉRATEUR SSB BINGO\* au minimum comme le gain HF manuel.
- · Presser le micro de l'émetteur SSB et moduler, régler CV2 au maximum de gain réception.
- · En profiter pour vérifier l'efficacité de la commande manuelle de Gain HF.
- · Enfoncer IC5 (sans obligation de brancher le micro-ampèremètre de contrôle) et ajuster P3.
- · Pour avoir une porteuse HF pure passer en mode CW avec le minimum de HF en émission et en profiter pour régler le seuil d'action de la C.A.G. avec P3.

# **Remarque de l'auteur**

Il existe d'autres méthodes de réglages bien plus précises, mais à ce stade, on est sur que la platine fonctionne. Personnellement nous pouvons fignoler à l'oreille, à l'écoute d'un récepteur de trafic SSB le point optimum de modulation dans le filtre SSB en jouant sur l'accord de CV.

Nous partirons du principe pour la suite des réglages que le Générateur BINGO SSB fonctionne correctement en émission et en réception.

- · Mettre le VFO sous tension, P4 est réglé complètement ouvert ainsi que la résistance ajustable de sortie de 4.7K brancher sur HF out un fil volant de 50 cm.
- · Rechercher sur un récepteur ou sur son propre transceiver en couverture générale le signal du V.F.O. Autre méthode brancher un fréquencemètre et lire la fréquence du V.F.O.
- · La rotation de P1 (10 tours) va renseigner sur la couverture de fréquence. Ajuster
- CV1 pour se retrouver vers 3.200 KHz et P1 est réglé à 5 tours
- · S'assurer que sur les 10 tours de P1 la couverture va de 3.140 à 3.240 KHz. Parfaire ces réglages en ajustant P2 et P3, éventuellement retoucher CV1.

Ces préréglages étant terminés (le filtre de bande HF réception opérationnel, CV1 et CV2 sont réglé à demi-course), connectons le VFO sur la pin6 (VFO in) du NE612 N°2. S'assurer que la résistance de sortie de 4.7K est tournée côté masse au moment de l'opération de branchement (la HF ne doit pas sortir du V.F.O).

- · Connecter une antenne à l'entrée du filtre de bande réception et pousser la BF. Un léger souffle est perceptible dans le haut-parleur.
- · Tourner l'ajustable de 4.7k pour augmenter doucement l'injection de l'O.L. (oscillation locale) issue du V.F.O., le souffle augmente d'un coup, la réception fonctionne.
- · Vérifier s'il faut pousser encore un peu l'O.L. pour augmenter la réception, mais ne pas dépasser le seuil ou l'augmentation de l'O.L. ne fait plus augmenter la réception.
- · Fignoler le réglage de CV1 et CV2 vers 7.060 pour une réception maximum.

Les derniers réglages d'étalonnage du V.F.O. se feront lors de la mise en coffret avec tous les accessoires installés et connectés.

# *RÉGLAGES PARTIE ÉMISSION*

La platine Driver–P.A. construite à de multiples exemplaires fonctionne quasiment du premier coup chez tous les radio-constructeurs. Quelques réglages de base sont néanmoins nécessaires.

- · Vérifier le courant dans le collecteur du Pré-driver 2N2222 pour une valeur de 12 à 15 mA.
- · Vérifier le courant dans le collecteur du Driver 2N2866 pour une valeur de 50 mA.
- · Régler P de 5K pour un courant Drain de l'IRF530 de 50mA ; rapidement, par un aller-retour, le faire monter à 500mA (test d'assurance de la nervosité de l'IRF530).
- · Insérer dans l'antenne un wattmètre 50ohms, régler leV.F.0. sur 7.060 KHz.
- · Générer en position émission un coup de siffler dans le microphone gain B.F. micro réglé à ½.
- · Ajuster au maximum de puissance de sortie les 2 CV ajustables de 90 pF de L2 et  $\mathsf{L}3$ .
- · Fignoler les réglages des ajustables vers 7.060 KHz pour obtenir une puissance de sortie constante HF de 7050 à 7.100 KHZ bande SSB phonie.

# **Remarque de l'auteur**

Refaire tous ces réglages en émission avec la platine Générateur SSB BINGO + le Driver-P.A. C'est le réglage au maximum de puissance de toute la chaîne émission du BINGO 40 V3. Vérifier également le réglage d'injection de l'oscillation locale du V.F.O qui peut influencer sur la puissance d'émission. Ce maintenir toujours en un peu en retrait du réglage du gain maximum d'O.L.

# *PUISSANCE D'ÉMISSION*

La puissance d'émission relevée sur les différentes constructions de BINGO 40 V3 est très variable ; elle s'échelonne entre 4 et 8 watts. Tout ceci est fonction de la dispersion des caractéristiques techniques des composants utilisés, notamment les

NE612 dont les gains varient de l'un à l'autre selon les diverses sources d'approvisionnements.

## **Note de l'auteur**

Nous écrivions en 1ère partie : « Nous développerons, en fin d'article, le problème pernicieux HF rencontré, inhérent à une mauvaise disposition des platines, un phénomène enfin solutionné par un remède technique efficace et définitif ».

# *PHÉNOMÈNE HF NE612*

Nous avons rencontré quelques problèmes lors de la mise au point des BINGO 40 et 20 notamment sur l'étage Driver – PA. Par exemple l'existence d'un résiduel de HF en émission sans rapport avec le réglage du zéro de porteuse et bien d'autres phénomènes dont instabilités et auto-oscillations diverses.

A signaler aussi des pertes de puissances sporadiques.

Nombreuses furent les solutions techniques envisagées et utilisées pour endiguer ce phénomène :

- · Découplages multiples, étage par étage,
- · Renforcement des masses, filtre HF côté entrée microphone et découplages.
- · Côté antenne mise à la systématique de l'entrée réception en passage émission.
- · Disposition spécifique de la platine Driver-PA par rapport au Générateur SSB BINGO

Personne dans la littérature radio amateur ne parle de ce phénomène. Encore une fois un heureux hasard dans l'expérimentation vint donner la solution.

L'originalité du Générateur BINGO SSB dans sa simplicité est d'utiliser chacun des mélangeurs internes du NE612. Mais il arrive que le mélangeur interne réception du NE612 N°2 porte 2 récupère de la HF en émission et vienne perturber le fonctionnement du mélangeur sortie porte 4.

**SOLUTION** : il faut mettre au niveau HF la porte 2 du NE612 N°2 à la masse en émission.

# *CONCLUSION*

Nous écrivions dans l'article Générateur BINGO SSB diffusé en août 2007 par la revue Mégahertz :

« ….Nous serons curieux de savoir dans l'avenir, si une certaine jeunesse française radioamateur va reconstruire de la SSB avec les futures descriptions des BINGO 20 et BINGO 80 entièrement câblés sur circuit imprimé… ».

En janvier 2008, date de la rédaction de cet article, des dizaines de BINGO 80 se construisent en France. Si quelques BINGO 40 V2 fonctionnent déjà sur l'Hexagone, la nouvelle Version V3 amène dans la simplicité, la même reproductibilité que le BINGO 80.

La diode 1N4148 est alimentée en +13.8 Volts en émission. Au niveau HF, l'entrée de la porte 2 passe à la masse en émission, isolé électriquement par un condensateur de 100nf. Toutes les instabilités sont définitivement éliminées. Cette modification est faite désormais sur tous les Générateurs BINGO SSB.

# *SCHÉMA DE LA MODIFICATION*

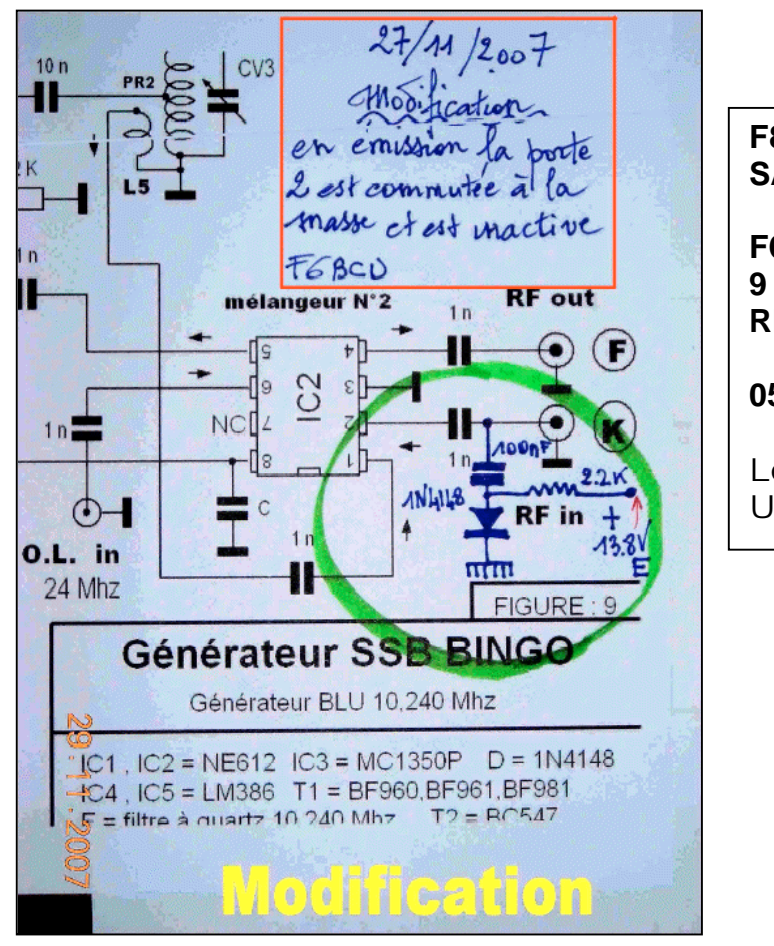

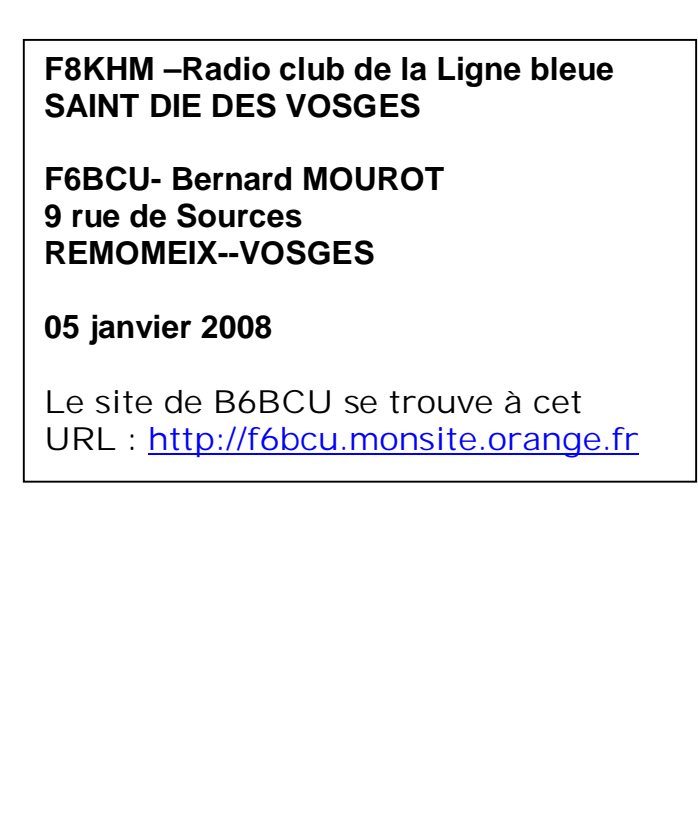

# *Bernard F6BCU nous communique*

#### **Un Bingo 80 amélioré**

Pour le Bingo 80 je vous conseil d'attendre un peu, je suis en train de réaliser l'article du nouveau Bingo 80 qui sort 14 watts HF avec 2 X IRF 510 en // sous 13.8 V, au choix. Vous pourrez le piloter DDS FCC1 ET FCC2 , P.T.O VFO. Il s'accommode de tout les oscillateurs et à une FI sur 9.830 MHz.

#### **I-BIZNES**

Je vous conseille d'aller visiter le site de I-BIZNES de la région de Lyon. Il vend pas cher les tores Amidon et les ferrites et fait des Kits de dépannage ainsi que les quartz triés pour les BINGO.

Il a presque les prix des USA pour les tores qui sont vendus 4 à 8 fois moins cher que la concurrence et il a de nouveau articles : de nouveaux transistors, les RDH06HFV1 et RD15HFV1 pour le 30, 50, 144, 450 MHz de 5 à 8 euros la pièce, et plein d'autres composants. C'est le revendeur de composants avec les prix, les conditions de vente et de port le moins cher d'Europe, c'est Français.

L'adresse: <http://www.i-biznes.com/catalog/fr-index.php>

#### **Le kit DDS de Norcal**

Bernard a commandé le Kit DDS de Norcal. Ce kit nous a été présenté et décrit par Patrick ON4NY il y a quelques mois.

Le fréquencemètre FCC1 de Norcal est disponible pour 28.50 Euros port compris, la notice de programmation en français est disponible dans les liens sur le Site 1 BINGO QRP HOMEBUILDER (application au Bingo monobande). Le FCC1 est le moins cher du marché

INFO du 9 juillet 2009 : Le premier BINGO SSB 80m équipé d'un VFO DDS vient de faire QSO ce soir avec F5RAZ de Lure (70). Ce VFO DDS est le FCC1 + FCC2 de NORCAL USA le prix environ 65 Euros port compris livré en kit, a fonctionné du premier coup. les possibilités sont énormes.

Info du 17 juillet 2009 : un 2ème VFO DDS (NORCALL FCC1 FCC2) vient d'être acquis ; il est en cours de montage, un transceiver BINGO BI-BANDES 40 et 80m est en préparation avec 10 watts HF en sortie ce sera une des premières applications du nouveau VFO DDS.

--------------------------------------------

# **Réalisation d'une antenne mobile**

Le mois passé, nous vous parlions des performances comparées des antennes mobiles. Nous passons maintenant à la réalisation d'un aérien mobile classique. Classique car c'est celui qui est préconisé par de nombreux OM depuis plus de 50 ans.

# *Principe*

Elle mesure 2,5 mètres de haut et est divisée en deux en son centre (plus ou moins) par un isolant où se place une self réglable. En shuntant un certain nombre de spires selon les bandes, on fait résonner l'antenne sur la fréquence de travail avec un ROS honorable.

#### *Description*

#### Photo ci-contre, à droite

L'élément du bas est un tube en aluminium anodisé (contre l'oxydation) de 14mm de diamètre et de 1,55m de long. Le critère est que son diamètre intérieur soit de 10mm ou un tout petit peu moins, pour l'emmanchement de l'isolateur. L'isolateur est un barreau en fibre de verre de 10mm de diamètre et de 17 cm de long (plus les emboîtements) tiré d'un élément de canne à pêche en mer défunte (mais on trouve cette matière en barres d'un mètre dans les magasins de bricolage). Ensuite, il y a un raccord double bicône de 10mm et une antenne télescopique de 90cm récupérée sur une ancienne TV portable. On choisit ce modèle de préférence car il est plus solidement construit que celles pour BCR. Elle est orientable et l'articulation est à encliquetage à bille. Au total, nous avons une longueur déployée de près de 2,60m.

## *La réalisation*

#### En partant du haut.

Les antennes télescopiques de TV ont un diamètre plus important à leur base : de 9 à 10mm et même parfois plus. La nôtre faisait 9,5mm. Pour effectuer la liaison avec le barreau de fibre de verre central, nous utilisons un raccord bicône de 10mm. Nous prenons la version sanitaire pour deux raisons : elles sont nickelées et leur

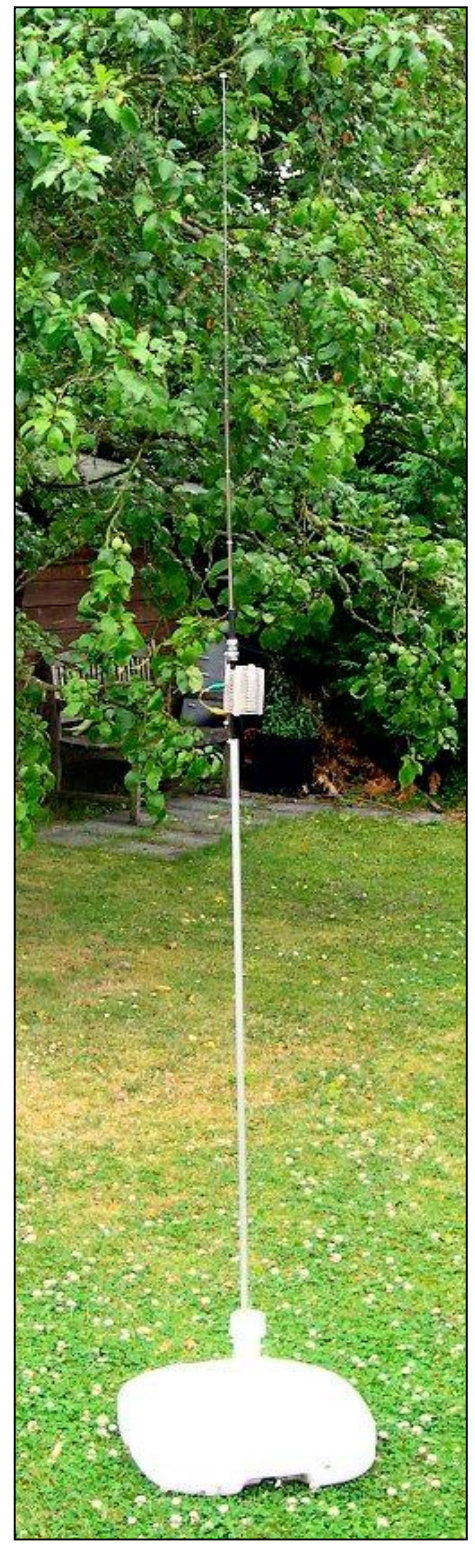

bicône est différent. Sur les raccords en laiton, le bicône se déforme en "mordant" dans le tube qu'il enserre. Le raccord sanitaire serre simplement ce tube sans le déformer ni l'entamer dans son épaisseur ce qui le fragiliserait. Il est composé (en partant de l'extérieur) d'un anneau fendu dont l'extérieur est conique, d'une bague en caoutchouc dur et d'une fine rondelle métallique. Le serrage agit un peu à la manière d'un presse-étoupe comme ceux qu'on utilise en électricité : le manchon à visser est conique dans sa partie supérieure et il force l'anneau fendu à se resserrer sur le tube. La bague en caoutchouc s'écrase contre le tube et le bloque à son tour. Nous avons un dispositif qui ne déforme pas l'antenne et la maintient souplement et en atténuant les vibrations dues au vent. Le contact électrique se fait par l'intermédiaire de la bague et du manchon. Le système est parfaitement démontable et le remplacement de l'antenne est des plus aisé : sur un simple desserrage du manchon supérieur.

Il est à signaler que ces raccords acceptent des tubes d'un diamètre de près de 10,5mm.

Si le diamètre de votre antenne mesure 9,5mm, il faudra retirer un peu de matière de l'anneau pour lui permettre de serrer à fond.

Si le diamètre est encore plus faible, il faudra intercaler un tube que vous réaliserez à l'aide d'une feuille d'aluminium de 0,5mm d'épaisseur. Il aura l'aspect d'un manchon fendu sur sa longueur et s'enfilera sur l'élément du bas de votre antenne télescopique.

Le barreau de fibre de verre était vert au départ mais nous l'avons peint en noir mat pour des raisons exclusivement esthétiques. L'extrémité était un peu plus large que l'intérieur du tube d'alu. Nous l'avons rendu légèrement conique de façon à ce qu'il doivent s'enfoncer en force dans l'élément du bas. Un trou transversal le 2,5mm assurera la solidarisation définitive de l'isolateur et du tube du bas à l'aide d'une vis Parker en acier inoxydable. Cette dernière servira également à fixer le fil de la self d'accord qui sera prise entre deux rondelles d'inox également.

Si le diamètre intérieur du tube en alu ne permet pas le serrage du barreau de fibre de verre, il faudra coller ces deux éléments entre eux à l'époxy et assurer le tout par deux vis Parker en inox fixées à 90° l'une de l'autre et espacées de 10mm. Celle du haut servira au raccordement de la self.

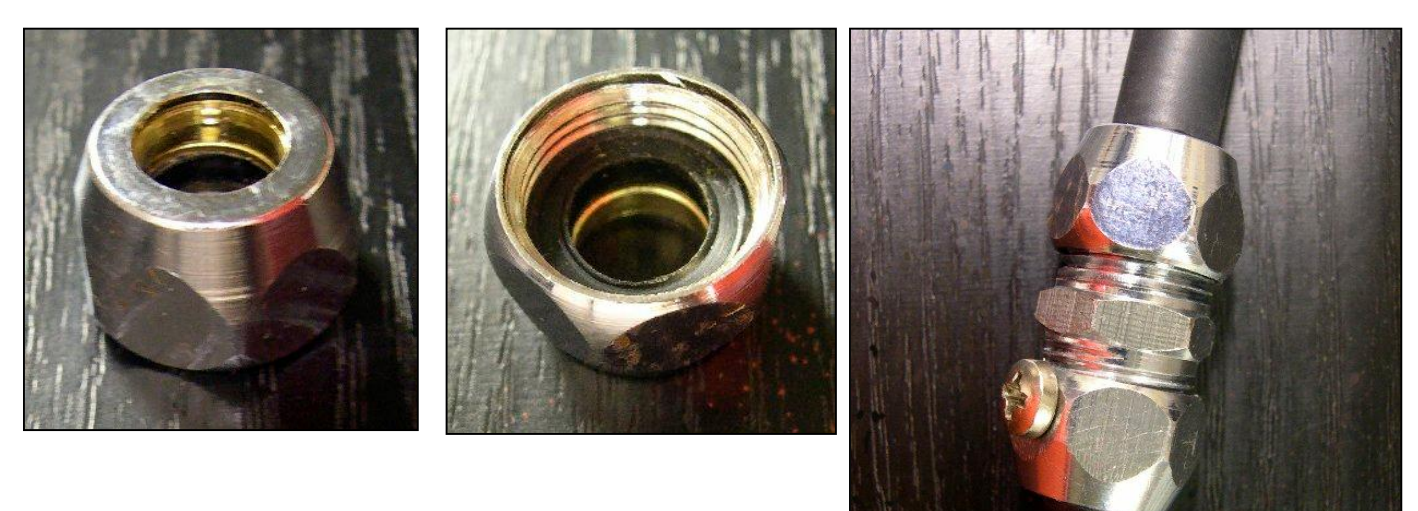

En haut le bicône présenteé de façon à voir la fente dans l'anneau en laiton (à gauche) et le joint en caoutchouc (au centre).

A droite : le raccord complet. En fait, on aperçoit le tube de plasique qui verrouile l'articulation de l'antenne télescopique. En bas, c'est l'isolateur taillé dans un barreau de fibre de verre. La vis de quatre mm métrique traverse tout l'ensemble et sert à fixer la self.

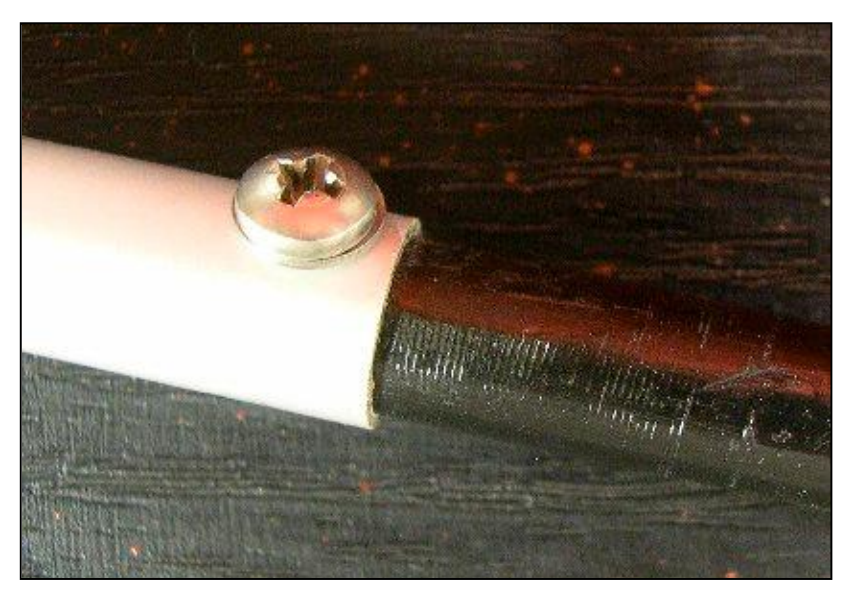

A gauche la fixation de l'isolateur au tube du bas. Il est enfoncé de force dans le tube en aluminium et une vis Parker en inox assure <sup>à</sup> la fois le maintien et la connexion pour le bas de la self.

En dessous : détail du montage de la self et de l'articulation de l'antenne télescopique. On peut voir le tube de blocage (noir) de la genouillère qui a été déplacé vers le haut.

L'ensemble est fonctionnel, économique, esthétique et fiable. Que demander de plus ?

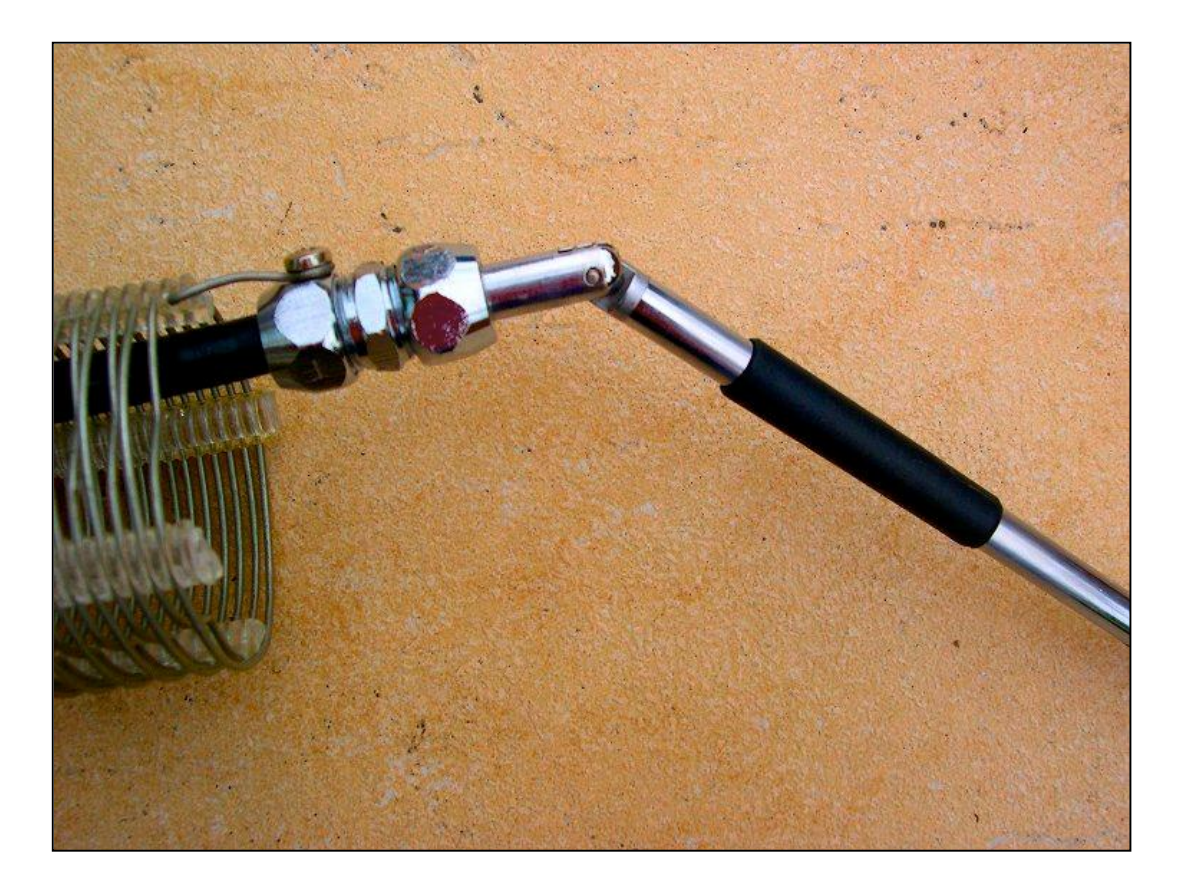

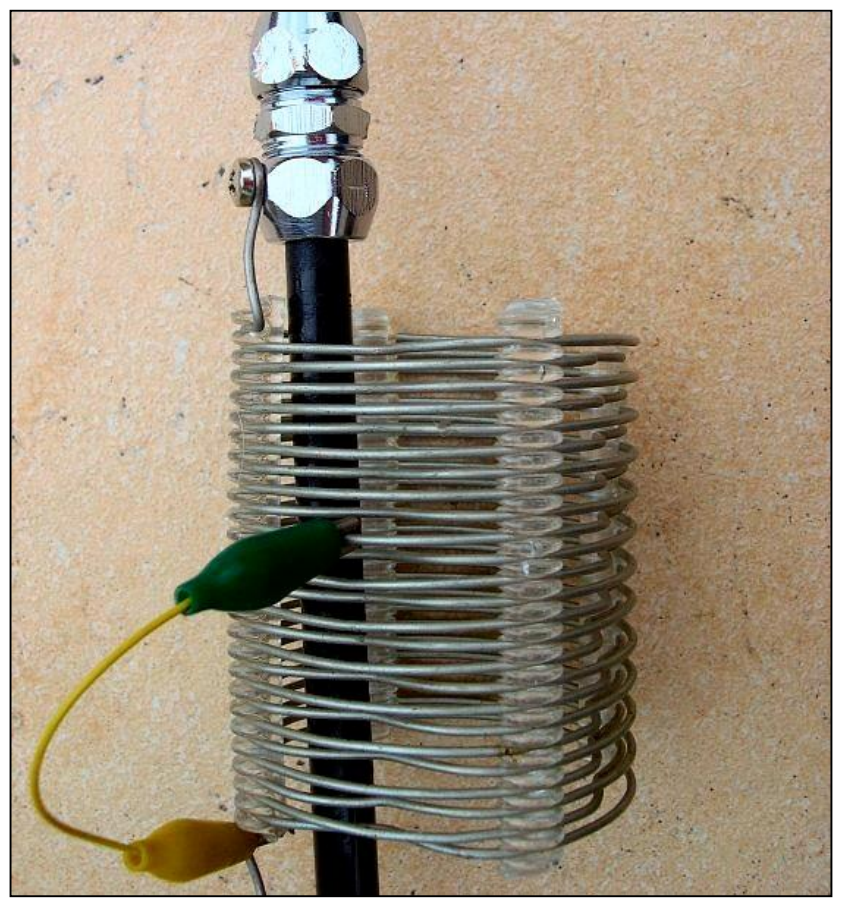

En bas du tube, nous avons deux possibilités de fixation à l'isolateur de la voiture. La première (celle que nous avons choisie) consiste à enfoncer dans le tube une cheville en polyéthylène à collerette et à y mettre un solide tire-fond de bonne longueur. Deux rondelles en fibre de verre (tirée d'une chute de platine de circuit imprimé) aideront à l'isolation du tout.

La seconde consiste à introduire le restant de la barre de fibre de verre dans le bas du tube afin de fortement renforcer l'élément et de la coller à l'époxy. On le perce ensuite axialement du diamètre convenable et on y

introduit de force une vis. L'aluminium empêchera l'éclatement de la fibre de verre en remplissant la fonction de virole.

On place une vis Parker en inox juste au dessus de l'extrémité du tirefond pour le raccordement du coaxial (éventuellement via un bout de fil).

**Adjonction** : on enfilera avantageusement un petit tube sur l'antenne télescopique de façon à bloquer l'articulation en roulant. Le notre a à nouveau été tiré d'un élément de canne à pêche. Il a été peint en noir mat aussi pour des raisons esthétiques.

#### **La self**

La nôtre est tirée d'une self sur air Barker & Williamson du commerce. On la trouve sur les brocantes OM et sur commande aux USA. Celle que vous voyez sur la photo convient pour la bande des 40m et au dessus. Si vous n'en avez pas, celle qui est

La self. Vous pouvez voir qu'une spire sur deux a été enfoncée afin de faciliter le placement de la pince crocodile. Sur le quartier suivant, à droite, ce sont les autres spires qui ont été enfoncées. Ainsi, on peut court-circuiter la self spire par spire.

Ce montage a été fait pour essai. Normalement, le fil est fixé en haut du bobinage de façon à ce qu'il ne tire pas sur la pince crocodile. Cette dernière doit avoir un serrage vigoureux.

Ci-dessous, la cheville à colerette et le tire-fond de montage de l'antenne sur sa base. D'autres possibilités de fixation existent.

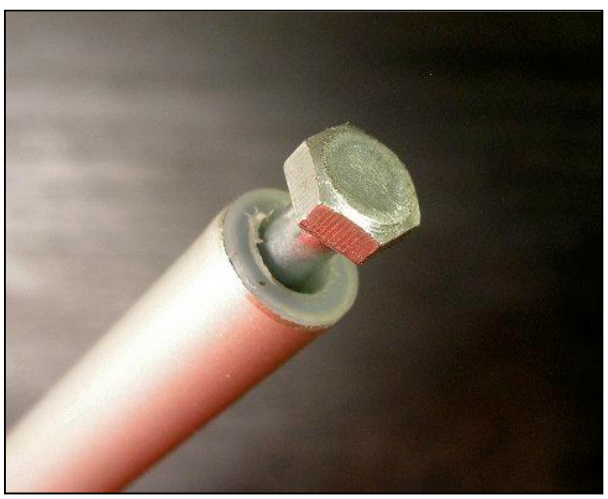

traditionnellement préconisée est réalisée sur un tube isolant de 70mm de diamètre et compte 60 spires de fil de cuivre de 12/10mm avec un espacement de 1mm. La longueur totale de l'enroulement étant de 130mm. Le fil peut être tiré d'un fil de 1,5mm² employé pour le câblage domestique. Il faudra, au préalable, lui enlever sa gaine en PC.

Le mandrin de 70mm ne se trouve pas facilement. On peut prendre un tuyau de PVC standard de 50mm et y coller du tube (ou barre) rond ou carré de PVC de 10mm à l'aide de la colle industrielle prévue pour les tuyaux d'égouttage en PVC. On aura ainsi une self semi-"sur air" et il sera facile d'enfoncer une spire sur deux comme sur la photo pour pincer aisément le fil avec la pince crocodile. La pince crocodile doit serrer fortement le fil qu'elle pince. Un petit truc : pour limiter le flottement au vent, soudez le fil perpendiculairement à la pince.

**Version luxe** : montez une barrette de plexiglas le long de la self et fixez-y des douilles bananes que vous raccorderez à la spire correspondant à chaque bande. Le fil de court-circuitage sera alors terminé par une fiche banane. Soudez-y le fil dans le trou de la vis pour qu'il sorte perpendiculairement et habillez avec un bout de gaine thermorétractable ou replacez le manchon en plastique coloré après avoir creusé une saignée pour le passage du fil. Vous pouvez aussi enfiler un bouchon en plastique souple. A vous de faire travailler votre imagination...

Dans tous les cas, il est conseillé de faire partir le fil du haut de la bobine pour qu'il "tire" moins sur la pince lorsque vous roulerez.

**Autres diamètres de mandrin** : appliquez une règle de trois. Vous divisez le nombre de spires par le nouveau diamètre et multipliez le nombre obtenu par l'ancien diamètre.

Formule raccourcie pour ce bobinage-ci: 420/nouveau diamètre en mm. Si le diamètre est inférieur à 70mm, il est conseillé d'ajouter 5% de spires quitte à en retirer par la suite.

Mais dites-vous bien que plus le diamètre est grand et plus le fil est gros, meilleur sera le "Q" de la self et meilleur sera le rendement de votre antenne !

La self sera terminée par les deux fils formant une boucle pour être serrée sous les vis de fixation. Effectuer la boucle de façon à ce qu'elle se ferme lors du serrage, pas pour qu'elle s'ouvre!

#### **La base d'antenne**

Il y a plusieurs solutions comme les embases de surplus militaires en porcelaine. ON4ZI avait décrit un système assez efficace basé sur quatre solides ventouses en plastique en vente dans les supermarchés de bricolage (NMRevue n°36, disponible sur [www.onham.com\).](http://www.onham.com).)

ON3ROB a réalisé un système similaire à l'aide de deux bases magnétiques grand modèle, reliées par une solide barre de Plexiglas.

Il existe d'autres systèmes. Aux USA on commercialise une large équerre qui se place derrière la plaque d'immatriculation et sur laquelle vient se clipser une tôle supportant l'antenne. Il faut que la tôle de la voiture soit suffisamment résistante et cela exclut les parois en plastique comme on en trouve de plus en plus.

Si vous avez une attache de remorque, Wimo commercialise une équerre en acier inox de forte épaisseur qui se fixe sur la boule. Elle est percée, dans son aile verticale, d'un trou d'un diamètre un peu inférieur à celui de la boule (elle est montée en L inversé). Une clame percée du même trou lui est reliée par deux solides boulons de gros diamètre. Ces deux éléments emprisonnent la boule. Il faut serrer très fortement les boulons et ça tient assez bien. Voyez les photos ci-dessous. La page du site se trouve ici : http://www.wimo.de/framesetp f.html. Cliquez sur ''Antennes (amateur radio)'' puis ''Décamétrique et 6m'', '' Antennes voiture'' et enfin sur '' Accessoires pour des antennes mobile deca''.

Mais un OM bien outillé devrait pouvoir la réaliser lui-même assez facilement. Jetez néanmoins un coup d'œil à cet URL car il y a pas mal de choses intéressantes pour le mobile.

# *Réglage*

Déployez complètement l'antenne télescopique.

Basez-vous sur le tableau ci-dessous pour dégrossir le réglage. Les valeurs sont approximatives car elles dépendent de nombreux paramètres.

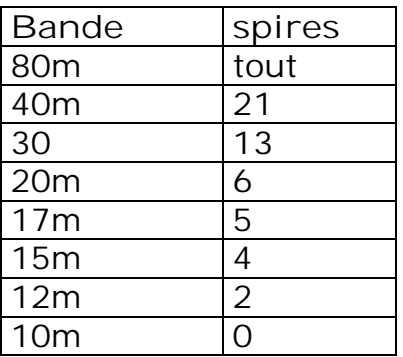

# **80m**

- Commencez par le 80m. Passez en émission -en QRP si possible- et vérifiez le ROS. Il sera certainement un peu élevé.
- Diminuez la hauteur de l'antenne télescopique de 20mm. Si le ROS augmente, c'est que vous avez trop peu d'inductance. Il faudra rajouter des spires à votre self. Sinon, diminuez la hauteur du brin supérieur jusqu'à avoir un ROS acceptable. Il ne sera probablement pas possible de descendre à 1,1/1. Tant que vous êtes en dessous de 2/1, c'est bon.
- Notez la hauteur exacte de l'antenne télescopique pour chaque dizaine de KHz, cela accélérera dramatiquement les réglages ultérieurs.

# **40m et au delà**

- Partez de la valeur indiquée dans le tableau (corrigée par la règle de trois si vous avez un mandrin d'autre diamètre que 70mm)
- Déployez complètement l'antenne télescopique
- Passez en émission en QRP le temps de lire le ROS
- Diminuez la hauteur de l'antenne télescopique de 20mm
- Mesurez le ROS. Si celui-ci a diminué, réduisez encore la hauteur de l'antenne télescopique
- Mesurez le ROS. S'il a encore diminué, augmentez le court-circuit d'une spire ou deux et recommencez les mesures.

Le but est d'avoir le moins de self et le plus de hauteur de l'antenne possible.

## **10m**

La self est totalement court-circuitée d'office et vous jouez sur la hauteur de l'antenne télescopique uniquement.

### **Truc**

Les anciens utilisaient une latte en bois où étaient pointées les hauteurs d'antenne télescopique pour chaque bande et même les fréquences intermédiaires sur 80, 40 et 20m.

Idée soufflée par Jean ON4TC.

#### *Dernières remarques*

Tenez compte de ce que l'antenne télescopique peut voir sa hauteur diminuer avec les secousses de la voiture.

Et ne perdez jamais de vue que la HF brûle encore mieux la peau fragile des mains d'enfant ainsi que la truffe des chiens curieux ! Les brûlures par courant HF mettent aussi plus longtemps à se cicatriser et sont très douloureuses. Soyez donc prudent et jetez toujours un coup d'œil dans le rétroviseur avant de passer en émission lorsque vous êtes à l'arrêt. C'est vous qui êtes responsable !!!

Bonne réalisation

ON5FM

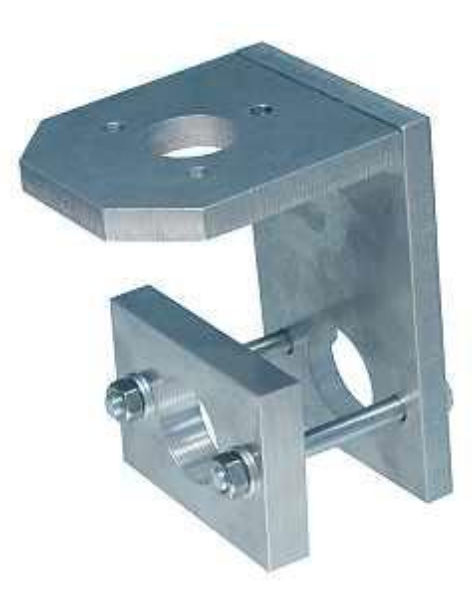

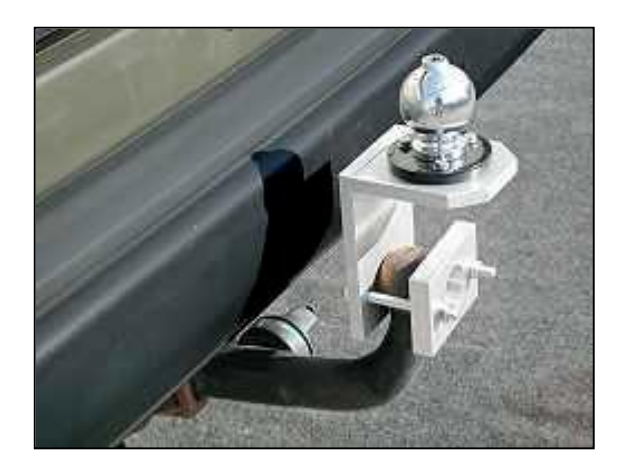

# **Points de suite**

# *Toujours à propos de l'antenne mini-FD : quelques mises au point*

La petite antenne de René ON3ROB fait couler pas mal d'encre et de salive. Tant mieux, c'est ce que nous demandons : intéresser les OM !

# *Mini-FD ou FD3, balun ou transfo ?*

Les conversations et les discussions ont de temps en temps un caractère sémantique affirmé. Des OM affirment que notre Mini-FD n'est rien d'autre qu'une FD3 et que notre balun n'est en pas un. C'est faux. Voici pourquoi :

FD3 est la dénomination de la Windom de 20m fabriquée par Kurt Fritzel et qui reprend des dimensions pratiquées par d'autres auteurs depuis plus de 70 ans. Il y a deux dimensions principales de la Windom : 40m et 20m  $(+/-)$  et trois impédances d'alimentation : 200, 300 et 600 ohms. Il y a également des variantes comme les Carolina Windoms mais les différences se situent au niveau de l'alimentation seulement.

L'impédance en un point donné d'une antenne part de l'impédance nominale au centre (72 ohms pour un dipôle demi-onde dans l'espace) jusqu'à l'infini à l'extrémité. (En fait, cette impédance est finie car il faut tenir compte de l'environnement et, notamment, des isolateurs d'extrémité ainsi que de l'humidité de l'air, des capacités parasites, etc.). La croissance de l'impédance se fait de manière non linéaire mais elle est facilement déterminable mathématiquement. Ainsi, dans le cas de tous les dipôles demi-onde, on peut calculer un point précis où on trouvera la Z voulue. Ce point se détermine en %. D'où les 33% classiques pour une Windom avec de légères variations pour favoriser le ROS sur l'une ou l'autre bande. Donc, quelle que soit sa fabrication, une Windom s'alimente toujours au même point pour une Z désirée ; qu'elle soit conçue par l'ami Kurt ou n'importe qui d'autre.

Ces impédances élevées (200 ou 300 ohms) sont adaptées à nos coaxiaux via un authentique transformateur d'impédance qu'on appelle "balun" par facilité. Celui des FD3 et FD4 est un balun "en tension" classique, comme vous en trouvez dans vos boîtes de couplage.

Ce composant est, en fait, un banal autotransformateur de rapport 2:1 (en courant et en tension, donc de 4:1 en impédance) comme les anciens autotransfos 110- 220V du passé.

Il ne mérite pas vraiment l'appellation de balun car un demi-enroulement est commun à l'émetteur et à l'antenne. Celui-ci a donc deux charges. En théorie -et en théorie seulement-, il est équilibré si on considère la ferrite comme parfaite, avec une perméabilité infinie et aucune perte. Evidemment, on est à de années-lumière

de cela. Et, au fait, à quoi bon ? Que va-t-on symétriser ? Une antenne qui comporte un brin de 6,5m d'un côté et de 13,5m de l'autre ?

Le balun traditionnel force la symétrie au milieu de l'enroulement, celui-ci étant raccordé à la tresse du coaxial. Il y a ici un déséquilibre dans l'alimentation de l'aérien car le petit brin se dirige vers une impédance infinie alors que l'autre se dirige vers 72 ohms et alimente ensuite le second quart d'onde. En fait l'alimentation se fait à peu près comme avec un stub ou avec l'alimentation en delta des anciens OM d'avant guerre (voir les manuels comme celui de Raffin) sauf qu'ici, le fil est coupé par un enroulement apériodique.

Notre balun (NMRevue n°62 d'avril 2009) est un authentique transformateur et non pas un autotransfo comme les autres. Et il n'est effectivement pas un Balun mais plutôt un "balbal" ou "balanced-balanced" ou encore "Symétrique-symétrique" car les deux enroulements sont complètement flottants. Pour qu'il devienne "balun", il faudrait ajouter un choke-balun à sa suite. C'est à dire faire une bobine de 8 ou 10 tours avec le câble coaxial ou y enfiler une douzaine de tubes en ferrite pour supprimer le mode commun, c'est à dire "arrêter le courant de gaine".

A noter que la Carolina Windom met à profit ce phénomène en plaçant le choke balun 3 mètres plus bas pour bénéficier aussi d'un peu de rayonnement vertical.

C'est grâce à son transfo que la Mini-FD diffère de la FD3 et des autres Windoms : le secondaire de notre transfo symétriseur étant flottant, le courant se répartit selon les besoins de l'antenne en fonction de ses inévitables imperfections et de son environnement. Notre transfo symétriseur donne totale satisfaction dans les amplis linéaires à transistors. Il est normal qu'il fonctionne aussi ici de manière tout autant satisfaisante, malgré les inévitables réactances présentes.

Il est certain que si le rayonnement ne sera pas supérieur il en est plus régulier et le rendement devrait être légèrement meilleur de par un niveau de pertes de couplage côté antenne inférieur.

# *La dénomination Mini-FD*

La FD4 est très célèbre. Nous avons appelé notre antenne de ce nom en référence (à peine voilée) à sa grande sœur. Et aussi parce que ce nom était plus concis et plus expressif que « Mini Windom » (voir aussi la remarque en fin d'article).

En attendant , elle fonctionne très bien et ceux qui l'ont essayée en sont très satisfaits. Nous publierons, le mois prochain, le témoignage de Luc ON4ZI qui l'a utilisée avec succès lors de ses vacances dans le sud de la France.

D'autres en ont entrepris la réalisation. Nous collationnons les mesures et les résultats de vos essais. SVP, envoyez-les nous à l'adresse de la revue : [NMRevue@uba.be](mailto:NMRevue@uba.be)

NB : nous avons repris le terme générique de "Windom" bien que cette dénomination originelle concerne une antenne alimentée "au tiers" par un fil simple ; qui peut à peine porter le nom de feeder car il rayonne tout autant que le reste, contrairement à un vrai feeder à lignes parallèles où les rayonnements des deux fils s'annulent l'un l'autre.

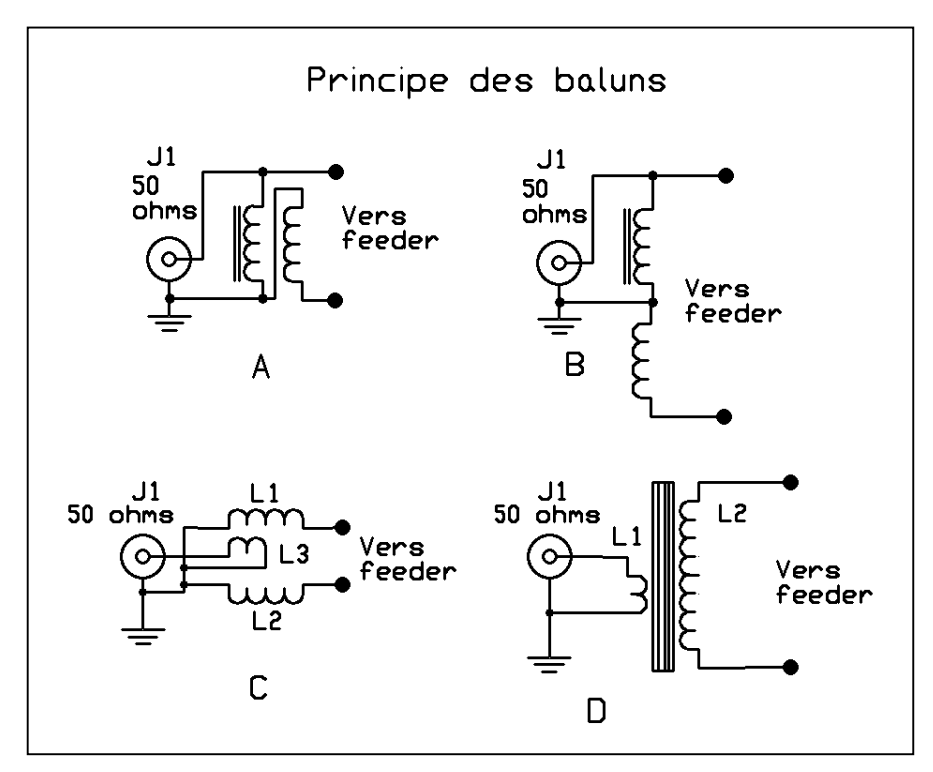

**Les principaux baluns** (schémas ci-contre)

A : le balun classique que nous trouvons dans nos boîtes de couplage commerciales.

B : le même balun présenté de manière plus explicite.

C : le balun « en courant » , de Ganella. Celui-ci est un transformateur à point milieu raccordé à la masse.

D : notre balun à secondaire flottant. On constate que les deux enroulements sont totalement indépendants.

Il présente un défaut : les statiques peuvent provoquer des arcs entre secondaire et primaire. Une résistance bobinée de 10 à 33K 5W peut être soudée entre un des points du secondaire et la masse (tresse du coaxial). Une telle valeur n'aura aucune influence sur l'équilibrage.

Autre possibilité : monter une petite bougie de moteur à explosion à la place de la résistance. Mais c'est plus lourd…

# *A propos du balun spécial*

Des OM nous ont demandé des détails complémentaires concernant les tubes en ferrite utilisés. Ceux-ci sont tout simplement tirés d'alimentations à découpage de PC, de moniteurs et d'appareils professionnels au hasard des découvertes. Ces matériaux sont tenus de répondre à des caractéristiques précises : ils doivent efficacement bloquer du QRM s'étendant de 200KHz à plusieurs centaines de MHz, voire GHz. Nous ne leur demandons rien de plus et cela nous satisfait parfaitement !

Nous ne connaissons pas leur perméabilité. Elle doit se situer à une valeur comprise entre 300 et 1500. Le fait étonnant est que jusqu'à présent personne ne signale de problème avec certaines sources d'approvisionnement. Mais cela est certainement dû au niveau de qualité extrêmement élevé auxquels ils doivent répondre pour assurer la mise en conformité avec les normes de réduction de perturbations les plus sévères en vigueur.

Suite au prochain numéro…

ON5FM

# **Vos belles QSL**

Les dernières que nous ayons en stock. Si vous ne nous en envoyez pas, la rubrique s'éteindra !

Quelques QSL rares envoyées par Pierre ONL7309.

Ces deux-ci viennent d'Afrique du Sud

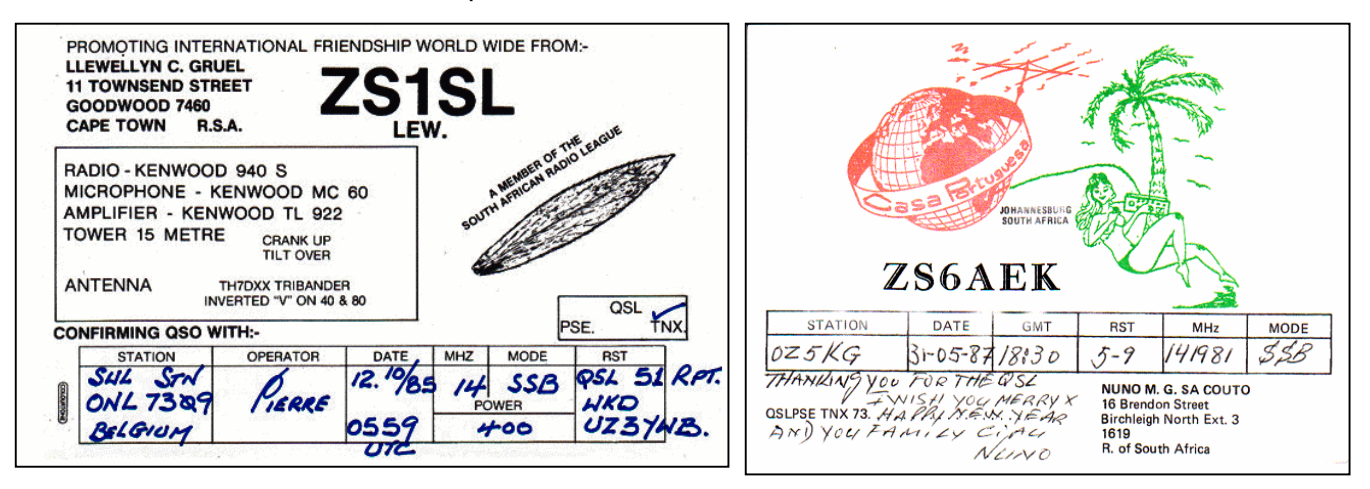

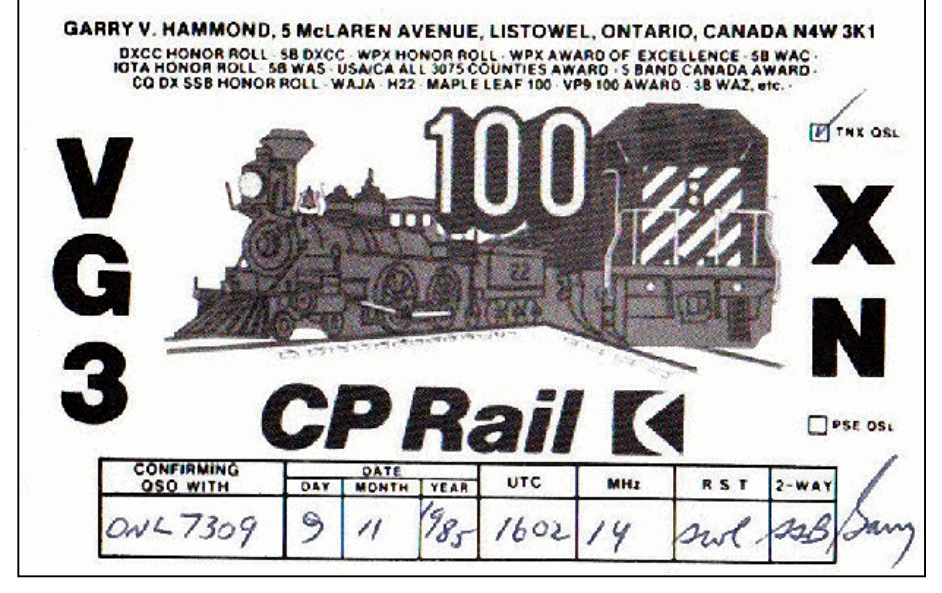

Et un train. Cette QSL vient du Canada. Elle fête le centenaire du chemin de fer Canadien.

# **Sites à citer**

Importante moisson ce mois-ci. Beaucoup d'URL qui vous raviront.

# *DE BEAUX LIVRES*

## *The Art & Skill of Radio Telegraphy*

Un livre en anglais de 241 pages sur l'apprentissage du code morse. Cette publication est disponible gratuitement sur Internet. Il est destiné à ceux qui s'intéressent à la télégraphie, ceux qui l'aiment et ceux qui veulent parfaire leur habilité dans ce mode.

Vous pouvez télécharger The Art & Skill of Radio Telegraphy PDF sur <http://tinyurl.com/LearningMorse>

Communiqué par Trevor M5AKA

## *Un autre beau livre, sur les antennes*

Ce livre explique les antennes aux non-techniciens. Il est très bien fait mais il est en anglais quoique celui-ci soit assez simple et le vocabulaire est courant. <http://www.hamuniverse.com/basicantennas.pdf>

#### *Manuel pratique pour MMANA*

Les programmes de simulation d'antennes sont assez difficiles à utiliser. La notice ou l'aide fournis avec le logiciel s'adressent souvent à des utilisateurs qui ont une certaine expérience dans ce domaine. Voici une publication (gratuite) qui décrit la simulation d'une beam 5 éléments sur 70 MHz en pas à pas avec les copies d'écran. C'est, comme souvent, en anglais. Faudra faire avec...

<http://www.ham->

hyper.com/images/stories/auteurs/f5dqk/Mmana/Using\_Mmana\_simulator.pdf

Tant que nous sommes à parler de MMANA, voici l'URL d'une bibliothèque d'antennes au départ de laquelle vous pourrez calculer votre propre aérien : il suffit de changer les valeurs.

[http://www.ham-hyper.com/images/stories/auteurs/f5dqk/Mmana/Mmana\\_library.zip](http://www.ham-hyper.com/images/stories/auteurs/f5dqk/Mmana/Mmana_library.zip)

#### *Des callbooks*

Le français est ici :

<http://nomenclature.ref-union.org/index.php.> Vous y trouverez les coordonnées de tous (ou presque) les OM français.

L'anglais se trouve ici, au format Exell : <http://www.qsl.net/g3zhi/callbook.rar>

Voici des bouquins bien utiles… Bien entendu, les OM qui n'ont pas voulu que leurs coordonnées y figurent en sont absents mais leur indicatif y est quand même repris.

## *Radio Hebdo Magazine*

Un nouveau journal Web radioamateur est apparu : Radio hebdo magazine. Il est destiné aux "Passionnés de la Radio": <http://radio.hebdo.free.fr>

Il relate l'information hebdomadaire de l'actualité Radio

Deux versions sont disponibles, une en ligne et une en PDF. Sur abonnement gratuit

### *Un microscopique logiciel bien utile : Alpha Clock*

Ce microscopique logiciel (73KB) vous affiche l'heure où vous voulez UO6: SY. YR sur votre écran de manière très discrète mais parfaitement lisible. Vous me direz qu'il n'y a pas grand'chose de nouveau là-dedans ? Mais si : il affiche l'heure que vous voulez : l'heure UTC (ou GMT) ou l'heure du QRA si vous êtes à l'étranger. Et là, ça vaut la démarche pour nous, OM. <http://www.irnis.net.> A ajouter qu'il peut se placer n'importe où sur le bandeau d'un programme ou ailleurs !

#### *SoftPerfect File Recovery*

Un logiciel utilitaire indispensable : SoftPerfect File Recovery.

Ce logiciel ne s'installe pas, il tourne directement comme du bon vieux temps du DOS. Il fonctionne sous toutes les versions de Windows depuis le 95. Son utilité : il retrouve tous les fichiers effacés et les restaure. Même si la poubelle est vidée ! Ainsi, vous avez une clé USB dans laquelle vous voulez retrouver un fichier perdu (photo, programme, texte, etc.), File Recovery vous le dénichera s'il est encore entier sur les secteurs du disque. C'est proprement miraculeux !

D'un autre côté, cela veut dire que le simple fait d'effacer un fichier ne vous met plus à l'abri des indiscrétions...

Vous trouverez ce petit bijou ici :

<http://www.softperfect.com/download.>L'accès direct est ici : <http://www.softperfect.com/products/filerecovery>

#### *Une fabuleuse bibliothèque d'articles au sujet de la radio*

[http://www.radiomuseum.org/dsp\\_forum\\_folder.cfm?folder\\_id=2](http://www.radiomuseum.org/dsp_forum_folder.cfm?folder_id=2) Servez-vous ! Malheureusement beaucoup sont en allemand.

**-------------------**

# **Les pages jaunes OM**

Des OM ont publié des listes utiles pour nous, bricoleurs ou professionnels en électronique. Nous les publions in-extenso.

# *Liste de vendeurs de composants*

Date de mise à jour : 15/02/2006

Je vous propose une liste de sites Internet Français et Internationaux dans l'espoir que vous trouviez votre bonheur !

Bien entendu, toutes propositions d'ajout de nouveaux professionnels, ou non, corrections ou remarques constructives sont les bienvenues. Pour cela veuillez écrire directement dans ma boite aux lettres électronique (voir plus bas).

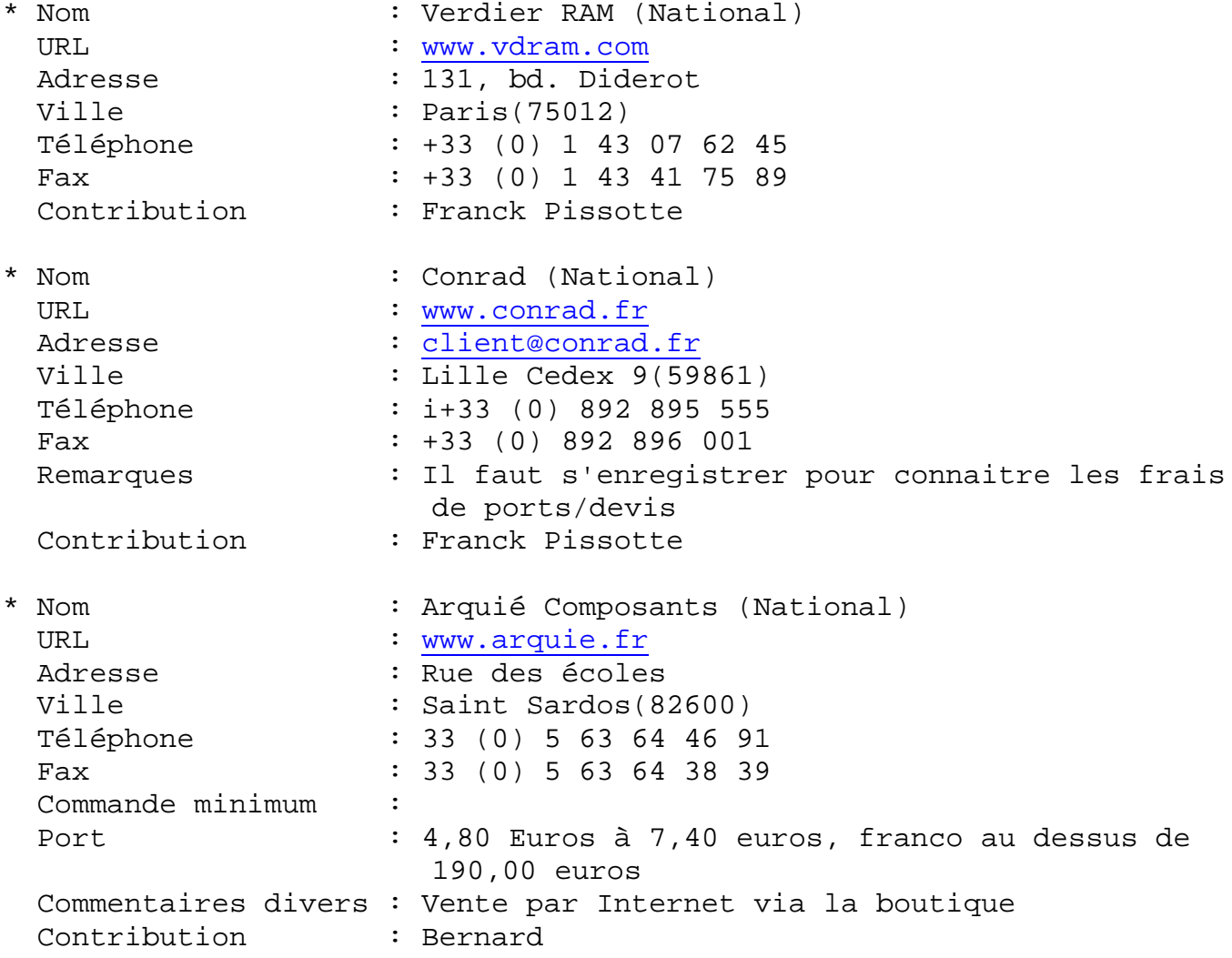

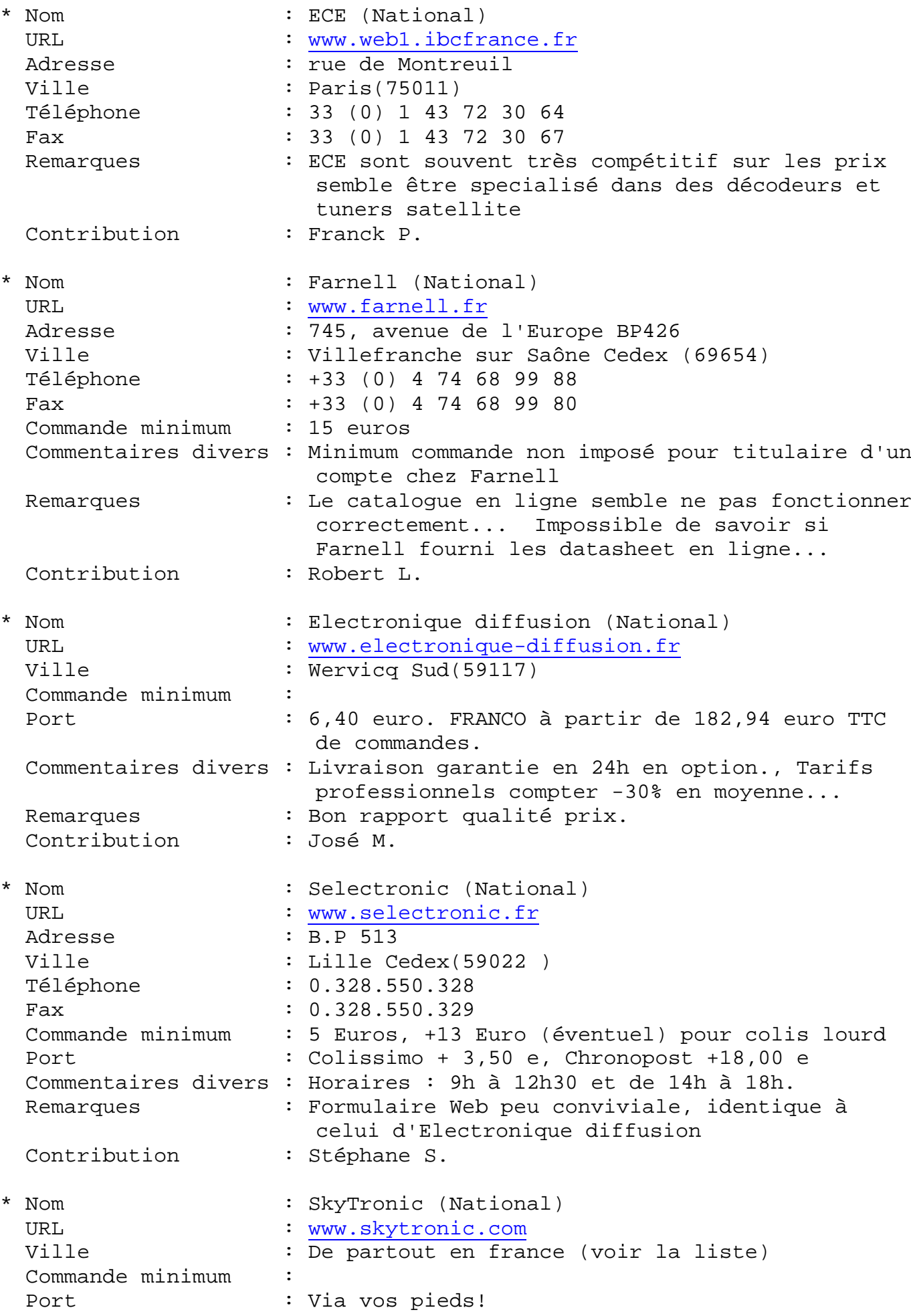

 Commentaires divers : Liste des revendeurs départementaux : <http://www.skytronic.com/fr/home/dealer.php> Remarques : Groupement de revendeurs francisés<br>Contribution : José M. Contribution \* Nom : Cyclades Electronique (Departemental) URL : [www.cyclades-elec.fr](http://www.cyclades-elec.fr) Adresse : 11, bd. Diderot Ville : Paris(75012) Téléphone : +33 (0) 1 46 28 91 54 Fax : +33 (0) 1 43 46 57 17 Commande minimum : Port : 7,80 TTC Commentaires divers : Catalogue papier Contribution : Franck Pissotte \* Nom : Go tronic (Departemental) URL **:** [www.gotronic.fr](http://www.gotronic.fr) Adresse : 35ter, route nationale - BP13 Ville : Blagny(08110) Téléphone : +33 (0) 3 24 27 93 42 Fax : +33 (0) 3 24 27 93 50 Commande minimum : Port : 4,60 Euros à 6,90 euros, offert si la commande dépasse 180 euros Commentaires divers : Vente par internet possible dans tout le globe Contribution : Laurent A. \* Nom : Radio Sell (Departemental) URL : [www.radiosell.fr](http://www.radiosell.fr) Adresse : 53, rue Marcellin Duval Ville : Brest Cedex 2(29221) \* Nom : Perlor Radio (Departemental) Adresse : 25 rue Hérold Ville : Paris(75001) Téléphone : +33 (0) 1 42 36 65 50 Contribution : Arnaud \* Nom : St-Quentin Radio (Departemental) URL : [www.stquentin.net](http://www.stquentin.net) Adresse : 6 rue de St Quentin Ville : Paris(75 010) Téléphone : +33 (0) 1 40 37 70 74 Fax : +33 (0) 1 40 37 70 91 Commentaires divers : Catalogue en ligne au format PDF ou en papier (boutique) Contribution : Stéphane S. \* Nom : KN Electronique (Departemental) URL : [www.knelectronic.com](http://www.knelectronic.com) Adresse : 100 Bld Lefebvre Ville : Paris(75015)

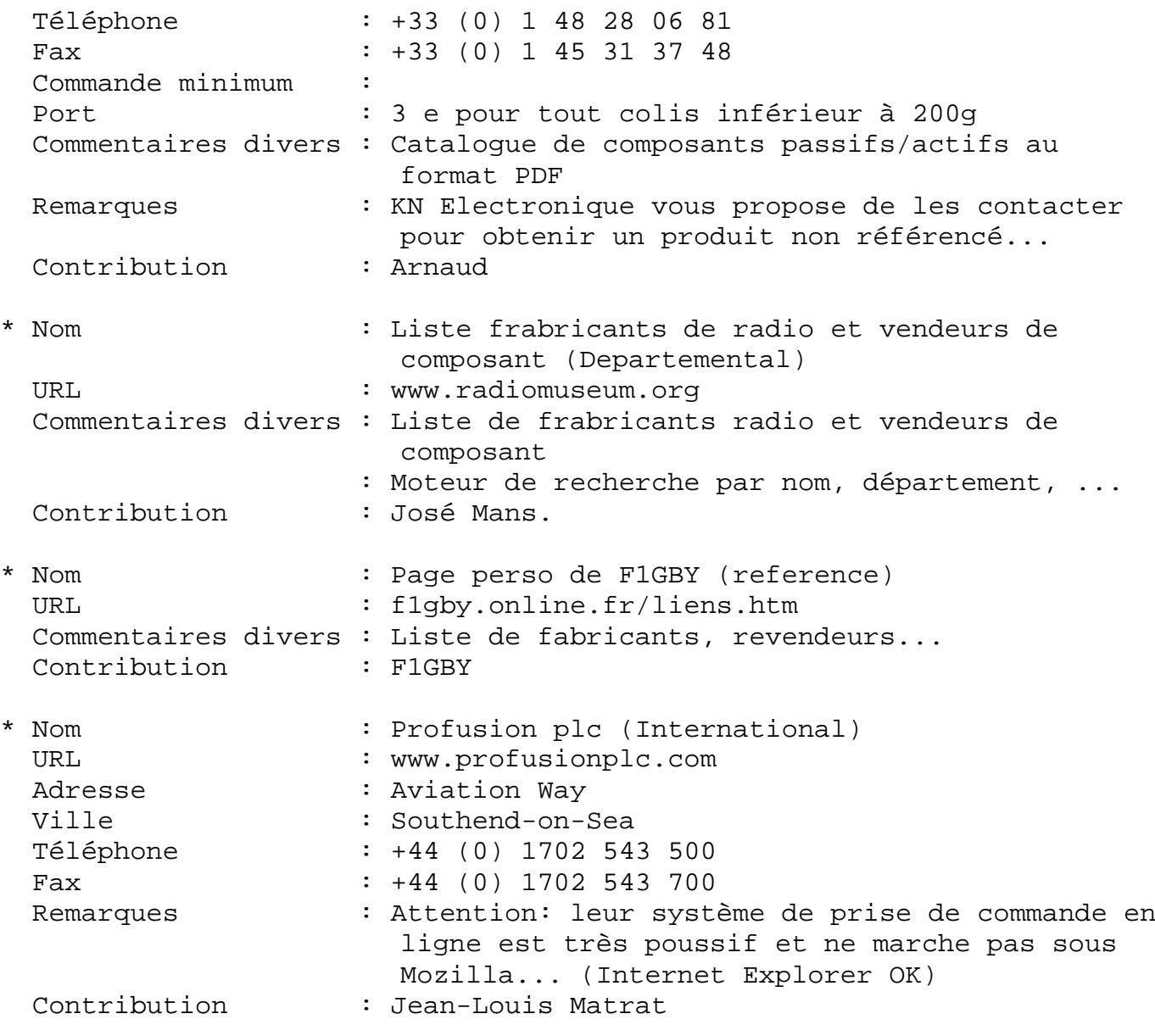

Pour toute modif ou ajout merci de contacter : Auteurs / contributeurs : José Mans ([mans@gyptis.org\)](mailto:mans@gyptis.org)

# *JARGON*

Nationale : Signifie que la vente peut se faire via Internet et la réception via un transporteur. Départemental : Normalement le vendeur ne vend que dans la Ville où il se trouve

; Donc prévoir de s'y rendre via ses pieds ou autre moyen de transport :)

Consultant Informatique

Résponsable Informatique du projet [www.Galatee-observatory.org](http://www.Galatee-observatory.org) Membre Fondateur du PLUG et Gyptis.Org

# *Liste de fabricants de PCB...*

Date de mise à jour : 01/05/2009

De nombreuses personnes débutantes, ou expertes, se demandent souvent qu'elles sont les sites/lieux qui fabriquent les PCB "à pas chère" (et autres choses...).

Je vous propose une liste de sites Internet Français et Internationaux dans l'espoir que vous trouviez votre bonheur!

Bien entendu, toutes propositions d'ajout de nouveaux professionnels, ou non, corrections ou remarques constructives sont les bienvenues. Pour cela veuillez écrire directement dans ma boite aux lettres électronique (voir plus bas).

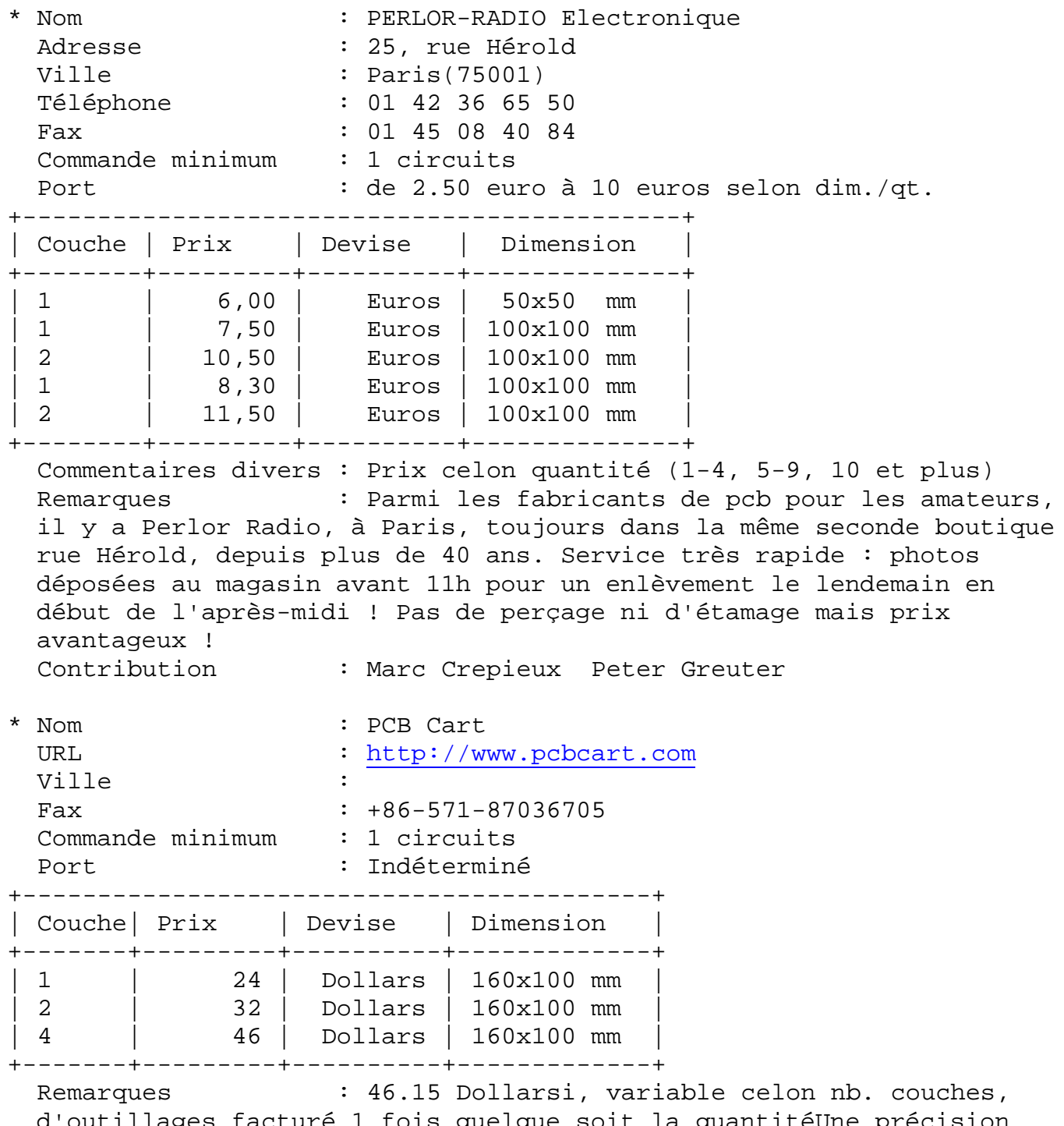

d'outillages facture 1 fois quelque soit la quantitéUne préc concernant PCBCART ( [www.pcbcart.com](http://www.pcbcart.com) ): Ils savent faire des circuits

doubles couches en substrat Teflon ou bien en Rogers RO4003 et du R04350 pour les circuits RF (Radio Fréquence). Pour cela il faut demander une cotation spéciale car ces substrats ne sont pas en ligne sur le système automatique de cotation. Contribution : Pierre-François (f5bqp\_pfm)

\* Nom : Custom PCB URL : <http://custompcb.com> Adresse : A5-06 KL Industrial Park 5th Mile, Old Klang Road Ville : Kuala Lumpur(58200) Téléphone : 6-03-77842130 Fax : 6-03-77841220 Commande minimum : 2 circuits Port : Indéterminé +----------------------------------------+ |Couche | Prix | Devise | Dimension | +-------+--------+---------+-------------+ | 1 | 18 | Dollars | 140x101 mm | | 2 | 38 | Dollars | 140x101 mm | 1 | 48 | Dollars | 280x203 mm  $\begin{array}{|c|c|c|c|c|c|c|c|} \hline 2 & \hspace{1.5cm} | & \hspace{1.5cm} 78 & \hspace{1.5cm} \texttt{Dollars} & \hspace{1.5cm} 280\texttt{x}203 \hspace{1.5cm} \texttt{mm} \hline \end{array}$ +-------+--------+---------+-------------+ Commentaires divers : 500 trous compris... Remarques : J'ai deja eu affaire à eux plusieurs fois et j'ai toujours été satisfait de leurs services. Contribution : Bertrand. \* Nom : B&K Technologies Adresse : 91 av. Maurice Berteaux<br>Ville : Ville : Téléphone : 0145760842 Contribution : Abdelwahab \* Nom : Etronics URL : <http://etronics.free.fr/boutique/boutique.htm> Ville : Bordeaux Commande minimum : non Port : 1,75 Euro pour 3 petits circuits... + au poids PTT +-------------------------------------------+ | Couche | Prix | Devise | Dimension | +--------+---------+----------+-------------+ | 1 | 3,84 | Euros | 100x100 mm | | 2 | 7,69 | Euros | 100x100 mm | +--------+---------+----------+-------------+ Commentaires divers : Pour un calcul de prix d'une simple face c'est (Longueur x Largeur) / 2600 = Prix Remarques : Semble être très rapide et de qualité d'après Relisys500. Contribution : relisys500 \* Nom : Futurlec URL : <http://www.futurlec.com>

Adresse : 1133 Broadway, Suite 706, New York, NY 10010 USA Ville : New York Commande minimum : 1 Circuit Port : Non compris +-------------------------------------------+ | Couche | Prix | Devise | Dimension | +--------+---------+----------+-------------+ | 2 | 028.80 | Dollars |160x100 mm | +--------+---------+----------+-------------+ Commentaires divers : Ajouter 10\$ pour frais divers. Remarques : Ce fabricant propose deux autres options : Design et Assemblage de composants \* Nom : Olimex URL : <http://www.olimex.com/pcb> Adresse : Olimex LTD 89 Slavjanska St. P.O.Box 237 Plovdiv 4000 Ville : Bulgarie Téléphone : +359-32-626259 Fax : +359-32-621270 Commande minimum : Port : de 50\$ à 5\$ entre 1 à 7 jours. +------------------------------------------+ |Couche | Prix | Devise | Dimension | +-------+---------+----------+-------------+ | 1 | 21,00 | Dollars | 160x100 mm | | 1 | 84,00 | Dollars | 320x200 mm | | 2 | 26,00 | Dollars | 160x100 mm | 2 | 104,00 | Dollars | 320x200 mm | +-------+---------+----------+-------------+ Commentaires divers : Tarifs pour moins de 500 trous, options pour  $>500 + 2,60\$ ;  $>1000 + 5,20\$ \* Nom : Pcb123 URL : [www.pcb123.com](http://www.pcb123.com) Adresse : 13626 S Freeman Rd Mulino Oregon 97042 USA Ville : Oregon Commande minimum : Deux Circuits minimun Port : 25 à 45\$ pour l'international +------------------------------------------+ |Couche | Prix | Devise | Dimension | +-------+---------+----------+-------------+ | 2 | 55,00 | Dollars | 160x100 mm | | 4 | 92,40 | Dollars | 160x100 mm | | 6 | 199,80 | Dollars | 160x100 mm | +-------+---------+----------+-------------+

 Commentaires divers : Fournit un logiciel de fabrication de PCB ce qui facilite le transfert de vos PCB/Schéma ...

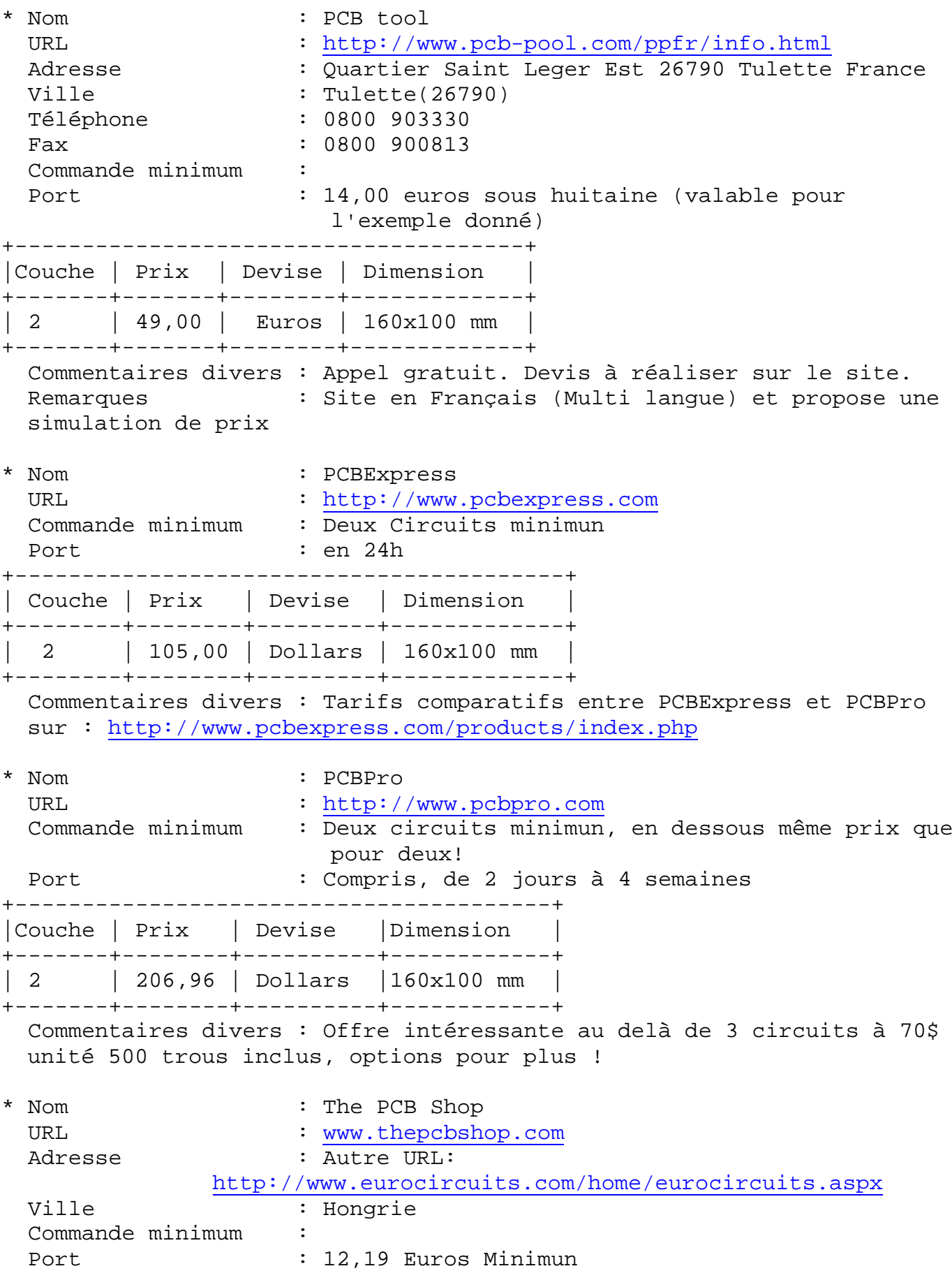

+-----------------------------------------+ |Couche | Prix | Devise | Dimension | +-------+--------+----------+-------------+ | 1 | 47,73 | Euros | 160x100 mm | | 1 | 51,98 | Euros | 160x100 mm | | 2 | 61,98 | Euros | 160x100 mm | | 4 | 129,67 | Euros | 160x100 mm | | 6 | 195,18 | Euros | 160x100 mm | +-------+--------+----------+-------------+ : Version Française disponible Contribution : Pascal 06 \* Nom : Eagle Liste URL : <http://www.cadsoft.de/Boardhouses> Commentaires divers : Liste de divers fabricants/Assembleurs de PCB. Contribution : Alex J., Ivan et Robert L. Ivan Robert \* Nom : Imprelec URL : [imprelec@wanadoo.fr](mailto:imprelec@wanadoo.fr) Adresse : 102 rue Voltaire Ville : Oyonnax(01100) Téléphone : 04.74.73.03.66 Fax : 04.74.73.43.00.85 Commande minimum : Minimun de facturation: 1,20 Euros ttc par circuit en simple face et 2,00 Euros ttc par circuit en double face Port : Lettre 4,25e pour la France/métro et 6.5 pour l'étranger. Colissimo 9,11e pour la France +-----------------------------------------+ | Couche | Prix | Devise | Dimension | +--------+--------+---------+-------------+ | 1 | 12,50 | Euros | 100x100 mm | | 1 | 16,16 | Euros | 100x100 mm | | 1 | 16,71 | Euros | 100x100 mm | | 1 | 17,76 | Euros | 100x100 mm | | 1 | 20,05 | Euros | 100x100 mm | | 1 | 30,40 | Euros | 100x100 mm | | 2 | 15,91 | Euros | 100x100 mm | | 2 | 18,59 | Euros | 100x100 mm | | 2 | 20,13 | Euros | 100x100 mm | +--------+--------+---------+-------------+ Dans l'ordre d'affichage du tableau ci-dessus, voici les différences entre chaque tarifs par couche : Tarif CI simple face 16/10° 35 µ, perçage à 0,8 mm, étamé à chaud Tarif CI simple face 5/10° 35 µ, perçage à 0,8 mm, étamé à chaud: Tarif CI simple face 8/10° 35 µ, perçage à 0,8 mm, étamé à chaud: Tarif CI simple face 16/10° 70 µ, perçage à 0,8 mm, étamé à chaud: Tarif CI simple face 24/10° 70 µ, perçage à 0,8 mm, étamé à chaud: Tarif CI souple simple face 50µ cuivré 35 µ, non percé, étamé à chaud: Tarif CI double face 16/10° (sans trous métallisés) 35 µ, perçage à 0,8 mm ,étamé à chaud:

Tarif CI double face 8/10° (sans trous métallisés) 35 µ, perçage à 0,8 mm , étamé à chaud: Tarif CI double face 16/10° (sans trous métallisés) 70 µ, perçage à 0,8 mm, étamé à chaud Commentaires divers : Minimun de facturation: 1,20 Euros ttc par circuit en simple face : Minimun de facturation: 2,00 Euros ttc par circuit en double face Remarques : Si vous avez plus d'info à leurs sujet merci de bien vouloir me les faire parvenir via mail... Contribution : Mathieu Benoit, Maior \* Nom : Atexa URL : <http://www.atexa.fr> Adresse : Alexandre LANDO 76 quater rue Poterie Ville : Vendôme(41100) Téléphone : 02 54 67 00 37 Fax : 02 54 73 95 72 Commande minimum : Prise en charge de 4 euros pour un simple face et de 7euros pour double face. Quelque soit la quantité de circuit Port : +2.50 non assuré +-------+--------+--------+-------------+ |Couche | Prix | Devise | Dimension | +-------+--------+--------+-------------+ | 1 | 11,60 | Euros | 100x100 mm | | 2 | 16,00 | Euros | 100x100 mm | +-------+--------+--------+-------------+ Commentaires divers : Etamage à chaud +2,80 / dm2 euros et par face, Perçage des pastilles 0,01 euro le trou! Contribution \* Nom : Screaming Circuits URL : <http://www.screamingcircuits.com> Adresse : 4287 D SE International Way Milwaukie, OR 97222 Ville : Milwaukie Commande minimum : Quantité minimun de 10 circuits, en dessous le prix est le même. Commentaires divers : Assembleur de composants travaillant avec pcb123.

#### *Dictionnaire*

Pad Est un emplacement pour souder une patte de composant. Ca n'a pas toujours besoin d'être percé, avec les CMS. Via Est un trou de connexion entre deux couches du circuit imprimé.

Pour toute modif ou ajout merci de contacter : Auteurs / contributeurs : José Mans ([mans@gyptis.org\)](mailto:mans@gyptis.org) Participation divers : Nicolas Matringue (pad, via) Consultant Informatique Résponsable Informatique du projet [www.Galatee-observatory.org](http://www.Galatee-observatory.org) Membre Fondateur du PLUG et Gyptis.Org

# *Logiciels de creation Schemas Freeware/Shareware pour Windows/Linux*

Date de mise à jours : 28/05/2009

Suite à de nombreuses demandes, régulières, pour des logiciels de création de schéma électronique voiçi une liste d'url où l'on peut trouver ce qu'il faut pour créer ses propres circuits.

#### *Les libres ou demos*

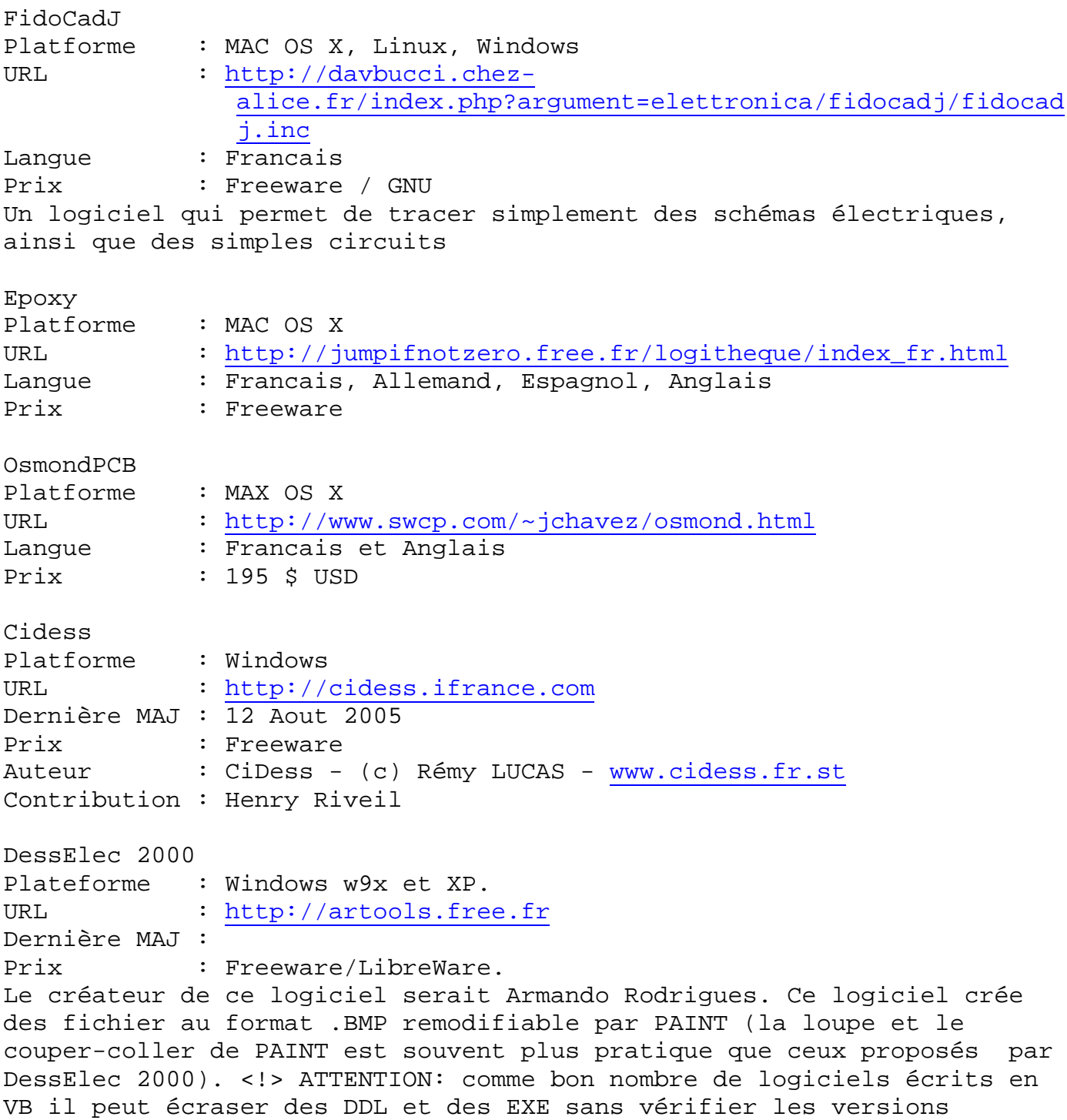

Eagle

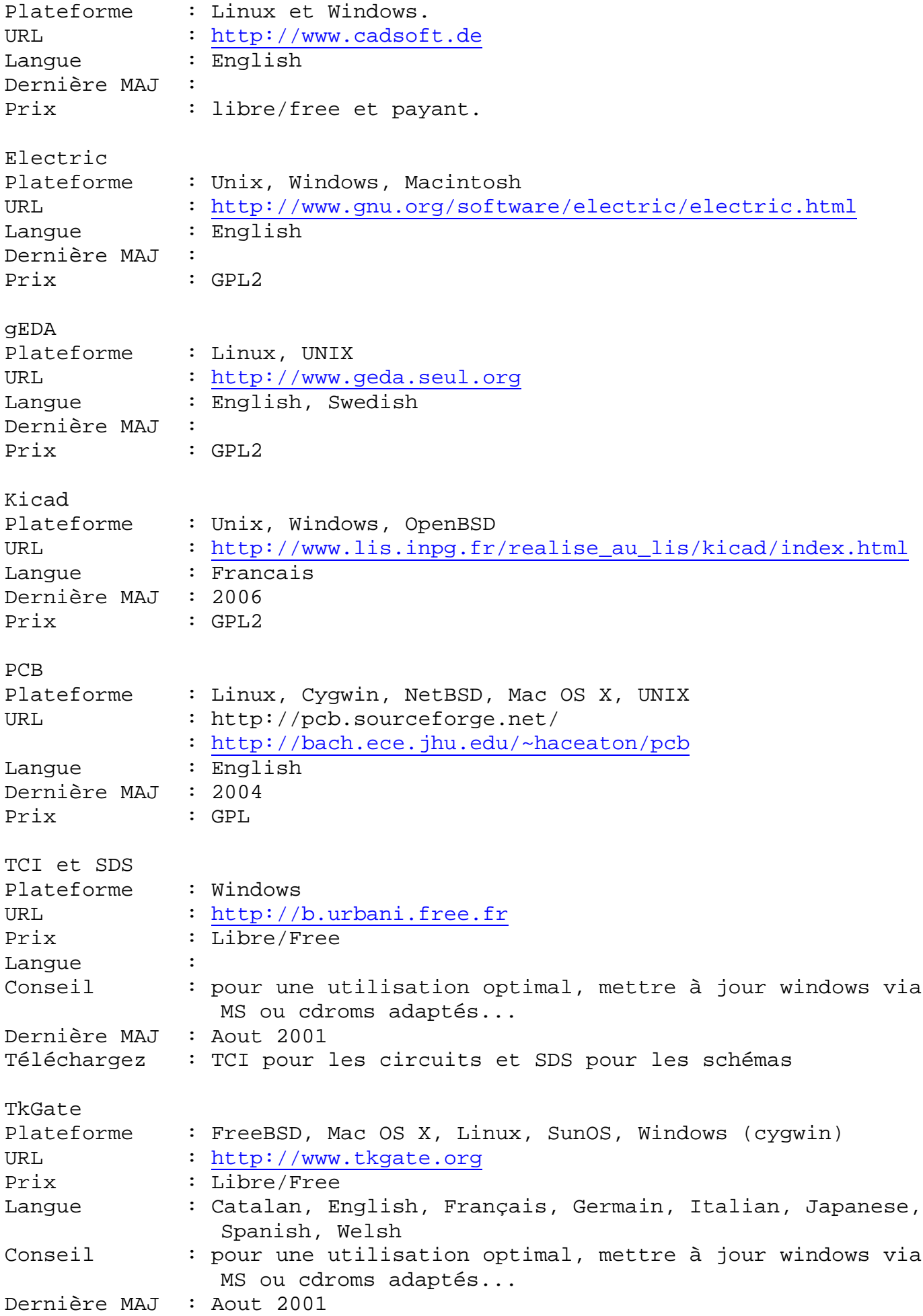

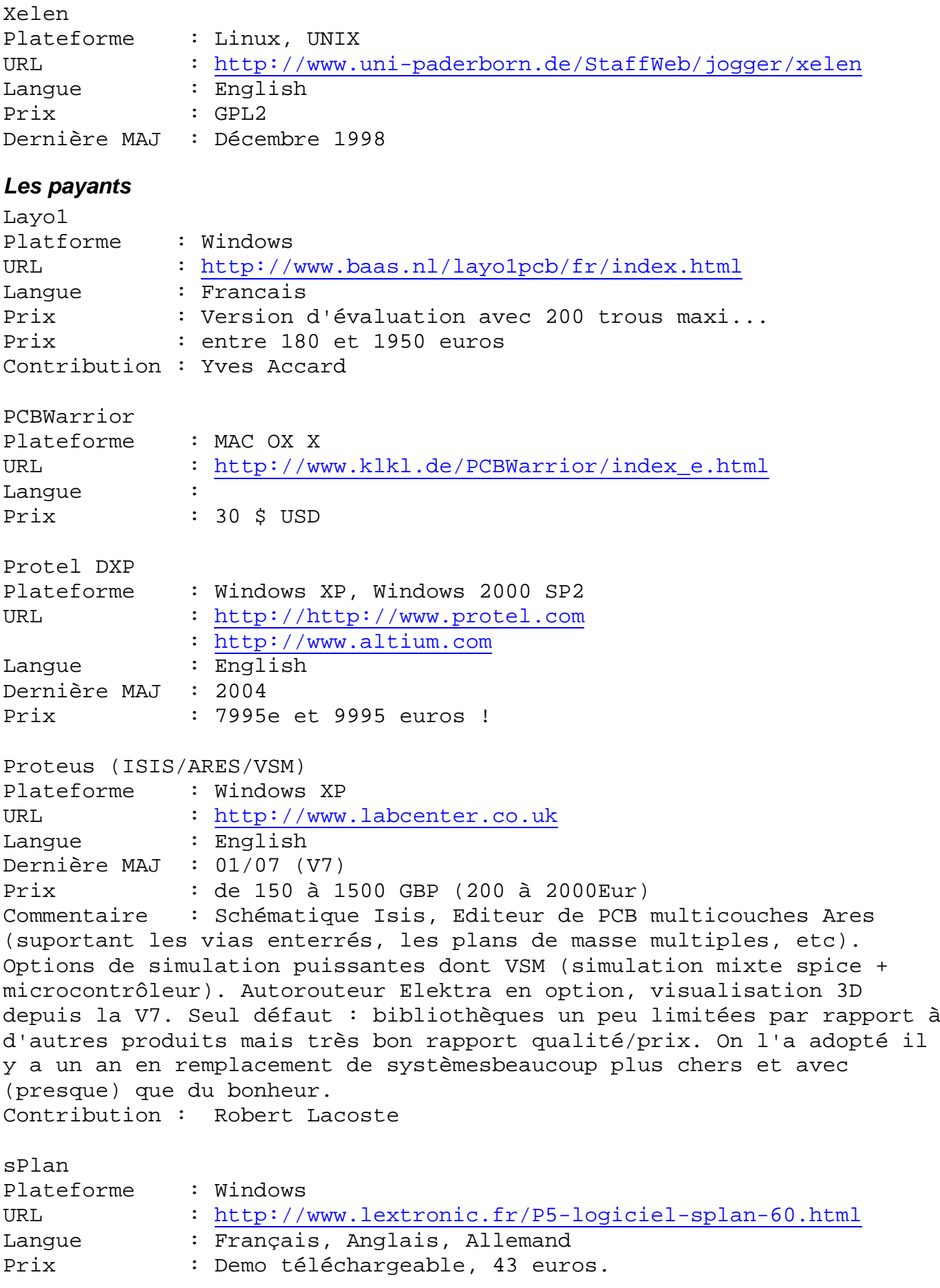
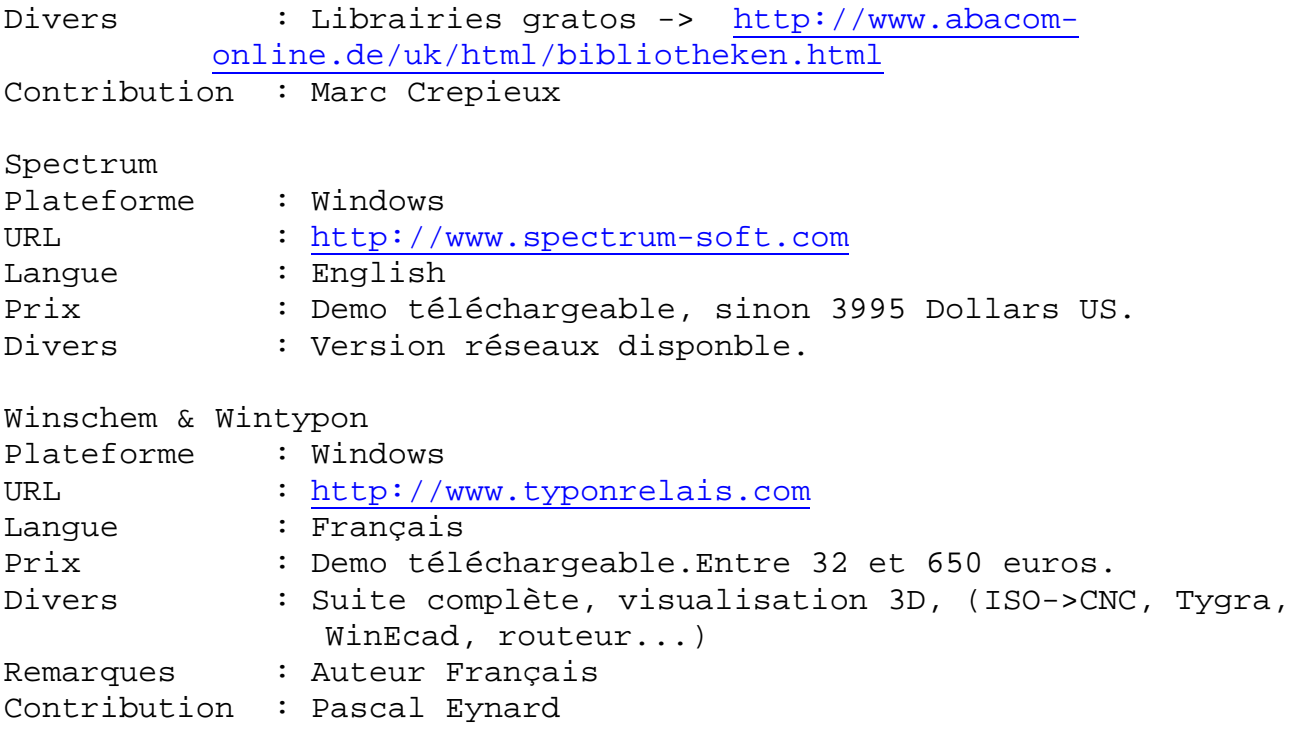

#### *Annuaire de logiciels*

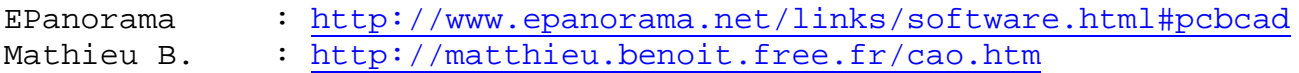

Divers liens

- \* <http://perso.wanadoo.fr/xcotton/info/freeware.htm#Electronique> (enfin plus de banières de pub! il y en avait 7 ! )
- \* <http://www.abcelectronique.com/acquier>
- \* <http://opencollector.org/summary.php>
- \* <http://www.monde-electronique.com>(publicité)

Pour toute modif ou ajout merci de contacter : Auteurs: José Mans [\(mans@gyptis.org](mailto:mans@gyptis.org)) LEP (lep@ffff :) Petou ([petou@clerissi.net](mailto:petou@clerissi.net)) Thierry Pinelli () Et d'autre voulant rester anonyme :)

#### **JARGON**

MAJ :Mise à jours, en générale la dernière date de publication est précisée. Dans le cas où aucune date n'est disponible ou imprécise c'est la date du fichier d'archive qui est prise.

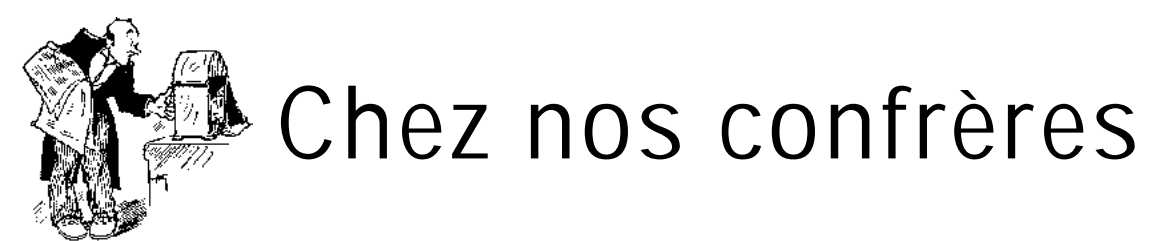

#### *Analyse des journaux des autres sections et journaux Internet*

Flash Informations Flash Info Juillet 2009

- Interprétation des caractéristiques des récepteurs radio. (1ère partie)

Un superbe article de six pages en plusieurs parties qui explique clairement comment interpréter les données de nos récepteurs - EMETTEUR ET RECEPTEUR SUR 5 m

- De l'archéologie radio : un transceiver de 1920
- La page de l'aide mémoire La polarisation des transistors. Approche très technique et mathématique du sujet. Pas pour débutant ; quoique…

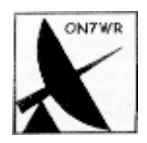

#### **La gigazette n°126**

- Wobzip
- Un compresseur décompresseur pour Windows
- Les QSO en mobile
- Ce que dit la législation à ce sujet. Très instructif : tout le monde devrait l'avoir lu !
- Adaptateur auto pour portables
- De 16 à 26v au départ du 12v de votre batterie. Article complet avec circuit imprimé.
- Caractéristiques des tores Amidon Tout sur le sujet

**-----------------------**

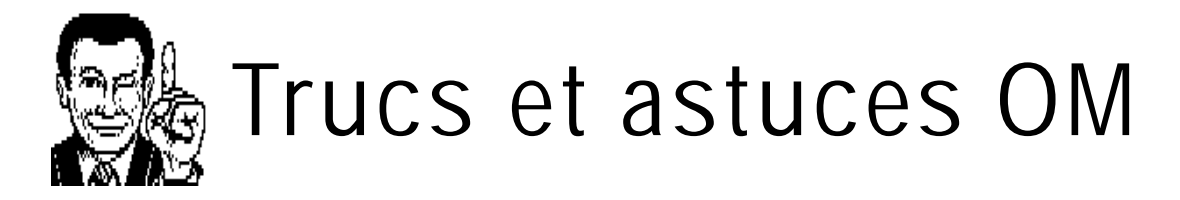

#### *Une connexion récepteur-PC facile*

Ce mois-ci, voici un truc de notre ami Andy GOFTD. Il est **KISS DATA UFACE IGOFTD** tout bonnement génial de simplicité !

Il permet de connecter facilement, en réception, n'importe quel transceiver à une carte son sans le modifier ni devoir ajouter un haut-parleur extérieur. Ce système fonctionne avec tous les appareils qui produisent du son.

Vous vous procurez (si vous n'avez pas déjà dans vos tiroirs) une bobine à ventouse qu'on utilisait dans le temps pour raccorder un ampli ou un magnétophone à un téléphone.

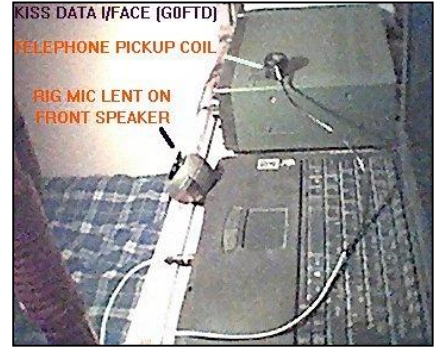

Cette bobine se collait sur l'écouteur. On la trouvait notamment chez Tandy. Elle était aussi souvent fournie avec un petit ampli sur piles et était vendue dans les supermarchés, notamment

Andy la place tout simplement à proximité du haut-parleur du RX ou d TRX. Le jack se connecte à l'entrée micro de la carte-son et c'est parti. Attention au 50Hz du secteur qui peut provoquer du QRM.

#### *Mise à jour facile de Windows XP avec le Service-Pack 3*

La mise à jour de Windows est une opération simple quand on a un accès rapide à Internet car elles sont nombreuse et souvent volumineuses. Mais voila, nous avons des PC qui ne sont pas raccordés à Internet ou qui ne peuvent accéder au site de MS pour diverses raisons pas toujours avouables...

La version 3 des service-packs de XP est sortie. Il inclut toutes les langues -dont le français donc- et convient pour toutes les versions. Il regroupe tous les SP précédents ; donc, en le téléchargeant, vous effectuez la mis à jour complète de votre Windows XP même si vous n'en avez jamais faite aucune.

D'abord, jetez un coup d'œil ici : <http://support.microsoft.com/kb/950717.> Il est conseillé de lire ceci aussi : <http://support.microsoft.com/?kbid=936929>

La page de download du fichier -en français- pour toutes les versions de XP est ici : <http://www.microsoft.com/downloads/details.aspx?displaylang=fr&FamilyID=5b33b> 5a8-5e76-401f-be08-1e1555d4f3d4

Cliquez sur "Télécharger" et il va venir bien gentiment dans le répertoire que vous lui aurez désigné.

Ensuite, vous le copiez sur une clé USB et il suffit de l'exécuter sur n'importe quel PC tournant sous Win XP pour qu'il soit mis à jour avec toutes les modifications et adaptations qui ont été produite depuis sa création ! Ne vous inquiétez pas si vous avez déjà effectué des mises à jour antérieurement, il ne causera aucun problème et ne vous posera aucune question.

ON5FM

# **Les jeux de NMRevue**

*Le composant mystère de juin*

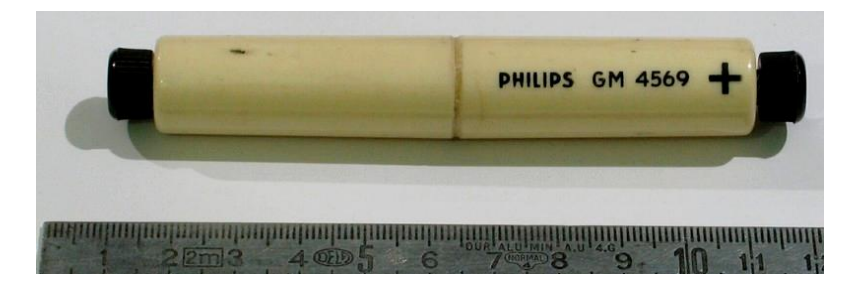

Personne n'a trouvé. Nous vous présentons l'autre face, celle où se trouve les marquages. Mais laissons la parole à son auteur, ON7NI :

« Il s'agit d'un élément Weston qui servait de référence de tension dans les Chart Recorders Philips des années 1950.

Ce type de réalisation est nettement moins courant que celui des éléments Cambridge ou Muirhead que l'on peut voir sur la Photo, à gauche et à droite.

 On utilisait ces références de tension - qui constituent toujours actuellement des références primaires - avant l'apparition des diodes Zener fin des années 1950.

Début des années 1960 on vit apparaître des petites sources de remplacement pour les piles Weston, fabriquées notamment par Pyrindus ou par de petits constructeurs comme par exemple le SUPPLISTOR - Photo 4. Tout ça n'est pas fait pour nous rajeunir !

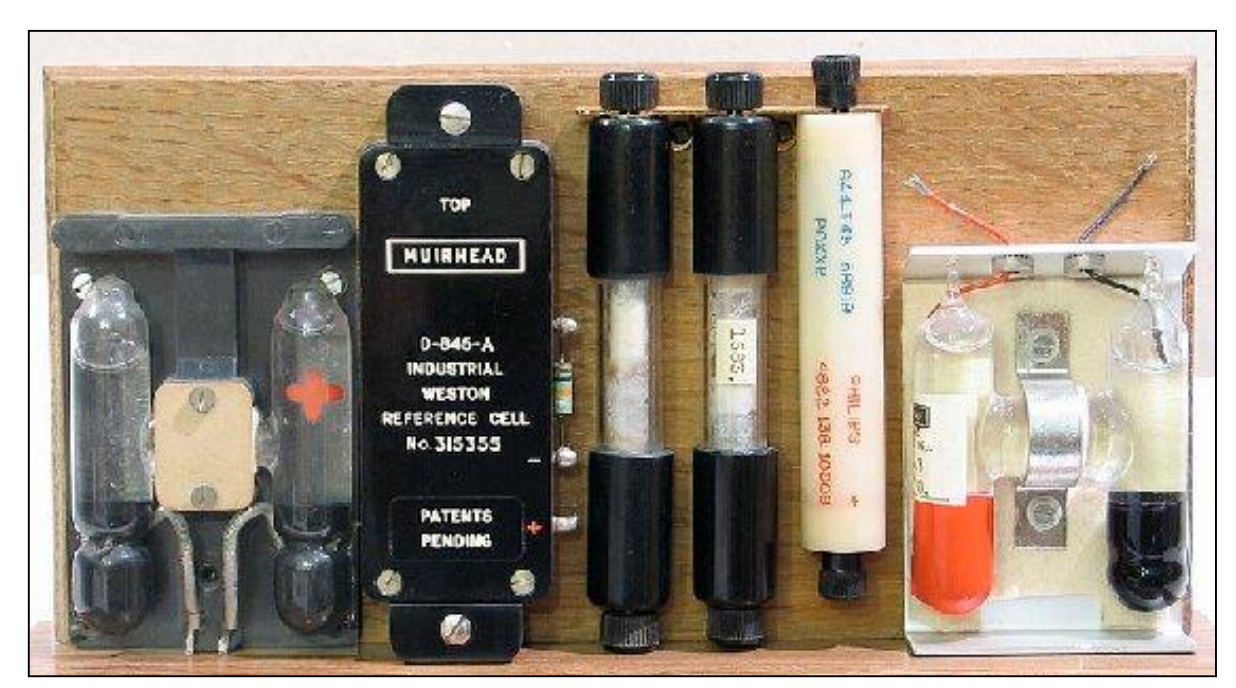

René ON7NI »

76 NMRevue n°65 -Juillet 2009

René nous a envoyé une photo représentant toute une collection d'éléments Weston. La voici plus haut. A remarquer, celui, à droite, identique à celui qu enous avais soumis Jacques ON7SI il y a quelques mois.

#### *Le composant mystère de juillet*

Communiqué par ON6YH

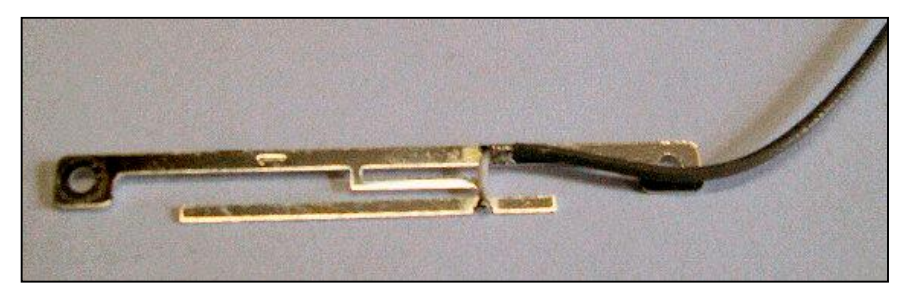

Ce composant est très moderne et assez courant. Nous n'en disons pas plus car les plus perspicaces auront rapidement trouvé par la déduction et l'observation…

Mais à quoi peut-il bien servir ?

### L'acronyme

Voici la solution des acronymes du mois de juin :

#### **UMTS**: Universal Mobile Telecommunications

C'est, en gros, ce qui vous permet de surfer sur Internet avec votre GSM à vitesse acceptable. Les sociétés de téléphonie ont dû acheter une licence très onéreuse auprès des organismes de tutelle dans la plupart des pays ce qui a provoqué une hausse des tarifs pour résorber ces frais extraordinaires. Nous n'entrerons pas dans la polémique à ce sujet…

#### **URL :** Uniform ressource Locator

C'est tout simplement la dénomination d'une adresse Internet. Par exemple, l'URL du site de la section de Namur est [www.onham.com.](http://www.onham.com.)

Nous annoncions que la source de nos acronymes était tarie. C'était dommage car ce jeu a du succès ; même si Wikipedia en aide plus d'un. Hum…

Et bien non, ce n'est pas fini : nous avons retrouvé quelques fichiers en contenant de quoi tenir encore quelques années ! Et ils sont intéressants et instructifs !

Les deux premiers de la nouvelle série : **ADSL** et **AFSK**

Les vieux briscards de la radio connaissent le second. Mais le premier, que signfiet-il ?

Réponse à l'adresse de la revue. ON5FM

#### *Un objet mystère sur lequel la rédaction sèche depuis des mois !*

Renversement des rôles. Voici un objet qui nous a été soumis. Il s'agit manifestement d'un capteur.

Il ressemble à un détecteur de passage à barrière lumineuse mais rien n'est prévu pour laisser passer de la lumière. Il y a une certaine résistance entre les contacts qui laisse penser qu'il y aurait des semiconducteurs dans ce boîtier.

En y approchant un puissant aimant, les résistances varient un peu mais mettent pas mal de temps à reprendre leur valeur initiale. Y aurait-il malgré tout un élément à effet Hall ? Mais la fente paraît bien étroite pour le passage d'un aimant…

Nous vous présentons des photos prises sous tous les angles.

Allez, à vos méninges : cette fois-ci c'est du sérieux ! HI 3x

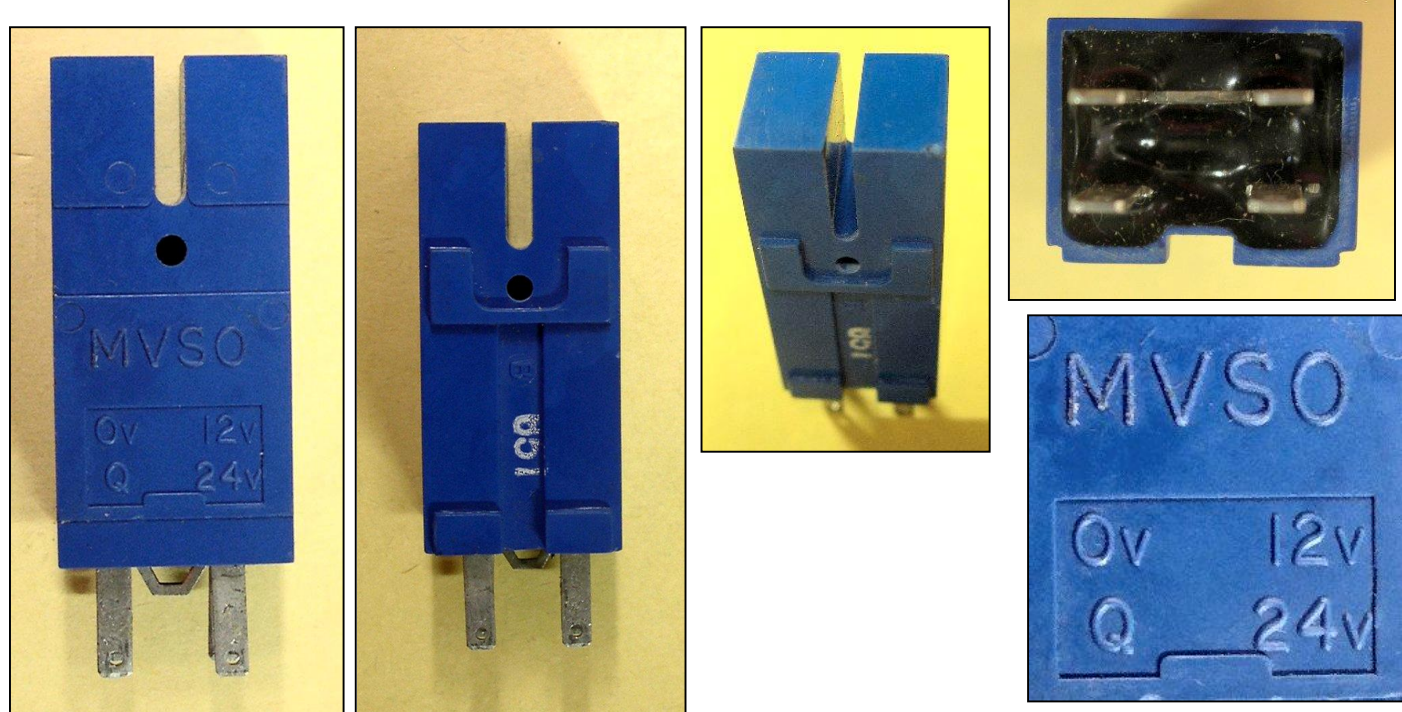

#### ON5FM

#### *Les photos :*

1 : vue de face. Le composant mesure environ 6 à 7cm de haut.

2 : vue de dos ; Il y a des encoches de positionnement. Il doit donc se monter avec précision.

3 : vue ''en pied''. On peut voir que la matière plastique bleue n'est pas percée pour le passage d'un faisceau lumineux dans la fente.

4 : la base. Il s'agit donc d'un boîtier où sont introduits les composants. Le tout est noyé dans la résine. Il y a quatre broches. Les deux broches avant sont courtcircuitées par un pontet venu d'estampage. Il semble avoir été volontairement disposé pour être sectionné si besoin.

5 : le marquage. Celui-ci est ''venu de moulage''. Cela signifie qu'il n'y a qu'un seul composant produit par ce fabricant qui assure cette fonction et qu'il n'y a pas de variantes. Du moins sur cette base. Il n'y a pas de marque commerciale ni de date de fabrication. On peut lire ''0V'', ''12V'', ''24V'' et ''Q''. Le ''Q'' est normalement la référence d'une des sorties d'un flip-flop. Il est quasi certain que ces marquages correspondent aux broches. Mais deux sont courtcircuitées : est-ce le 0 et le 12v ou le Q et le 24v ? Logiquement ce devrait être ces deux dernières… mais le marquage est alors illogique par rapport au positionnement des broches.

Dur-dur…

Suggestions ou, mieux, solution à [NMRevue@uba.be](mailto:NMRevue@uba.be) ou à l'adresse du rédacteur ON5FM (voir page 2)

# **Agenda des activités radioamateurs - Août 2009**

Le responsable de cette rubrique, Pierre ON3CVF est en vacances. Rendez-vous le mois prochain pour votre rubrique favorite.

# **15ième FOIRE RADIOAMATEUR à LA LOUVIERE**

### **Dimanche 27 septembre 2009 de 9h à 16h Halls La Louvière EXPO**

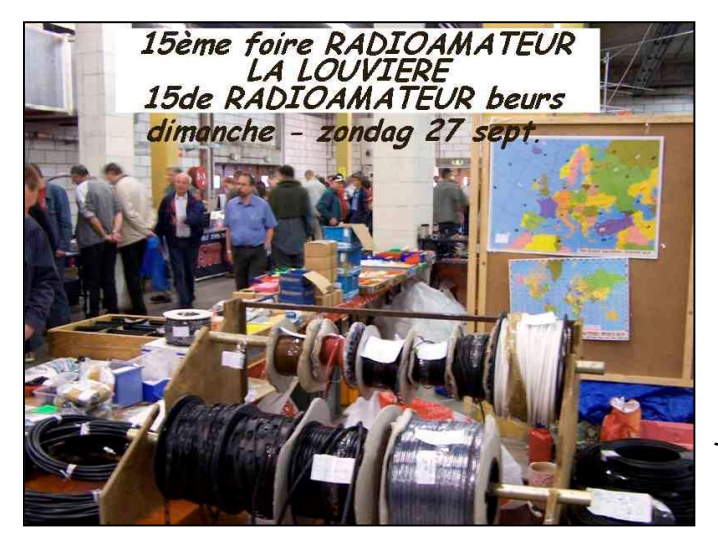

La 15<sup>ième</sup> foire Radioamateur organisée par ON6LL sera la dernière à avoir lieu dans les halls de La Louvière EXPO tels que vous les connaissez actuellement. En effet, des travaux de rénovation et la démolition d'une partie des bâtiments commenceront tout juste après et dureront plusieurs mois. En 2010, la foire sera par conséquent organisée soit sur le même site mais sous chapiteau,

soit à un tout autre endroit.

Quoi de neuf cette année ? Tout comme les jeunes enfants, les (x)YL's ne paieront plus d'entrée. En leur accordant également l'entrée gratuite, nous accédons à la demande de beaucoup d'OM's qui déploraient devoir payer une entrée supplémentaire pour leur compagne,

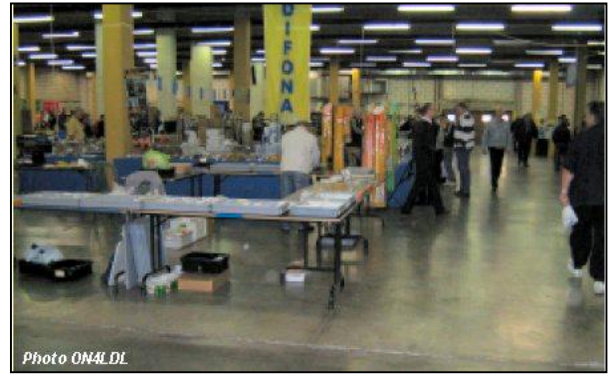

présente en fait uniquement pour leur donner un coup de main.

A part cela, la foire ON6LL c'est toujours : 4000 m<sup>2</sup> d'exposition, de nombreux exposants venus de toute l'Europe, une cafeteria ouverte toute la journée pour une petite restauration ou un verre entre amis, un vaste parking certes jamais assez grand mais qui témoigne du

succès de la foire tant auprès de ses exposants que de ses visiteurs.Chaque année, nous affichons « complet » grâce à nos habitués. Cependant, pour les nouveaux exposants venant du Nord ou du Sud du pays qui souhaiteraient participer pour la première fois, nous trouverons une solution afin de les accueillir aussi !

Informations et inscription en ligne : <http://www.on6ll.be> . Si vous n'avez pas accès au web ou si vous avez des questions, contactez ON7FI (Michel) au numéro de téléphone 064/84.95.96.

**-----------------------------------**

**VH** 

# **Dans la Section**

#### *La prochaine réunion*

Elle aura lieu le samedi 01 juillet 2009.

Ordre du jour :

- Le field-day de septembre
- Voyage à Friedrichshafen 2010
- Lancement d'une réalisation de club : un Bingo 80 pour nous retrouver en QSO de section ou en DX sur 40 ou 20m
- Présentation d'une lampe à rayon X par Bauduin ON6TB
- Nouvelles de l'AGRAN
- Nouvelles du RU
- Divers

#### *A propos d'une excursion à Friedrichshafen*

Au retour de cette Grand'Messe du radioamateurisme, des OM ont rapporté avec une certaine émotion que la section CRD avait organisé un voyage en car avec d'autres sections (notamment Verviers) et n'en n'avait pas averti les autres OM de la province. Il en résultait une certaine acrimonie car le DM de la province de Namur faisait partie du voyage.

Il faut rétablir la vérité en disant que ni la section CRD ni son CM n'était partie prenante ni ne sont à mettre en cause dans cette organisation. Il n'y a pas lieu de leur tenir rigueur de quoi que ce soit ! ON5GB devait le faire lors de notre dernière réunion mais sa santé ne lui a pas permis d'y assister.

ON4BEN, en tant qu'administrateur de l'UBA, a eu l'excellente idée (vraiment) d'affréter un autocar pour permettre le voyage à un plus grand nombre d'OM et limiter les coûts. Il en a parlé à plusieurs personnes de Mons, de Verviers et de Liége entre autres. Dès le mois de mars, une note était d'ailleurs publiée sur le site de ON5VL (section de Liége) annonçant le projet. Celui-ci n'a pu être mené à bien pour diverses raisons ; notamment parce qu'il ne pouvait être fait en tant qu'activité UBA.

Finalement, il ne restait qu'une petite dizaine de participants si nos informations sont exactes. Probablement à cause du prix demandé. L'autocar a été annulé et un OM a loué un minibus, bien plus économique.

Maintenant, il reste des questions sans réponse logique : puisque l'administrateurorganisateur portait aussi la casquette de DM de la province de Namur, pourquoi n'en a-t-il parlé à personne dans sa province ? Et, corollairement, pourquoi en a-til parlé seulement à des OM des autres provinces ; au point de publier un avis sur le site de la section de Liége ? La plupart de nos sections ont aussi un site Internet et même un journal : celui-ci, par exemple. Au mois de mars, le projet en était probablement à ses débuts. Ce mail pouvait être envoyé à plusieurs destinataires ; en l'occurrence les autres CM. Les OM de la province de Namur ont la détestable impression d'avoir été volontairement mis de côté par leur DM et le mécontentement est grand car beaucoup aurait bien aimé faire ce voyage. En effet, tout le monde ne parle pas allemand -ni même anglais- et beaucoup rechignent à se lancer sur les autoroutes étrangères. D'autres ont dépassé l'âge d'entreprendre un tel trajet par eux-mêmes mais aurait bien aimé visiter cette brocante mythique.

Voila une excellente idée qui a été gâchée. Il faut la reprendre sérieusement et organiser un déplacement en groupe l'année prochaine. Nous sommes certain que cela aura du succès. L'idéal serait d'avoir un chauffeur de car qui soit en même temps radioamateur. Ou un OM qui aie le permis de conduire adéquat. Connaissezvous quelqu'un dans votre entourage qui réponde à ces critères ?

Pour ma part, je dois réserver un autocar pour l'AG 2010 qui est organisée par les sections de la province de Namur. Je vais en même temps soumettre le projet aux autocaristes et voir ce qu'il nous en coûterait. Dans le prix de revient, il ne faut pas perdre de vue le décompte les frais du trajet en voiture qu'il aurait fallu faire et qui seront donc économisés.

Faites-moi part de vos idées et suggestions. Mes coordonnées se trouvent en page 2 de ce journal.

Nous ferons tout pour relancer cet excellent projet, en collaboration avec le DM, l'année prochaine. Voilà une belle activité qui contribuera à resserrer les liens entre les OM et les sections de la province et les autres environnantes.

ON5FM

### **Réunion de section, Namur, 04-07-2009**

**Présents :** ON3SA, ON4DJP, ON4WP, ON5PT, ON5CG, ON5WB, ON5GW, ON6LA, ON6VZ, ON6LF, ON6YH, ON6TB, ON7MFY. **Visiteurs:** ON5HQ, ON4KRY, ON4TC **Excusés :** ON8DG, ON4MBN, ON5QI, ON3DGJ

Guy 5FM Président de notre section commence la réunion au soleil, à l'extérieur, notre local étant squatté suite à une erreur de calendrier par d'autres personnes que nous décidons de ne pas agresser ! Vers 17:30 on peut enfin s'asseoir.

Guy confirme la date du Field-day phonie, le  $1<sup>er</sup>$  samedi de septembre, à Mehaigne. Des volontaires sont recherchés, surtout des opérateurs phonie. Le barbecue sera super pantagruélique. Nom d'une 813, ils m'obligent même a aller voir dans le dictionnaire comment on écrit ce mot…

La réunion du mois se tiendra sur place au Field-day, c'est décidé suite à un vote rapide.

Jean-Pol a fait l'effort, avec plaisir, de venir avec deux lampemètres. Toujours dans le dictionnaire, une lampe, c'est un boîtier avec une pile et une ampoule. Une ampoule, c'est l'enveloppe de verre d'une lampe électrique (Petit Larousse illustré). Le mot lampemètre n'existe pas ! D'où l'importance des explications de Jean-Pol. Surtout que comme le fait remarquer un petit facétieux, il y a des lampemètres partout aux caisses des grandes surfaces !

Redevenons sérieux, un lampemètre est un instrument de mesure destiné a tester des tubes à vide de radio. Deux modèles sont présentés, un simple de marque Centrad et un plus évolué de marque AVO. Les appareils simples permettent un test de continuité filament, la détection d'un court-circuit entre filaments, cathode, etc., la mesure du pouvoir émissif de la cathode (repérage des tubes « pompés »). Les modèles plus évolués permettent de vérifier les caractéristique dynamiques d'un tube, la « transconductance » ou « pente » (gm) exprimée en mA/Volt ou micromhos ou µSiemens, l'amplification (µ) sans unité et la résistance de plaque (Rp) qui est une résistance interne dynamique.

Ces appareils permettent de vérifier tous les tubes aussi bien EU que US sauf les tubes d'émission de puissance genre QQE… à condition de disposer des manuels de références aussi volumineux que les appareils.

Contrairement à ce que l'on croit, de nombreux appareils utilisant des tubes radio sont encore en service. Merci Jean-Pol pour toutes ces explications intéressantes avec démonstrations et sans faire pêter les plombs ni les « lampes ».

Guy nous présente une antenne télescopique en alu, home made, d'une longueur de 2m55 qui peut être munie au centre d'une self d'un gros diamètre (QI) et destinée a faire du portable en 80 mètres (décrite dans ce numéro).

Didier ON6YH nous présente un dispositif de télécomande par radio d'un train électrique. Il utilise des modules Velleman bon marchés. Grâce à cela, le ''petit train'' peut s'affranchir des commandes compliquées transmises par les rails. Ce système, de son invention, offre bien plus de possibilités que le système traditionnel, aussi sophistiqué soit-il.

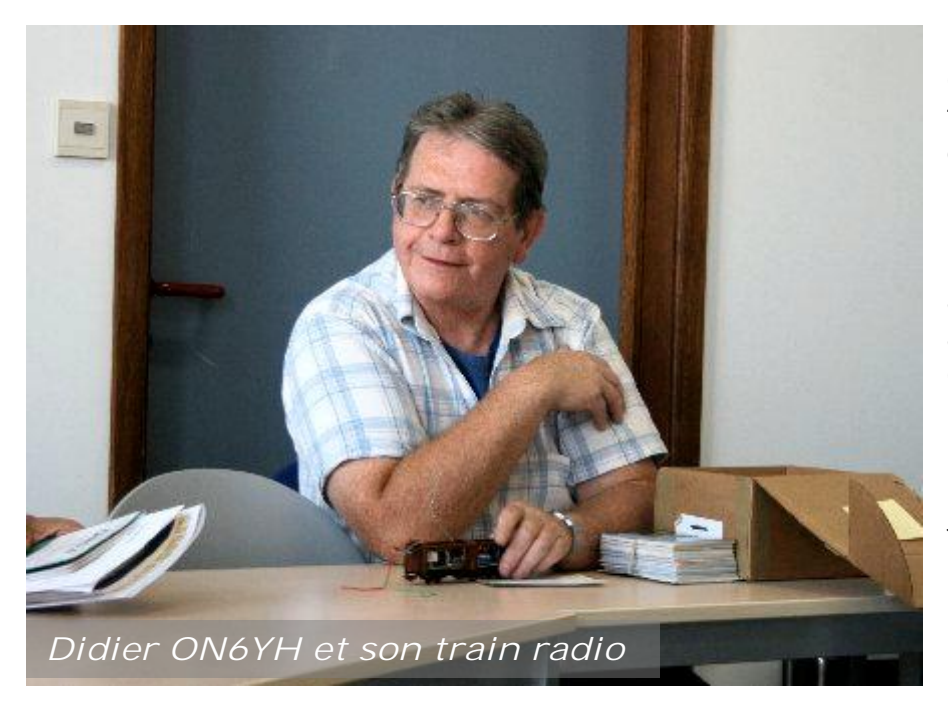

Enfin Jean-Claude nous explique brièvement que les tôles sur le bâtiment du relais de Namur vont être remplacées.

La réunion officielle se termine a 18 :30 et les conversations amicales se poursuivent comme chaque fois.

Jean ON6LF, secrétaire a.i.

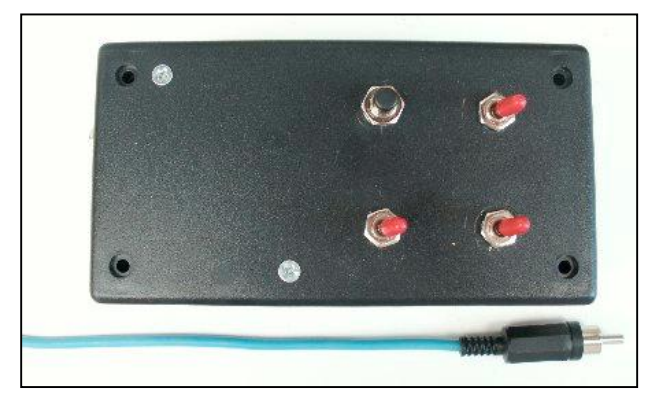

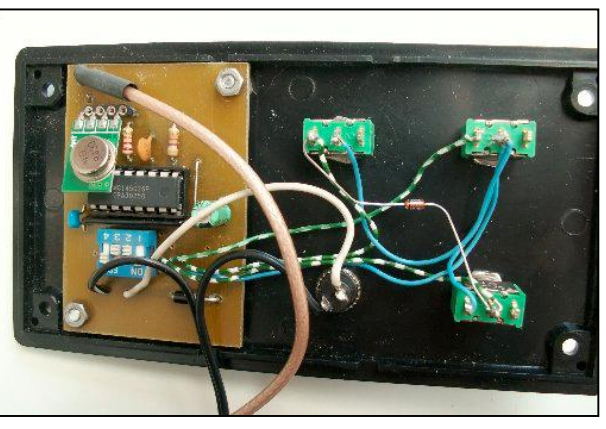

Un des modules de commande du train de ON6YH. Il y en a un par train. L'émetteur est le petit ''timbre'' vert monté en oblique sur ses quatre broches. Le circuit intégré sert au codage. La réception est encore plus miniature.

# **Souvenirs de radioamateur**

Le journal VERS L'AVENIR (Edition de Namur) a publié ce mardi 7 juillet l'entretien que Pierre ON6GB a eu avec son correspondant local sur ses "souvenirs" de radioamateur.

L'article d'une demi page est bien fait et le journaliste n'a pas trop commis d'erreurs. Voila une publication qui devrait nous donner un petit coup de pouce, surtout en ce moment où la HF n'a pas très bonne... presse auprès du public. Bonne initiative !

Pierre parle aussi de la Radio Accadémie qui a été décidée par nos instances et qui devrait se mettre sur pied.

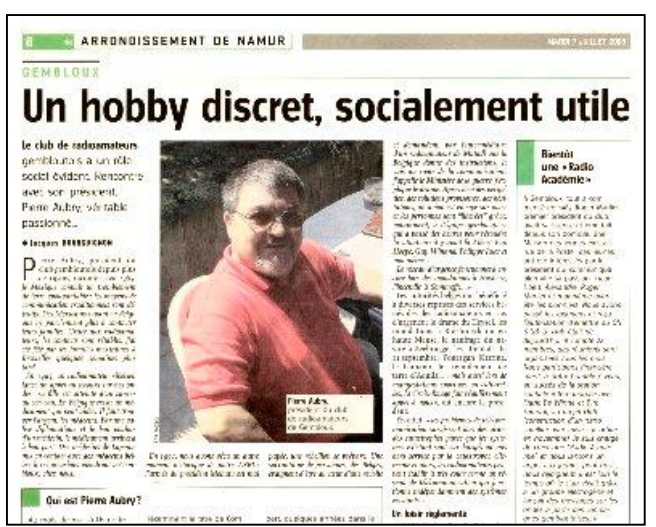

Vous pouvez lire ces articles directement en ligne via les liens ci-dessous:

[http://www.actu24.be/article/gembloux\\_5030\\_un\\_hobby\\_discret](http://www.actu24.be/article/gembloux_5030_un_hobby_discret),\_socialement\_utile/ 314218.aspx [http://www.actu24.be/article/gembloux\\_5030\\_qui\\_est\\_pierre\\_aubry\\_/314217.aspx](http://www.actu24.be/article/gembloux_5030_qui_est_pierre_aubry_/314217.aspx) [http://www.actu24.be/article/gembloux\\_5030\\_bientot\\_\\_une\\_](http://www.actu24.be/article/gembloux_5030_bientot__une_)«\_radio\_academie\_»/31 4216.aspx

# **La page du DM**

Notre DM, ON4BEN est, comme beaucoup d'OM, en vacances.

### **HIHIHIHIHIHIHIHIHIHIHIHIHIHIHIHIHIHIHIHI**

Un OM propose à son club l'activation d'un vieux château.

Mais il n'y a qu'un seul volontaire : lui car le château a la réputation d'être hanté ; tout le monde en est convaincu. Lui n'y crois pas un seul instant ; d'autant plus que personne n'y a jamais vu seulement l'ombre d'un fantôme !

Le châtelain accepte mais ne veut pas qu'on fixe des antennes aux vieux murs branlants. Ca tombe bien, notre OM est un adepte de la magnetic loop. Il installe donc sa belle boucle en gros tube de cuivre brillante de mille feux et montée sur une superbe embase en chêne massif astiqué comme une vieille horloge. Tout pour

ravir le vieil occupant des lieux qui lui permet même de la placer sur la table ancestrale de l'immense salle à manger.

Notre OM règle son installation puis lance un long CQ en télégraphie. Brusquement, il se lève et se sauve en hurlant de terreur. Un OM venu aux nouvelles le trouve en transe. Il est livide et claque des dents. Il tremble de tout son être. Manifestement il va défaillir. L'autre tente de le réconforter comme il peut de son épouvantable traumatisme.

Enfin, en sanglotant, il explique : ''La HF… la HF…'' Quoi la HF ? ''Le champ électromagnétique de ma magnetic loop… il… il…'' Quoi ta loop ? ''La HF, elle rend les fantômes phosphorescents et ils clignotent tous ensemble au rythme de la télégraphie !''

### **Petites Annonces**

**A vendre** : Pylône en acier de douze mètres, en deux éléments de six mètres, avec moteur Yaesu et sa commande. Le tout en parfait état : 100€ René ON3ROB 0472/78.28.86

**Cherche** : Je suis à la recherche du code des couleurs des varicaps telefunken. Qui peut m'aider?. Merci d'avance ON5SJ Jean Claude [fc463704@skynet.be](mailto:fc463704@skynet.be)

Cherche : Le schéma du décodeur RTTY-CW Thono 0350. Merci d'avance ON5FM Guy [on5fm@scarlet.be](mailto:on5fm@scarlet.be)